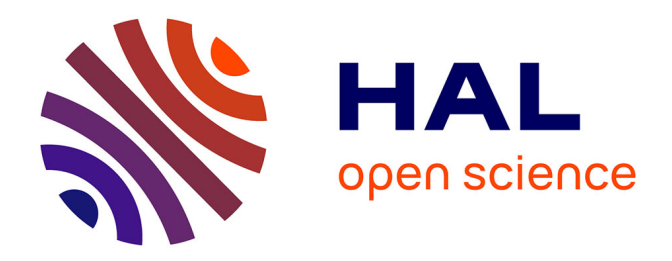

# **Mise en place d'une démarche d'évaluation au sein de l'Équipe mobile de lutte contre la tuberculose**

Nathalie Rennes

### **To cite this version:**

Nathalie Rennes. Mise en place d'une démarche d'évaluation au sein de l'Équipe mobile de lutte contre la tuberculose. Santé publique et épidémiologie. 2012. hal-01871150

### **HAL Id: hal-01871150 <https://hal.univ-lorraine.fr/hal-01871150>**

Submitted on 10 Sep 2018

**HAL** is a multi-disciplinary open access archive for the deposit and dissemination of scientific research documents, whether they are published or not. The documents may come from teaching and research institutions in France or abroad, or from public or private research centers.

L'archive ouverte pluridisciplinaire **HAL**, est destinée au dépôt et à la diffusion de documents scientifiques de niveau recherche, publiés ou non, émanant des établissements d'enseignement et de recherche français ou étrangers, des laboratoires publics ou privés.

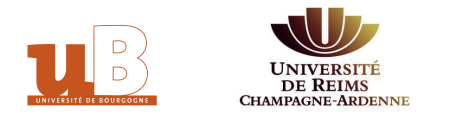

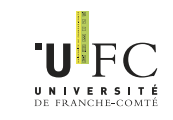

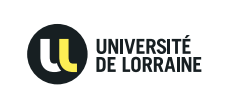

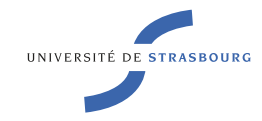

# Master 2

# « Santé publique et environnement »

Spécialité : « Intervention en promotion de la santé »

Mémoire

2011-2012

Mise en place d'une démarche d'évaluation au sein de l'Équipe mobile de lutte contre la tuberculose

Soutenu en septembre 2012

Madame Nathalie Rennes

Maîtres de stage : Messieurs Gaël Beaudoire et Vincent Blondel

Guidant universitaire : Dr Jean-François Collin

#### **Remerciements**

À mon guidant universitaire, le D<sup>r</sup> Jean-François Collin, un vif merci pour son soutien et ses précieux conseils pour mener à bien ce travail. À mes maîtres de stage, Gaël Beaudoire pour l'aide apportée en tout début de stage, Vincent Blondel en fin de stage. Au D<sup>r</sup> Christine Laruelle, ex-directrice médicale du Samusocial de Paris, qui m'a permis de faire ce stage et m'a apporté toute sa confiance. À mes collègues, à mon entourage, famille et amis.

## **Table des matières**

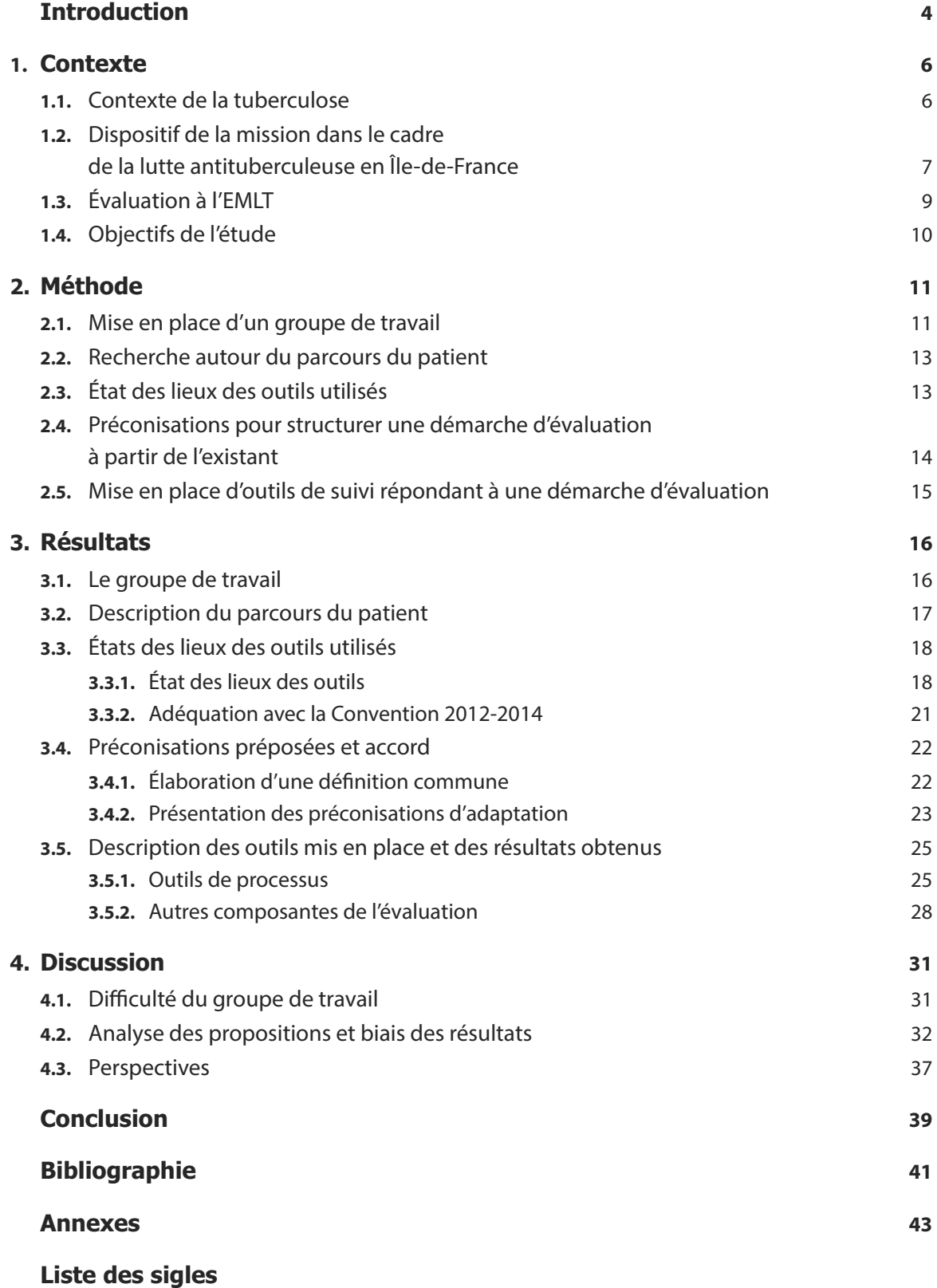

### **Introduction**

<span id="page-4-0"></span>La lutte contre la tuberculose faisait l'objet d'un programme régional 2008-2011 inscrit dans le Plan régional de santé publique en Île-de-France (objectif 28-1). Il ciblait les publics prioritaires les plus à risque de tuberculose, dont les personnes en situation de précarité et les personnes migrantes originaires de pays de forte endémie tuberculeuse. La tuberculose reste inscrite dans le Plan stratégique régional de santé (PSRS) 2012-2016 de l'Agence régionale de santé (ARS) d'Île-de-France <sup>1</sup>.

Le Samusocial de Paris comprend un pôle médical, soins et pharmacie. Jusqu'en 2009, les actions de ce pôle dont les financements dépendaient des tutelles de l'État relevaient de la DASS de Paris ou DRASS \* Île-de-France. Depuis la réforme de l'État portant sur la création de l'ARS et de la DRIHL\*\* (pour Paris et petite couronne), les projets médicaux du Samusocial relèvent de l'autorité de l'ARS. Le projet de l'Institution a alors été d'élaborer un projet médical et de soins répondant à la nouvelle configuration de l'État.

Dans le cadre de la lutte contre la tuberculose, le Samusocial dispose d'une équipe dédiée : l'« Équipe mobile de lutte contre la tuberculose » (EMLT). Elle se définit comme une équipe mobile experte dans la négociation et l'accompagnement de personnes SDF atteintes ou en suspicion de tuberculose afin de les amener à la guérison grâce à une prise en charge médico-psycho-sociale globale. La mission a été créée en 2000 par le Docteur Xavier Emmanuelli avec comme territoire d'action la ville de Paris. Fin 2009, à la demande de la DRASS Île-de-France, l'action a été développée sur Paris et les départements limitrophes, dits de la petite couronne parisienne (Hauts-de-Seine, Seine-Saint-Denis, Val-de-Marne) et reconnue comme mission régionale, avec financement du développement régional par la DRASS Île-de-France. Elle est depuis 2011 financée à 85 % par l'ARS d'Île-de-France, première action du Samusocial de Paris répondant à cette nouvelle configuration et à être financée par l'ARS Île-de-France.

L'EMLT était inscrite dans les programmes de lutte contre la tuberculose d'Île-de-France (2008- 2011 et celui en cours d'élaboration) comme acteur auprès des populations à risques.

Les objectifs généraux de la mission ont été les suivants :

- Favoriser le suivi, l'observance et l'accès aux soins des malades tuberculeux en grande précarité ;
- Assurer une coordination régionale des structures et professionnels intervenant auprès de cette population;
- Participer à la formation des partenaires et relais intervenant auprès de cette population (équipes de maraudes, associations…).

<sup>\*</sup> Direction départementale des affaires sanitaires et sociales de Paris et Direction régionale des affaires sanitaires et sociales Île-de-France.

<sup>\*\*</sup> Direction régionale et interdépartementale de l'hébergement et du logement.

Deux conventions annuelles, avec la DRASS fin 2009, puis avec l'ARS fin 2010, ont été signées, comprenant une mention sur des indicateurs d'évaluation à mettre en place avec le comité de pilotage dirigée par la DRASS/ARS en 2010. Une convention triennale 2012-2014 est en cours d'élaboration avec l'ARS.

Depuis la création de l'ARS, un questionnaire d'évaluation des actions financées par l'ARS est envoyé annuellement par le département de suivi et d'évaluation. En octobre 2011, il est apparu évident aux responsables de l'EMLT qu'aucune réelle démarche d'évaluation n'était mise en place pour répondre aux nouvelles exigences des tutelles. Aussi, la direction médicale a décidé fin 2011 d'identifier et de mettre en place une démarche d'évaluation à l'EMLT, qui s'inscrit dans un programme de démarche d'évaluation portant sur toutes les actions du pôle médical du Samusocial de Paris.

Un mois plus tard, un guide du promoteur a été édité par l'ARS. Il répondait à la volonté de l'ARS que « chaque action s'intègre dans un parcours de santé continu, telles que […] l'accessibilité aux soins préventifs et l'orientation vers les soins curatifs pour les personnes confrontées à des facteurs importants de vulnérabilité (notamment SDF, migrants, détenus […] sur les thématiques qui les touchent particulièrement (tuberculose, santé mentale, addictions, VIH, VHC). » et que ces actions permettent «une lecture analytique des dossiers selon des critères harmonisés, […] pour évaluer la cohérence avec les objectifs poursuivis par l'ARS, […], la pertinence de l'action et […] la capacité du promoteur dans la mise en œuvre de [son] action. ».<sup>2</sup> La prochaine convention doit être par conséquent plus fournie que les précédentes, et le promoteur est plus sollicité pour montrer sa capacité à évaluer son projet.

Notre étude s'inscrit dans la planification du programme 2012 de l'EMLT. L'objectif de l'étude est de mettre en place une démarche d'évaluation structurée répondant à la demande de l'ARS, mettant en évidence ses bénéfices et les indicateurs utiles, pour une meilleure prise en charge des personnes sans domicile fixe (SDF) tuberculeux ou en attente de diagnostic à Paris et petite couronne.

La mission confiée est de réaliser un état des lieux des moyens d'évaluation existants, de réfléchir, de concevoir et de mettre en place une démarche d'évaluation structurée pour l'EMLT.

### **1. Contexte**

#### <span id="page-6-0"></span>**1.1. Contexte de la tuberculose**

La tuberculose représente un problème de santé mondial majeur. Chaque année, on compte environ 9 millions de nouveaux cas de tuberculose et près de 2 millions de personnes meurent de cette maladie. Le nombre absolu de cas augmente lentement dans le monde, même si le nombre de cas par habitant diminue d'environ 1 % par an. La tuberculose représente la huitième grande cause de décès dans les pays à revenu faible et intermédiaire (la septième chez les hommes et la neuvième chez les femmes)<sup>3</sup>. Les cas de tuberculose notifiés au niveau mondial en 2010 se répartissaient comme suit : 40 % en Inde et en Chine, 24 % en Afrique et 82 % dans les 22 pays à forte charge de morbidité<sup>4</sup>.

Les zones géographiques à faible incidence sont essentiellement l'Europe de l'ouest, l'Australie et l'Amérique du nord. En Union européenne (cf. annexe 1), l'incidence de la tuberculose diminue régulièrement<sup>5</sup>, malgré une incidence élevée dans certains groupes de population et dans certaines zones géographiques. Cinq des États membres, dont la France, déclarent 80 % des cas issus de pays à forte incidence<sup>6</sup> (cf. annexe 2). En France, les personnes sans domicile fixe, en situation de précarité, les personnes originaires de pays de forte incidence et les personnes détenues en milieu pénitentiaire sont parmi les plus atteintes du fait de leurs conditions de vie (habitat précaire ou surpeuplé) de même que les sujets âgés (infectés à une époque où l'incidence de la tuberculose était élevée en France) et font l'objet d'actions ciblées en tant que populations vulnérables.

La tuberculose est une maladie à déclaration obligatoire. En 2010, le nombre de cas déclarés de tuberculose en France est de 5 187, dont 1 912 en Île-de-France, soit 37 % des cas. Au niveau national, le taux d'incidence de la tuberculose est de 8,1 cas pour 100 000 habitants<sup>7</sup>. Le nombre de cas déclarés est élevé chez les personnes sans domicile fixe et les personnes nées dans des pays à forte incidence de tuberculose, notamment en Afrique subsaharienne (cf. annexe 3).

En Île-de-France, le taux d'incidence de la tuberculose est de 16,3 cas déclarés pour 100 000 habitants en 2010, soit le taux d'incidence (taux de déclaration) de la maladie le plus élevé de France métropolitaine. Parmi les départements de la région, le taux d'incidence le plus élevé en 2010 est observé en Seine-Saint-Denis avec 31,4 cas pour 100 000 habitants (477 cas déclarés), puis à Paris avec 22,1 cas pour 100 000 habitants. Ce taux reste stable à un niveau élevé depuis plusieurs années. Dans le département du Val-de-Marne, le taux d'incidence est de 17,2 cas déclarés pour 100 000 habitants en 2010 (227 cas déclarés) et de 10,6 cas déclarés pour 100 000 habitants dans les Hauts-de-Seine.

<span id="page-7-0"></span>La zone géographique de l'action de l'EMLT comprend quatre des huit départements d'Île-de-France, dont trois parmi ceux avec les taux de déclaration de tuberculose maladie les plus élevés. Le département de l'Essonne (91) a un taux élevé de déclaration dû entre autre à la situation géographique du Centre médical de Bligny, comprenant un sanatorium, avec lequel l'EMLT a un partenariat.

Le tableau ci-dessous est issu du rapport de l'InVS 2012 pour l'année 2010, visible aussi sur le site de l'ARS Île-de-France<sup>8</sup>. Les départements en rouge représentent ceux concernant l'action de l'EMLT. Pour l'année 2010, des départements les plus touchés sont colorés en bleu.

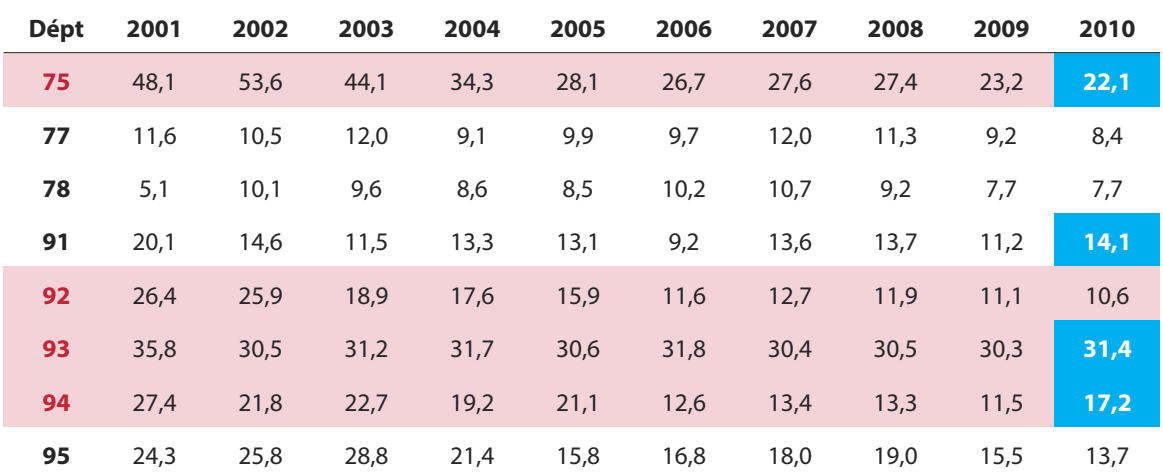

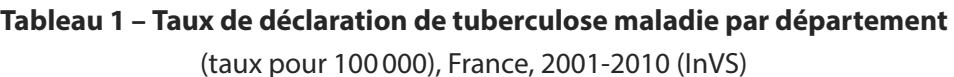

### **1.2. Dispositif de la mission dans le cadre de la lutte antituberculeuse en Île-de-France**

L'Organisation mondiale de la santé (OMS) a fixé comme objectifs pour les programmes nationaux de lutte antituberculeuse de détecter 70 % des cas contagieux de tuberculose et de guérir 85 % de ces cas.

L'État est responsable de la lutte antituberculeuse. La mise en œuvre sur le terrain est confiée aux Centres de lutte antituberculeuse (CLAT), sous la coordination de l'ARS.

Depuis la création de l'ARS en 2010, de nombreux documents de référence sont élaborés ou en cours d'élaboration. En Île-de-France, la tuberculose est intégrée dans différents axes du projet régional de santé (PRS) Île-de-France, du Plan stratégique régional de santé 2011-2016 (PSRS) et du schéma de prévention<sup>9</sup>.

D'après le Plan stratégique régional de santé de l'ARS Île-de-France, parmi les objectifs stratégiques où la tuberculose est mentionnée, est spécifié au paragraphe 1.3.2.5, p. 78 :

« L'ARS a l'ambition d'assurer aux Franciliens un parcours de santé cohérent et de qualité, elle ne peut y parvenir sans développer des interactions fortes avec les acteurs du champ social. Les problèmes engendrés par la maladie, la dépendance ou le handicap sont de fait fortement corrélés aux enjeux sociaux des parcours de vie.

Ainsi, la prise en charge, au plan sanitaire ou médico-social, des pathologies chroniques, du handicap ou de la dépendance ne peut être cohérente et efficace que si les conditions de l'accompagnement social sont réunies. Une articulation défaillante est source de ruptures dans le parcours de vie, et donc dans le parcours de santé du patient. De même, **certaines pathologies corrélées à la précarité, comme la tuberculose,** requièrent dans le cadre de leur prise en charge une prise en compte forte des conditions sociales.

C'est pourquoi l'ARS, consciente de la nécessité d'assurer une intégration forte entre son ambition et les actions de la cohésion sociale, s'engagera pour travailler en lien étroit avec l'ensemble des partenaires impliqués dans l'intervention sociale. »

Cet objectif est décliné dans le schéma de prévention du projet régional de santé (PRS) sous l'axe « Assurer à chaque francilien un parcours de santé lisible, accessible et sécurisé ».

Cette ambition rejoint celle de l'article Art. L 345-2-2 du Code de l'Action sociale pour l'hébergement où il est spécifié que :

« Toute personne sans abri en situation de détresse médicale, psychique et sociale a accès, à tout moment, à un dispositif d'hébergement d'urgence ».

Aussi, l'EMLT se situe au cœur de cette démarche, puisqu'elle prend en compte les comportements individuels en adaptant sa stratégie de prise en charge au mieux des besoins et demandes de la personne. Elle s'adapte au système de santé, mais aussi aux possibilités d'hébergement et de mise à l'abri de la personne en travaillant en lien avec de nombreux professionnels et structures sanitaires, médico-sociales, sociales et administratives.

Enfin, l'action de L'EMLT est intégrée au Schéma de prévention régional en Annexe I, Fiche Action nº AAP 2a TUB-1 (cf. annexe 4)<sup>10</sup>. C'est pourquoi elle entre dans les programmes financés par l'ARS. Son action répond aux objectifs spécifiques de la Fiche action :

- Entrer aux bons endroits dans le parcours de santé.
- Entrer au bon moment dans le parcours de santé.
- Bénéficier d'un parcours de santé adapté aux besoins.

Sur les trois actions déclinées, deux concernent particulièrement l'EMLT : l'amélioration de la prise en charge des patients et le développement de la prévention primaire et des dépistages ciblées. <span id="page-9-0"></span>Le guide des promoteurs 2012 précise qu'un des préalables de financement de projet est qu'il doit s'inscrire dans une démarche de prévention et promotion de la santé telle que définie par la Charte d'Ottawa. Les exigences incluent entre autres : une démarche active allant vers les populations, pour développer leur autonomisation, et garantissant le respect de la personne ; une contribution à la réduction des inégalités sociales et territoriales de santé et une évaluation prévue, en rapport avec des objectifs définis, assortie d'indicateurs clairs atteignables et mesurables.

### **1.3. Évaluation à l'EMLT**

L'évaluation de l'EMLT s'effectuait jusque juin 2009 à l'aide d'un recueil d'informations par le logiciel TB info. Les données étaient traitées par l'Observatoire du Samusocial de Paris et transmises au Centre de lutte antituberculeuse (CLAT) de Paris. Ce logiciel avait pour objectif de donner des résultats épidémiologiques sur le suivi des patients. Or, fin 2008, un constat avait montré que l'EMLT ne faisait plus seulement de la prise en charge au sens premier du terme mais de la coordination. Aussi, le recueil d'informations n'était plus adapté à la mission puisqu'il donnait des résultats sur la personne, alors que l'EMLT travaillait sur la coordination de la prise en charge de la personne. Aussi bien, l'aspect chronophage de cette prise en charge rendait complexe le recueil et le traitement des données et il devenait nécessaire d'axer l'évaluation sur la coordination de la prise en charge.

Le diagnostic posé en janvier 2010 faisait état du peu de moyens de suivi de la mission et recommandait une mise en place de l'activité régionale pendant 6 mois ainsi qu'une mise en œuvre à compter du 1er juillet 2010. L'activité a dès lors consisté à réorganiser le service pour l'adapter aux besoins de développement de la mission, tant en termes de développement de l'activité qu'en développement des ressources humaines et matérielles. Aussi, en 2010 et 2011, le management de la mission a cherché, d'une part, à créer en interne des outils adaptés à la nouvelle configuration de la mission pour le suivi des patients et de l'activité et, d'autre part, à développer des outils et documents tournés vers l'extérieur.

Fin 2011, le constat a été que si l'organisation de la mission permettait son développement, elle ne répondait pas forcément à l'optique de démarche d'évaluation du projet. Il est alors apparu nécessaire de structurer une démarche d'évaluation répondant à la politique de l'ARS aussi bien qu'à celles inhérentes à la mission, de la cadrer en identifiant ce qui doit être évalué et de définir une méthode d'évaluation.

La mise en place d'une démarche d'évaluation a par conséquent été source d'interrogation constante à l'EMLT, ce que les exigences de l'ARS ont reposé à nouveau.

La question posée dans le cadre de notre étude était la suivante : la démarche d'évaluation devaitelle être structurée pour répondre à celle demandée par les conventions avec l'ARS ou devait -elle refléter une action spécifique, novatrice et originale qui répondait à l'objectif de santé de réduire l'incidence de la tuberculose en assurant à chaque patient un parcours de santé lisible, accessible et sécurisé ? La démarche d'évaluation devait-elle permettre de justifier la « bonne conduite » du promoteur par rapport à ses besoins de financement de projet ou devait-elle avant tout mettre en avant la qualité du projet, non pas seulement en termes de réponse quantitative et budgétaire, <span id="page-10-0"></span>liée à une pathologie, la tuberculose, mais avant tout en terme de promotion de la santé auprès de populations devenues précaires et exclues ou s'étant exclues du système d'accès aux soins et aux droits sociaux ?

La trajectoire qui conduit à une vie sans domicile fixe est intrinsèquement une situation où les normes sociales et administratives sont difficiles d'accès. Vie sans domicile fixe et vie de migrants \* ne sont-elles pas quelquefois les mêmes? Pour mener à bien un traitement, les personnes tuberculeuses et vivant dans la grande précarité ont besoin d'être non seulement suivies et accompagnées médicalement, mais aussi socialement (suivi administratif, solutions d'hébergement…).

La recherche d'une démarche d'évaluation devait alors s'orienter sur des critères différents de la démarche qualité d'un établissement de santé.

C'est ce que nous avons tenté d'analyser en étudiant les outils utilisés par la mission pour comprendre à quels critères ils répondaient, s'ils étaient en adéquation ou non avec la demande de l'ARS et ce vers quoi elle tendait, et s'ils reflétaient la particularité de la mission. Il s'agissait alors d'étudier comment adapter au mieux la démarche d'évaluation de la mission à sa particularité, tout en respectant les tendances évaluatives requises par les tutelles à court et long terme et de répondre à l'objectif auprès de « populations spécifiques » tout autant qu'à une réponse épidémiologique.

#### **1.4. Objectifs de l'étude**

Les objectifs de l'étude sont de :

- structurer une démarche d'évaluation pour l'EMLT répondant aux exigences de l'ARS aussi bien qu'à celles inhérentes à la mission, sur une période de 5 mois ;
- cadrer l'évaluation et identifier ce qui doit être évalué ;
- définir la méthode d'évaluation au sein de l'EMLT pour une mise en œuvre portant sur l'activité de 2012.

Les actions à mettre en œuvre sont :

- l'élaboration d'un état des lieux du suivi et de l'évaluation au sein de l'EMLT ;
- l'identification de la démarche d'évaluation pour répondre aux besoins de suivi et d'évaluation en réponse aux exigences de l'ARS tout autant qu'à celles internes à la mission ;
- l'élaboration d'une définition et d'outils d'évaluation.

<sup>\*</sup> Populations différenciées dans les politiques régionales.

### **2. Méthode**

<span id="page-11-0"></span>Selon Contandriopoulous : « Évaluer consiste à porter un jugement de valeur sur une intervention en mettant en œuvre un dispositif permettant de fournir des informations valides sur cette intervention de façon à ce que les acteurs concernés soient en mesure de prendre position sur l'intervention et de construire un jugement qui puisse se traduire en actions. »<sup>11</sup>

D'après la roue de Deming, pour améliorer la qualité, la démarche évaluative se compose de quatre étapes :

- Planifier : définition de la démarche d'évaluation ; identification des professionnels et structures impliquées et programmation des étapes.
- Faire : mesure de la pratique au regard d'un référentiel.
- Analyser : pratique de soins analysée, comparaison/référentiel, identification des écarts.
- Améliorer : mise en œuvre de mesures pour réduire les écarts.

Notre méthode de travail s'inspirait de ce même principe pour améliorer la qualité de l'évaluation de l'EMLT. Planifier par la mise en place d'un groupe de travail en charge de la planification. Faire en créant des outils d'analyse. Analyser pour suggérer des préconisations. Améliorer en mettant en place un référentiel EMLT.

Aussi, la méthode choisie consiste à procéder par étapes distinctes.

#### **2.1. Mise en place d'un groupe de travail**

La mise en place d'une démarche d'évaluation avait été posée en début de programme en 2010 par la mise en place de nombreux indicateurs de suivi. Fin 2011, un constat interne au service concluait qu'il n'existait pas véritablement de démarche d'évaluation. La décision de travailler sur la démarche d'évaluation avait été programmée pour l'année 2012. Cette démarche devait s'inscrire dans la continuité des engagements de demande de financement finalisée fin 2011.

Pour mettre en place une démarche d'évaluation dans le cadre de notre étude, la première étape était de créer un groupe de travail comprenant la directrice médicale et coordinatrice de l'EMLT par suppléance, le directeur des soins et maître de stage, le médecin épidémiologiste de l'Observatoire du Samusocial de Paris et la chargée de mission en charge de cette étude.

Ce groupe de travail avait comme rôle de déterminer les objectifs de la démarche d'évaluation, de trouver des personnes ressources des services de la mise en œuvre des programmes à l'ARS et du suivi et de l'évaluation à l'ARS. En interne, le médecin de l'EMLT devait participer en tant que personne ressource, du fait de son statut de responsable du suivi des patients.

Le groupe de travail devait se réunir toutes les deux à trois semaines pour coordonner le suivi de l'étude et les ajustements nécessaires. La directrice médicale intervenait comme responsable de la mission, le directeur des soins en tant que responsable de la mise en place de l'évaluation et maître de stage, l'épidémiologiste pour la méthode avec les personnes ressources de l'ARS. Notre rôle était de préparer les documents nécessaires à la réflexion, d'émettre des propositions argumentées et concrètes, d'apporter les modifications nécessaires en vue de mettre en place la démarche d'évaluation.

À chaque étape, le groupe de travail devait interroger l'équipe de l'EMLT, lors de la réunion hebdomadaire, afin que la démarche d'évaluation soit comprise et acceptée par tous, ce travail faisant partie du programme de l'année.

D'autre part, un mois après le début de l'étude, l'ARS a fait parvenir une ébauche pour le renouvellement de la Convention entre l'ARS et le Samusocial de Paris pour l'EMLT, pour un engagement triennal de 2012 à 2014. Cette proposition de convention était d'autre part explicite au sujet de l'évaluation. L'article 10 de la Convention, portant sur l'évaluation, spécifiait que :

- « Pour chaque action financée l'organisme s'engage à :
- appliquer une démarche d'évaluation conforme aux éléments figurant dans la partie évaluation des guides du promoteur de 2012, de 2013 et de 2014 ;
- transmettre les outils d'évaluation utilisés pour le recueil de données (questionnaires, grilles d'entretiens, fiches de suivi…) prévus dans la partie évaluation des guides du promoteur de 2012, de 2013 et de 2014 ;
- répondre au questionnaire d'évaluation suivant le calendrier et les modalités fixés à l'annexe 3. En l'absence de réponse à l'évaluation, ou de réponse de qualité insuffisante, l'agence peut ne pas reconduire l'action concernée.

Cette évaluation est distincte des comptes-rendus ou rapports d'activité mentionnés à l'article 7.

Pour la troisième année, à l'issue du premier semestre 2014, l'organisme s'engage à fournir un rapport d'évaluation de l'ensemble du plan d'actions en prévention et promotion de la santé faisant l'objet de la présente convention.

Le rapport d'évaluation portera sur l'analyse de :

- la définition de la stratégie d'intervention, des objectifs et du plan d'actions ;
- l'organisation du pilotage et du partenariat ;
- la mise en œuvre du plan d'actions ;
- la démarche d'évaluation.

L'agence procèdera à cet effet à la diffusion d'un document de cadrage qui figurera dans la partie évaluation du guide du promoteur 2013. »

Le groupe de travail a eu pour mission d'élaborer cette convention. En effet, celle-ci entrait dans le cadre de l'étude et pouvait servir de base de travail pour faire suite au constat fin 2011 sur la nécessité de mettre en place une démarche d'évaluation qui répondait aux demandes de l'ARS. <span id="page-13-0"></span>Ceci était d'autant plus nécessaire que le document de conventionnement avec l'ARS était plus complet et comprenait des annexes portant sur les indicateurs du programme à subventionner. Il entrait aussi dans le cadre de la politique d'accompagnement de l'ARS pour le suivi et l'évaluation des programmes. Notre rôle était de préparer la convention et d'organiser les échanges et rencontres avec l'ARS. La convention reprenait les termes des objectifs et actions inscrites sur le dossier de demande de financement fin 2011 (dossier COSA).

L'outil de référence pour travailler sur la mise en place de la démarche d'évaluation, et par la même l'élaboration de cette nouvelle convention a été le Guide pour les promoteurs d'actions pour l'année 2012. Pour appuyer l'argumentaire, nous nous sommes aussi appuyés sur le PSRS et le schéma de prévention de la lutte antituberculeuse préparé en 2011 par le groupe de travail ARS/CLAT/EMLT, non diffusé à ce jour.

#### **2.2. Recherche autour du parcours du patient**

La population cible de l'EMLT est toute personne majeure, isolée, sans domicile fixe, vivant dans la rue ou en hébergement social collectif, atteinte de tuberculose ou en attente de diagnostic à Paris ou en petite couronne parisienne (départements des Hauts-de-Seine, Seine-Saint-Denis et Val-de-Marne). La mission principale de l'EMLT depuis son développement régional était de coordonner la prise en charge des patients, en s'appuyant sur un réseau d'acteurs intervenant auprès de la population cible.

Une fois le groupe de travail établi, la deuxième étape de notre étude consistait à observer, interroger l'équipe et réfléchir autour du parcours du patient dans le cadre de sa prise en charge par l'EMLT, non pas comme une finalité, mais comme un passage et une rencontre entre le patient et l'équipe dans son parcours de vie. L'objectif était de partir de cette description pour identifier les freins et leviers de ce parcours pour adapter ce parcours aux objectifs de la mission.

Il s'agissait de déterminer le parcours du patient suivant le schéma classique des besoins, demandes et réponses à apporter pour permettre l'accès aux soins, l'observance au traitement et l'appui aux démarches administratives et de recherche d'hébergement. Cette recherche devait s'appuyer sur des documents concernant la prise en charge de la tuberculose, les inégalités sociales de santé et la description du parcours du patient au travers des rapports annuels de l'EMLT<sup>12, 13</sup> et du Samusocial de Paris 14, 15, 16, 17 ou autres structures sociales, aussi bien qu'en interrogeant les membres de l'équipe.

### **2.3. État des lieux des outils utilisés**

La méthode utilisée pour l'état des lieux consistait à revisiter tous les documents et outils utilisés par l'équipe. L'objectif était d'effectuer une analyse critique pour identifier les limites de ces outils et voir leur lien avec le parcours du patient. Il s'agissait d'étudier si oui ou non chacun d'entre eux s'insérait dans le cadre d'une démarche d'évaluation, à quel niveau (processus, activité ou résultats) et de les intégrer dans le référentiel de suivi de l'activité et d'atteinte des résultats liés à l'objectif général de la mission.

La première étape consistait à répertorier tous les outils et documents utilisés en faisant une liste avec le nom de chaque document, la raison de la fiche et observation, les dates de création et modification, le format utilisé (papier ou informatique) les principaux utilisateurs et les responsables de leur tenue. <span id="page-14-0"></span>À partir de cet inventaire, il s'agissait d'analyser leur pertinence en remplissant une fiche pour chacun d'entre eux, de voir s'ils correspondaient à un processus d'organisation, d'activité, s'il entrait ou non dans le cadre de l'étude, d'identifier les adaptations à apporter et de mettre si oui ou non ce travail avait été effectué dans le cadre de l'étude, de la convention triennale et des indicateurs à mettre en place. Une fois le modèle de fiche d'analyse d'outil créé, chaque fiche a été complétée sur la base de 11 critères d'analyse, divisés eux-mêmes. L'analyse portait sur les questions fermés (oui/non) et ne comptabilisait que les réponses positives (cf. annexe 5). Cette méthode visait non seulement l'établissement d'un état des lieux par une collecte d'informations sur le processus des activités de l'équipe, mais aussi d'identifier leurs difficultés, suggestions d'améliorations à apporter. Elle s'inspirait du référentiel pour évaluer les « Outils d'intervention en éducation pour la santé : critères de qualité. » de l'INPES. <sup>18</sup>

#### **2.4. Préconisations pour structurer une démarche d'évaluation à partir de l'existant**

À partir des résultats obtenus par l'état des lieux des outils utilisés, notre rôle était d'établir des préconisations. Il s'agissait d'élaborer une définition commune sur le parcours du patient et son « passage dans la mission de l'EMLT ». Pour cela, il était nécessaire de définir quels étaient les outils nécessaires et de retravailler toute la procédure afin de créer un référentiel EMLT d'où l'on pouvait dégager des indicateurs.

La démarche d'évaluation devait répondre aux 3 objectifs de la mission. Notre étude s'est principalement tournée vers l'amélioration de la prise en charge de la tuberculose chez les patients SDF (objectif 1) et à la coordination régionale de cette prise en charge avec les professionnels et les structures auprès de cette population (objectif 2). La méthode utilisée consistait à travailler sur la convention triennale en cours d'élaboration avec l'ARS, suivant un modèle mis en place en 2012 pour tous les projets régionaux. Une fois les objectifs spécifiques et opérationnels redéfinis, d'identifier les actions et leurs indicateurs de processus, d'activité et de résultats, de faire un état des lieux de ceux existant, d'identifier ceux manquants et de les créer.

Pour ce faire, nous avons en premier lieu complété un carnet de bord proposé par l'ARS en cours d'étude. Sans caractère obligatoire, il était destiné à servir de document de référence et d'échange avec l'ARS le long du projet. La méthode consistait à le compléter à partir des annexes de la Convention triennale et de retravailler sur un cadre logique préparé pour élaborer cette dernière. Les éléments de référence étaient le guide du promoteur de l'ARS pour les indicateurs.

Parallèlement, le tableau sous forme de cadre logique était destiné à visualiser et mettre en exergue les éléments manquants et les éléments pouvant appuyer l'évaluation de l'action de l'EMLT et aider à compléter le carnet de bord.

Pour chaque objectif spécifique étaient déclinés les objectifs opérationnels, puis les actions et les indicateurs, classifiés entre indicateurs de processus, d'activité et de résultats.

Une colonne indiquait si l'indicateur existait ou non. Si oui, dans quelle source de données. À chaque cette étape de classification, il était recommandé de corréler le critère d'évaluation de chacun d'entre eux. Nous proposions ainsi d'utiliser ce tableau comme « carnet de bord » synthétique. <span id="page-15-0"></span>Cette étape avait pour objectif de permettre un questionnement commun sur le projet et les éléments de la démarche d'évaluation.

### **2.5. Mise en place d'outils de suivi répondant à une démarche d'évaluation**

À cette étape, un ensemble d'outils a été mis en place dans l'optique de clarifier la démarche d'évaluation et les indicateurs nécessaires.

Notre étude consistait alors à écrire le parcours du patient du signalement à la fin de la prise en charge et d'identifier les outils utilisés pour suivre ce parcours et mettre en parallèle les indicateurs de suivis utilisés, en voir leur pertinence et leur utilisation dans l'analyse de la prise en charge. Il fallait alors définir les maillons manquants, les créer ou les adapter pour une meilleure lisibilité du parcours. Dans un deuxième temps, il s'agissait d'en éclairer la pertinence pour mettre en valeur le parcours de santé du patient, et non uniquement son parcours de soins. Cette méthode avait ainsi pour objectif de répondre à la Charte d'Ottawa pour englober la santé dans son ensemble.

La mise en place de ce parcours adapté à l'activité se faisait en s'interrogeant ainsi :

- Du signalement à la décision :
	- Quels sont les critères ?
	- Quel type d'évaluation ?
	- Quel indicateur (définition, unité, élément de calcul, valeur de l'indicateur) ?
- À chaque étape :
	- Quels outils étaient utilisés ?
	- Correspondent-ils à un processus, une activité ou un résultat ?
	- Ou alors, comment évaluait-on le processus, l'activité ou le résultat ?

La méthode pour mettre en place les outils était organisée de la façon suivante :

- Annoncer l'idée au groupe de travail et voir les grands axes proposés.
- Proposer une ébauche d'outil et laisser 1 semaine de délai avec un retour (écrit, synthèse orale).
- Modification de l'outil selon les retours et observations du groupe et si nécessaire de l'équipe.
- Relecture par l'équipe.
- Utilisation de l'outil pendant 3 semaines (juillet).
- Analyse des résultats : système avant la grille, système après la grille.
	- Grille des résultats :
		- . Les membres de l'équipe ont-ils compris ?
		- . Quelle est leur adhésion ?
		- . Quelles sont les modifications à apporter ?
		- . Quels critères peut-on sortir de ce système (critères, indicateurs, valeur de l'indicateur, analyse des résultats, corrélation avec les rapports d'activité et demande de l'ARS) ?

Pour cette dernière étape, nous nous sommes appuyés sur différents guides d'évaluation, principalement ceux de l'INPES en promotion de la santé 18, les indicateurs en santé <sup>19</sup> ainsi que sur le guide d'éducation thérapeutique du patient <sup>20</sup> publié par la HAS.

### **3. Résultats**

#### <span id="page-16-0"></span>**3.1. Le groupe de travail**

Le groupe de travail initialement composé de la directrice médicale, du directeur des soins du Pôle médical, du médecin épidémiologiste de l'Observatoire du Samusocial de Paris et du stagiaire, n'a pas pu remplir ses fonctions. Le départ successif des deux premières personnes au bout de quinze jours et un mois après le début de l'étude, le recrutement de nouvelles personnes, la réorganisation des services du Pôle médical et de l'EMLT, puis les congés annuels successifs, n'ont pas permis à ce groupe de se réunir dans ce cadre.

Deux personnes ressources de l'ARS, une du service département de mise en œuvre des programmes et une du service de suivi et d'évaluation à l'ARS ont été identifiées. Une réunion a été organisée avec elles comme appui méthodologique dans le cadre de la convention. Elles ont été interrogées pendant l'étude.

Un groupe de travail informel, composé des nouveaux directeurs du pôle (directrice médicale et directeur des soins), du médecin de l'EMLT et du stagiaire s'est réuni lors de deux réunions de travail, dont une avec trois personnes de l'ARS, pour travailler sur l'élaboration de la Convention triennale ARS/Samusocial de Paris pour l'EMLT. La première ébauche à préparer nous avait été confiée. Elle a servi de base de réflexion à l'élaboration de la convention, des objectifs et des indicateurs, en s'appuyant sur le guide 2012 pour les promoteurs de l'ARS.

Les trois objectifs spécifiques de la mission ont été déclinés suivant trois types d'actions : la prise en charge individuelle ou collective - accompagnement, la coordination-travail en partenariat, l'information - sensibilisation - communication. Les actions ont été déclinées suivant ces trois types d'actions, avec une particularité pour l'action d'appui au CLAT répondant au type d'actions de dépistage et repérage.

Le groupe de travail a rectifié et complété la convention proposée suite à la réunion avec les personnes de l'ARS. Les objectifs spécifiques et organisationnels de la mission ont été redéfinis. Les actions ont été déclinées avec pour chacune d'elles, la définition d'indicateurs conformément au principe d'évaluation du processus, de l'activité et des résultats.

Pour la période 2012-2014, l'objectif général de l'EMLT a été redéfini comme suit :

« Contribuer à la diminution de l'incidence de la tuberculose dans la population des SDF à Paris et petite couronne. »

Les trois objectifs spécifiques déclinés ont été modifiés :

- Améliorer la prise en charge de la tuberculose dans la population cible signalée ;
- Assurer la coordination régionale de la prise en charge des patients avec les professionnels et les structures intervenant auprès de cette population ;
- Améliorer les connaissances des intervenants auprès de la population concernée.

<span id="page-17-0"></span>Ces objectifs ont été déclinés en quatre objectifs opérationnels dont trois d'entre eux concernaient l'objet de notre étude :

- Favoriser l'accès aux soins, le suivi et l'observance du traitement ;
- Améliorer la connaissance des partenaires de la petite couronne ;
- Coordonner au niveau régional le suivi du patient ;
- Informer les partenaires et les relais intervenant auprès de cette population. (non inclus dans notre étude)

Les objectifs spécifiques de l'ARS étaient de développer l'information des acteurs de santé sur l'approche spécifique des grands précaires (des actions ont été déclinées en ce sens par l'EMLT au niveau de l'objectif spécifique 3).

Ainsi, suivant le Guide du promoteur, la thématique générale a été modifiée et intégrée non plus à une thématique mais à une population, les personnes en situation de précarité.

#### **3.2. Description du parcours du patient**

Le parcours du patient est apparu clair pour l'ensemble de l'équipe, concentré sur l'objectif sanitaire d'amener par tous les moyens possibles le patient à la guérison (6 personnes sur 9). Ce résultat est issu de discussion séparée avec chacun des membres de l'équipe présents en juin.

La description du parcours existait dans les rapports d'activité annuels et ceux de la file active, trimestriels.

Nous avons observé que la description sur les rapports d'activité annuels était effectuée au travers de l'activité de l'EMLT (résultats de processus et d'activité), de la situation de la population touchée (résultats démographiques, situation sociale, amélioration de la santé avant-après). Le parcours du patient était décrit par l'évolution de structures de prise en charge avant-après (type de structures et localisation géographique ; département de prise en charge avant-après). Seules les présentations faites auprès de partenaires lors de formations diplômantes (N = 2 annuel) ou de séances d'informations auprès de professionnels ( $N = 2$  annuel) mettaient en valeur le parcours du patient par une analyse des résultats. Ses informations provenaient des dossiers patients. En effet, chaque dossier contenait des transmissions écrites, infirmières et sociales, décrivant les besoins et demandes des patients, ainsi que les actions faites par l'équipe et les partenaires. Cette méthode de travail favorisait le suivi de la personne dans l'instant et *a posteriori*. Ainsi, ces présentations montraient des exemples de patients dont la prise en charge variait énormément, insistant sur l'aspect chronophage de l'intervention de l'équipe et concluaient à la difficulté de décrire un parcours type.

Les rapports de la file active renseignaient les données démographiques, sociales, médicales des personnes prises en charge. Ces données permettaient d'obtenir des informations sur la population par un recueil de données assez complet, issues principalement d'un tableau Excel, nommé « Tableau régional EMLT ». Ce tableau comprenait des données requises par les tutelles et celles internes à l'EMLT. Les données sociales et médicales permettaient d'évaluer les modifications de comportements par une mesure de la situation avant-après. Les résultats étaient présentés de manière descriptive, sans analyse d'un parcours général de la population touchée.

<span id="page-18-0"></span>En interrogeant et en observant l'équipe lors des réunions de transmission, nous avons constaté que les actions à effectuer pour le patient étaient laissées à l'appréciation des membres de l'équipe étant donné l'aspect chronophage de toute prise en charge de personne sans domicile fixe. Nous avons observé que cette appréciation était aussi liée au turnover du personnel. Celuici rendait complexe une continuité et une cohérence de l'activité, du suivi de la personne, des directions à prendre, créant une forme d'opacité des décisions concernant le patient, plus liées au caractère, à la sensibilité du personnel dans l'instant qu'aux besoins, demandes et réponses possibles pour la personne, en lien avec sa trajectoire et la pertinence de la mission. La notion d'évaluation était floue pour l'équipe. Le recueil des données était assimilé à une notion de statistiques et sans lien avec une réflexion sur le projet. Pour autant, les membres de l'équipe ne rejetaient pas l'impératif de fournir des informations écrites. Seule l'assistante sociale, habituée aux rapports, comprenait la pertinence de cette démarche.

Le constat à cette étape de notre étude confirmait la nécessité de penser l'évaluation à partir du parcours du patient, de le mettre en lien avec les outils utilisés et de clarifier les outils, critères et indicateurs pour structurer l'activité, mais aussi la démarche d'évaluation.

#### **3.3. État des lieux des outils utilisés**

#### **3.3.1. État des lieux des outils**

**L'état des lieux** des outils a été fait suivant la méthode prévue sous forme de liste (cf. Annexe 6). Les outils ont été classés par discipline: outils ou documents communs à tous les membres de l'équipe, outils ou documents spécifiques par discipline, de travail (médecin, infirmières, assistante sociale, chauffeurs accueillants sociaux, secrétaire, chargé de mission). 71 outils ont été classés. Le matériel à disposition a été classé lorsqu'il concernait l'ensemble du personnel ( $N = 8$ ). Il n'entre pas dans le cadre de l'analyse des outils.

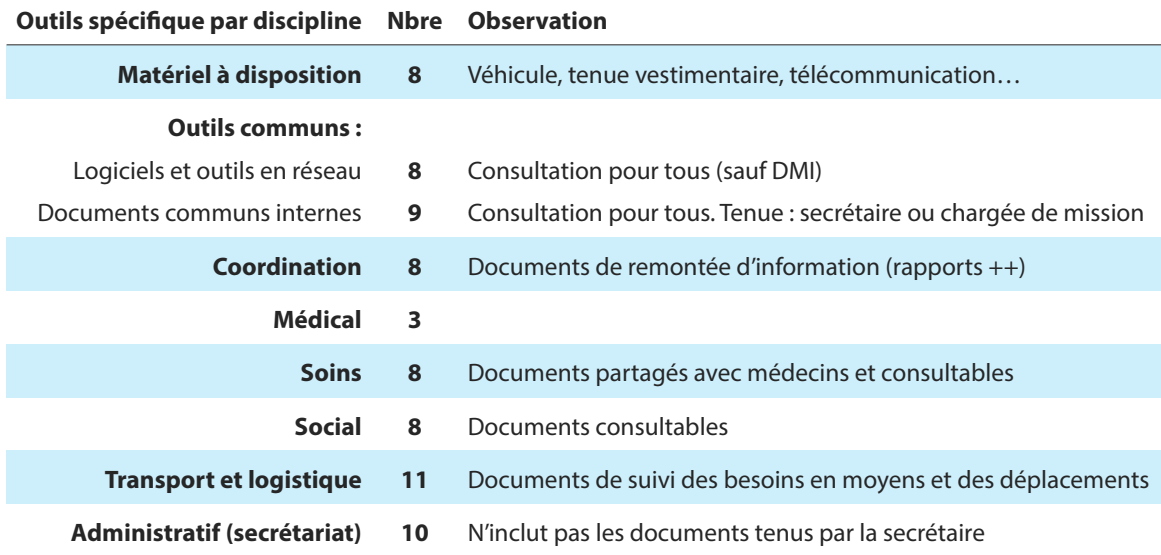

#### **Tableau 2 – Nombre d'outils répertoriés (N = 73)**

Les outils et documents répertoriés étaient tout aussi bien des outils concernant les ressources matérielles et d'organisation de l'équipe (processus : moyens matériels, humain et d'organisation), ceux utiles au suivi des personnes et de la coordination autour de la personne (activité), comme représenté dans le tableau ci-dessous. Certains correspondaient à des tableaux de recueil de données. Ils ont été classés en processus.

**Tableau 3 – Classification des outils à finalité évaluative (N = 73)**

| Finalité de l'outil Nbre Observation |      |                                |
|--------------------------------------|------|--------------------------------|
| Lié aux ressources/processus 45      |      | matériel à disposition compris |
| Liés à l'activité de prise en charge | - 28 |                                |

#### **Fiche d'analyse.** (cf. Annexe 5)

Sur l'ensemble des outils répertoriés, 36 étaient directement liés à l'activité de coordination de la prise en charge du parcours du patient. Aussi, ont été exclus : les outils de réseau communs au SSP pour lesquels aucune donnée n'est exploitable à l'échelle de l'EMLT ; le matériel mis à disposition, les outils de gestion et administratifs ; les doublons (ex. DMI).

36 fiches ont été complétées pour analyser l'utilité, la pertinence de chaque outil eux d'une part, voir les améliorations à apporter (préconisations) d'autre part, avec une mention concernant le résultat (adaptation effectuée ou non).

Le tableau ci-dessous représente les résultats obtenus, qui correspondent à la réponse OUI. Les items liés à la convention n'ont pas été analysés étant donné que seules quelques fiches contenaient une réponse développée.

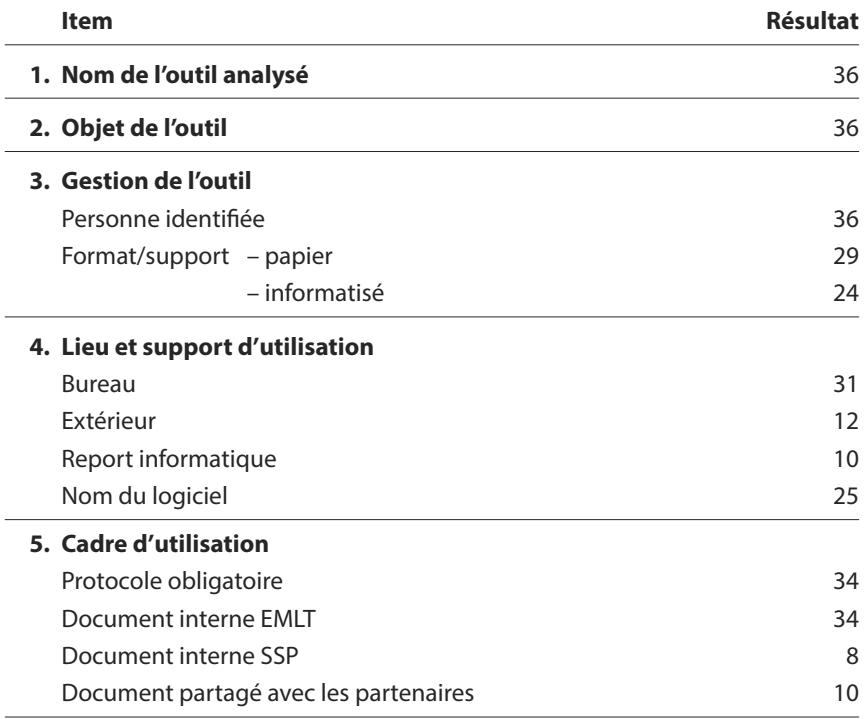

#### **Tableau 4 – Analyse des fiches outils (N = 36)**

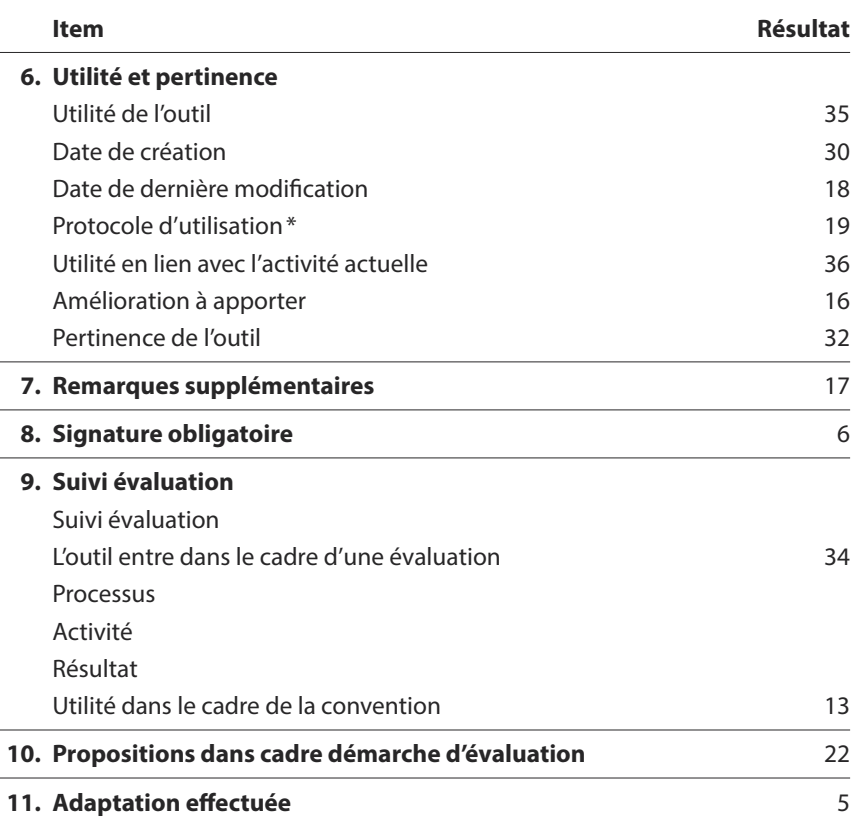

Les outils les plus importants dans le cadre d'une démarche d'évaluation étaient quatre tableaux de recueil de données :

- **Tableau des signalements** avec codification/signalement (prise en charge collective et Coordination – travail en partenariat), avec indicateurs d'évaluation de l'activité de l'EMLT.
- **Tableau régional EMLT des prises en charge** avec codification/patient (numéro de dossier) (prise en charge individuelle) – Activité et résultats.

Ce tableau avait pour objectif de fournir l'essentiel des informations sur la situation du patient (données démographiques ; données de prise en charge ; données sociales ; données médicales). Les indicateurs d'évaluation englobaient les résultats de l'activité prise en charge des patients et ceux liés à l'amélioration de l'état de santé.

- **Tableau des partenaires** (Coordination travail en partenariat).
- **Tableau des dépistages** (prise en charge collective et travail en partenariat) Appui au CLAT 75.
- **Tableau des actes sociaux faits par l'EMLT** (prise en charge individuelle et collective et Coordination – travail en partenariat).

Objectif : évaluer l'apport du travail social de l'EMLT dans la prise en charge des patients.

<sup>\*</sup> Sujet sensible dans le milieu médico-social où la prise de distance est constamment interrogée.

<span id="page-21-0"></span>Ces tableaux de recueil de données permettaient :

- Le suivi de la personne (Prise en charge individuelle) à des fins statistiques et analyse des prises en charge.
- La coordination de la prise en charge des patients avec les partenaires à des fins statistiques et description de l'activité de coordination.
- L'élaboration de rapports sur la file active (type de critère : amélioration des comportements, type d'évaluation : mesure avant après avec des indicateurs de résultats (indicateurs de résultats) et l'évolution de sa situation des personnes (indicateurs d'activité) comme sur l'activité.

Les moyens matériels de recueil d'informations étaient transcrits soit sous format papier ( $N = 29$ ), soit à l'aide du logiciel Excel ( $N = 24$ ).

Ces outils englobaient l'ensemble du parcours du patient, les moyens mis en œuvre et les résultats obtenus. Après analyse, nous avons constaté :

- Les outils en lien avec une évaluation du processus existaient. Le partage des informations était intégré dans le processus (logiciel commun, formulaire papier, recueil informatisé). Cependant, un protocole d'utilisation ou un guide explicatif n'existait que dans 50 % des cas.
- Les outils en lien avec une évaluation de l'activité : des tableaux de recueil permettaient de comprendre l'activité globale de l'activité.
- Les outils de résultats se regroupaient dans le tableau régional EMLT.

#### **3.3.2. Adéquation avec la Convention 2012-2014**

#### **Comparaison Évaluation Convention et existant.**

Une fois la convention élaborée avec l'appui méthodologique des membres de l'ARS, le carnet de bord complété, nous avons effectué l'analyse comparative entre les indicateurs inscrits dans les annexes de la convention et ceux existants à l'EMLT. De plus, nous avons ajouté des colonnes de suivi, non prévus au départ (cf. Annexe 7), sous le format suivant :

Indicateurs de processus oui/non/ partiel Source de données au 1er juillet 2012 Critère d'évaluation (oui/non/en cours) sur les écarts Réalisé **Observation Points** forts **Ajustements** à prévoir

L'analyse comparative des indicateurs sur la Convention triennale et ceux existants est repré sentée dans le tableau ci-dessous. Sur les 3 objectifs spécifiques, 4 objectifs opérationnels et 9 actions, les indicateurs ont été répartis suivant les actions avec analyse de ceux manquant. Notre étude n'analysait que les objectifs spécifiques 1 et 2. Sur les 9 indicateurs de processus, il s'est avéré que 4 existaient de façon partielle, pour la plupart parce que l'information existait, mais son accessibilité n'était pas forcément facile. Les indicateurs d'activité étaient au nombre de 21, dont 1 seul manquant. Pour l'objectif 2, l'indicateur manquant correspondait à une autre méthode d'évaluation, non plus basée sur le descriptif de l'action, mais introduisant une notion de ratio (ratio structures associées sur structures sollicitées).

<span id="page-22-0"></span>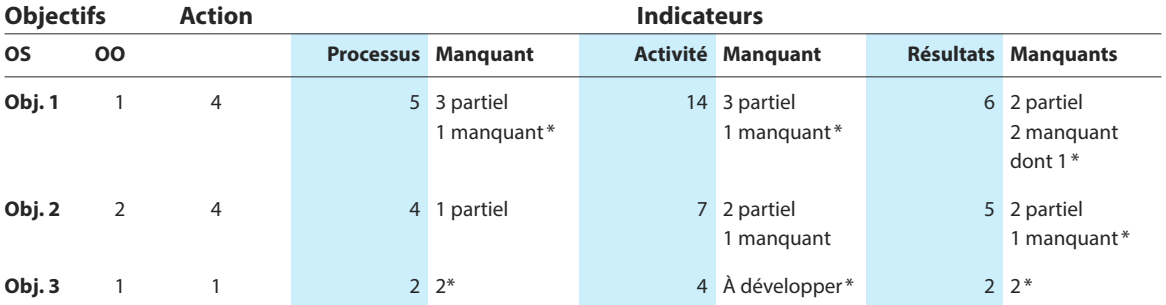

#### **Tableau 5 – Synthèse des indicateurs existants comparés à la Convention**

\* action non comprise dans l'étude

OS : objectif spécifique

OO : objectif opérationnel

A : action

Partiel : l'indicateur peut exister mais n'est pas facilement exploitable

#### **3.4. Préconisations préposées et accord**

#### **3.4.1. Élaboration d'une définition commune**

Les discussions avec chacun des membres de l'équipe ont mis en valeur la nécessité de mettre en place un processus clairement identifié et « protocolisé », tout en laissant une marge de manœuvre suffisamment souple à la particularité changeante du parcours de la personne pendant la durée du traitement.

La procédure depuis le signalement jusqu'à la fin de prise en charge existait, représentée sous forme d'un schéma, sans explication aucune. Par exemple, le terme « signalement en attente » posait problème. Pour certains, il signifiait que les informations étaient insuffisantes, pour d'autres, qu'aucune prise en charge n'était nécessaire mais que cela nécessitait une surveillance et lui préférait le terme « signalement en veille ». D'autres encore trouvaient cela confus. Aussi, la définition des termes n'était pas interprétée de façon identique par tous. Par exemple, la définition « signalement en attente/signalement en veille », prêtait à confusion entre le but d'une étape et l'activité à faire : présent et devenir, niveau d'implication de l'EMLT. L'équipe accrochait sur la décision de veille. Or, dans le cadre de l'activité de coordination de l'EMLT, un signalement pouvait-il être mis en veille ?

Les demandes d'ajouts d'indicateurs sur des sources de données différentes pendant le temps de cette étude montraient une ambiguïté autour de ces définitions et induisaient par la même une multiplication de sources de données à même finalité (exemple : date de début et fin de traitement des signalements dits en attente/veille ; indicateur de sensibilité. Données écrasées en juillet depuis le début de l'année 2012 sur des décisions suite au signalement datant de 2011, etc.). Il a été proposé de trouver une définition sur les termes de signalement, d'évaluation (qu'évaluet-on ?), de décision d'attente, de veille, de prise en charge (pourquoi, comment, quand, qui ?). Pour ce faire, il est apparu indispensable de reprendre le schéma existant du dispositif de prise en charge de l'EMLT, de proposer la procédure complète depuis le signalement et de le décliner jusqu'à la prise en charge pour conduire à une réflexion interne commune. L'objectif de cette étape était de clarifier les étapes depuis le signalement jusqu'à la fin de la prise en charge afin de servir de procédure unique et communément acceptée, permettant de décliner les actions et

<span id="page-23-0"></span>protocoles à mettre en place. Ce travail sur le processus facilitait non seulement le suivi de la personne au regard des actions à effectuer, mais aussi simplifiait le recueil de données autour du patient dans le cadre de la coordination de sa prise en charge et non uniquement de la prise en charge de sa tuberculose.

Enfin, il nous a semblé opportun d'initier la mise en place d'un questionnaire d'auto-évaluation sur la mission, à soumettre annuellement en juin, inspiré du « Guide d'autoévaluation » de l'INPES et adaptée à la mission. Cette démarche pouvait permettre à chaque membre de l'équipe de participer de façon collégiale à la réflexion sur la mission, sa qualité et aux axes d'amélioration. Elle faisait partie intégrante du temps de travail à l'EMLT et responsabilisait chacun sur la globalité de la mission.

#### **3.4.2. Présentation des préconisations d'adaptation**

Les préconisations d'adaptation portaient sur l'activité globale autour du patient et les réponses à apporter.

**A.** Réadaptation du processus pour avoir une définition commune des termes signalement-prise en charge.

Un processus sous forme de schéma :

Objet de ce processus : clarifier les étapes depuis le signalement jusqu'à la fin de la prise en charge en formalisant le parcours du patient dans le dispositif de PEC.

Objectif : utiliser une procédure unique d'intégration du patient dans le dispositif de PEC depuis le signalement, qui permette de décliner les actions et protocoles à mettre en place, de faciliter le suivi de la personne au regard des actions à effectuer et d'avoir un recueil simplifié des données.

Cadre de l'évaluation du programme : processus.

**B.** Création d'un protocole d'aide à la décision suite à un signalement.

Objet de ce protocole : mettre en place un protocole d'aide à la décision suite au signalement ayant pour finalité une définition commune de la prise en charge et des critères de décision.

Objectif : S'appuyer sur un document écrit, commun pour analyser le signalement par rapport aux besoins-demandes et réponses du patient en vue d'uniformiser les décisions.

Méthode : utilisé pour chaque signalement et chaque décision, il permettait de mettre des critères d'analyse communs, durables, lisibles et respectant la singularité de chaque situation.

Cadre de l'évaluation du programme : processus.

**C.** Création d'une procédure des moyens et méthodes activées du signalement à la prise en charge.

Ce troisième document proposait de poser une définition commune de prise en charge du patient, adapté à son parcours et suivant les étages du processus. Il se présentait sous forme de procédure interne de répartition des tâches de chacun au fur et à mesure des étapes du parcours du patient depuis le signalement jusqu'à la fin de la prise en charge.

Objet : adaptation de l'activité de l'équipe au parcours du patient par une description détaillée des tâches

Objectif : clarifier la procédure et les tâches qui devaient être faite pour une définition commune dans la continuité.

Méthode : Précision de chaque étape avec les personnes en charge de cette étape par degré de responsabilité, la méthode à employer, les outils utilisés et observations utiles.

Cadre de l'évaluation du programme : processus. Pour permettre à chacun de visualiser la finalité pour l'évaluation du processus et des résultats. Les indicateurs de la convention et ceux internes à la mission étaient à mettre en évidence.

- **D.** La démarche d'évaluation se composerait des composantes supplémentaires :
	- a. Création des indicateurs manquants de la convention (suivi et évaluation de l'activité et des résultats) en lien avec l'Observatoire du Samusocial de Paris.
	- b. Proposition de mise en place d'une auto-évaluation interne composée de deux parties :
		- i. Réfléchir en groupe pour compléter et réadapter la proposition de parcours du patient (auto-évaluation) pour étudier la cohérence entre les demandes, besoins et réponses.
		- ii. Grille d'évaluation de l'activité globale en s'interrogeant sur la réponse donnée : aux demandes du patient, des partenaires et corrélation avec les besoins identifiés, sous forme d'un référentiel interne.

Au vu des difficultés de concentrer une réflexion commune, l'idée de mettre en place une autoévaluation interne devait être émise. Elle avait pour objectif de permettre de réfléchir en équipe et de favoriser une participation d'ensemble pour créer une adhésion commune et partagée du projet par les membres de l'équipe. De plus, ceci leur permettrait de mieux comprendre la promotion de la santé, la place de l'action de l'EMLT pour répondre à l'objectif de santé de l'ARS régionale. Cette démarche permettrait de comprendre et d'analyser l'activité globale, d'approfondir l'analyse du processus et l'atteinte des objectifs du programme à partir des documents de processus à créer. Elle aurait un but formatif. Un travail commun permettrait de définir les axes d'ajustement identifiés ensemble, priorisés et planifiés. Il entrait dans le cadre de l'auto-évaluation annuelle en vue de préparer l'évaluation triennale en 2014 et la réflexion autour de l'extension ou non à la région Île-de-France.

#### <span id="page-25-0"></span>**3.5. Description des outils mis en place et des résultats obtenus**

#### **3.5.1. Outils de processus**

Trois documents ont été présentés en juillet pour permettre de mettre en place une démarche d'évaluation portant sur le processus de l'intervention.

**A. Le processus interne** de décision à l'EMLT suite à un signalement a été revu et adapté. Le document comprenait le schéma ci-dessous ainsi qu'un texte explicatif pour permettre à chacun de comprendre le raisonnement en lien avec une démarche d'évaluation (cf. annexe 8). Il décrivait l'objet, l'objectif, le cheminement de réalisation de cet outil.

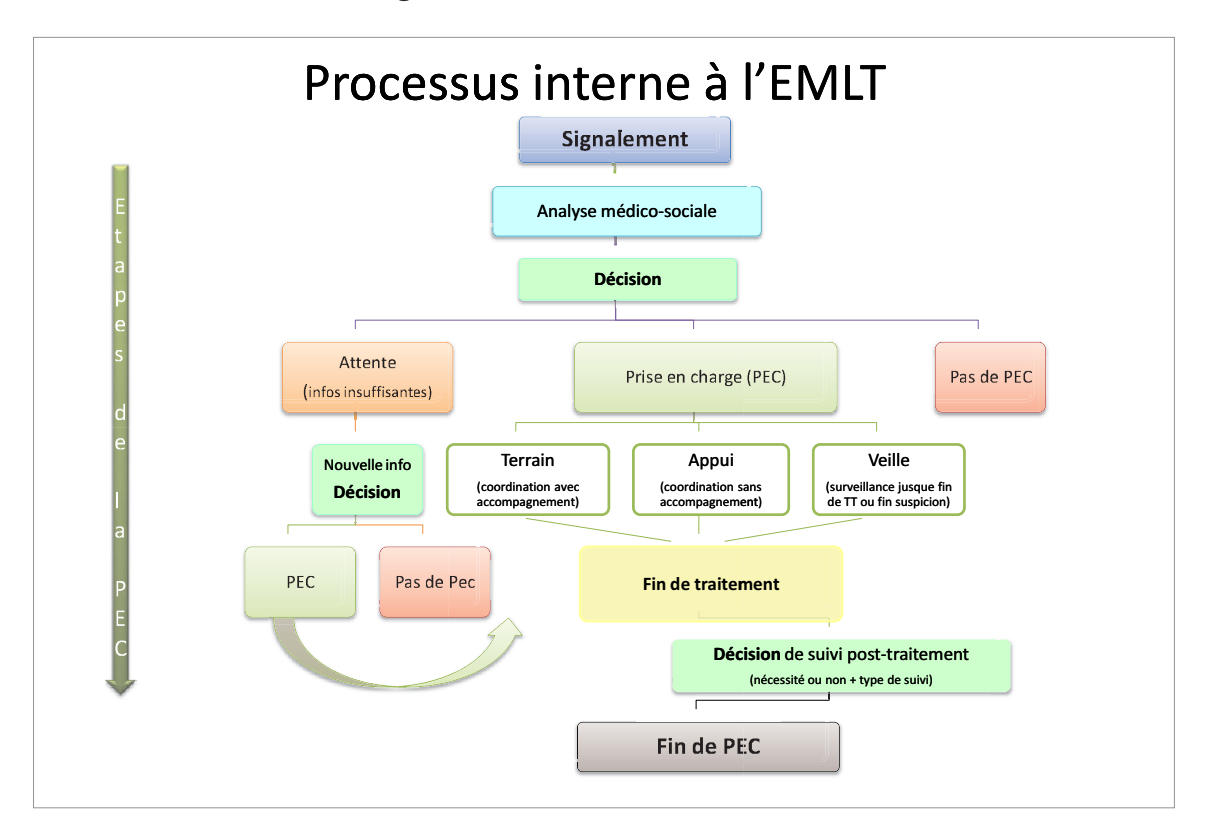

**Figure 1. Processus interne à l'EMLT**

Afin de répondre à une logique autour du patient, il a été recommandé que tout signalement ne requérant qu'une veille quant à la surveillance jusqu'à la fin du traitement soit dorénavant considéré comme une prise en charge. Aussi, la prise en charge par l'EMLT aurait trois composantes :

- PEC terrain : le patient est suivi de façon rapprochée par l'EMLT.
- PEC appui : l'EMLT coordonne le suivi du patient en apportant une aide aux partenaires.
- PEC veille : aucune intervention n'est faite auprès du patient ou des acteurs, seul un suivi du traitement est enclenché (présence aux consultations, compte-rendu de fin de traitement).

Cette formule avait l'avantage de différencier activité de signalement (typologie des structures et origine géographique, nombre de signalements, nombre de réponses apportées, motifs et type de prises en charge à la date de décision.) et activité de prise en charge (nombre de prises en charge totales et nouvelles, type de prise en charge ; dates de début et fin de traitement…). Nous avons dégagé 4 critères de sélection de qualité à mettre en œuvre :

- Le schéma est-il connu par tous les membres de l'équipe ?
- Le schéma est-il suivi ?
- Le schéma est-il donné à chaque nouvel arrivant ?
- Le schéma est-il lisible ?
- Auxquels s'ajoutaient les ajustements à prévoir en 2014.
	- **B. Un protocole** d'aide à la décision suite à un signalement, composé d'un tableau décisionnel et d'une proposition de formulaire d'aide à la décision.

Il a été conçu pour clarifier l'analyse du signalement et définir les critères de décision de prises en charge ou non, fonction de la population cible et du parcours du patient, au regard de sa situation globale. Il a été conçu en deux parties, un tableau décisionnel et un formulaire d'aide à la décision.

Le tableau décisionnel incluait la méthode à suivre suivant chaque décision et les outils de suivi sur lesquels reporter les décisions, comme représenté ci-dessous :

**Figure 2. Protocole d'aide à la décision suite à l'analyse du signalement**

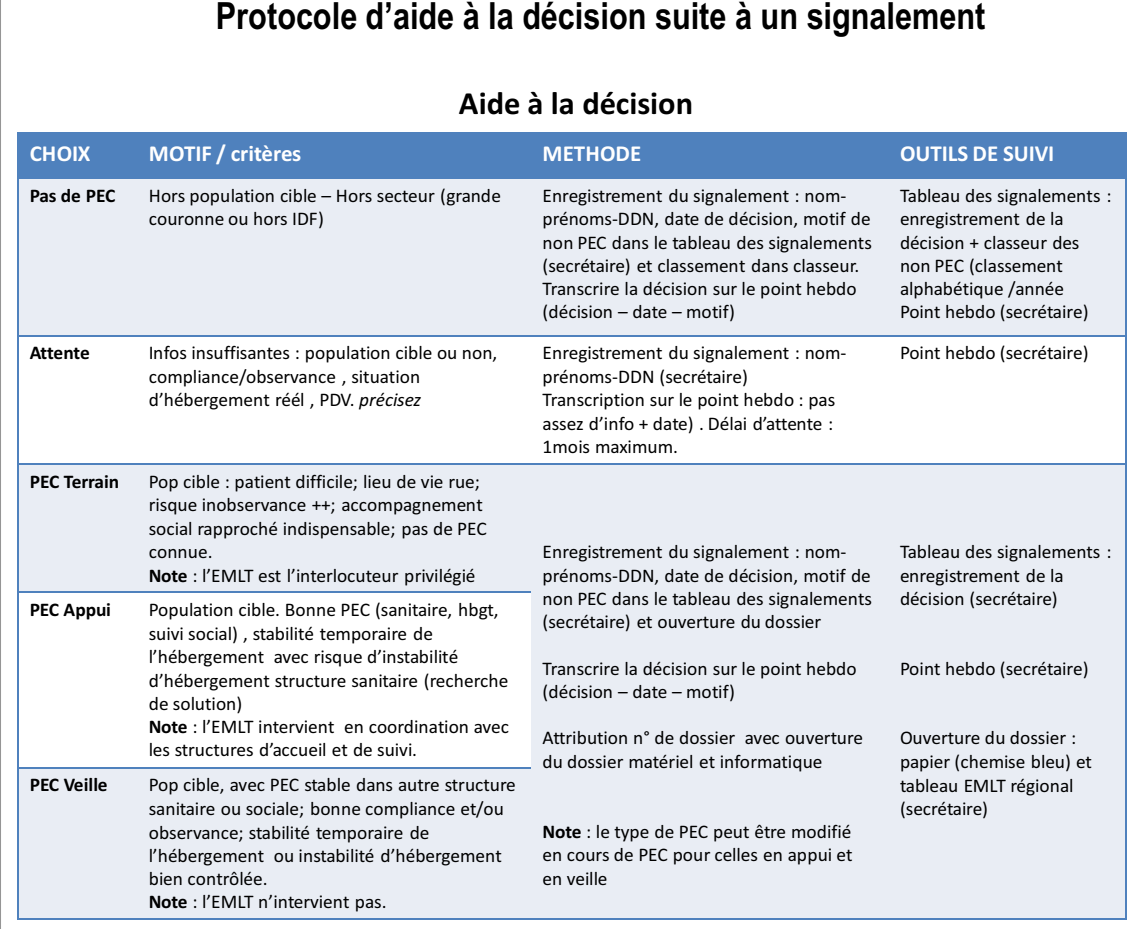

Aucun retour sur ce document n'a été apporté.

Nous l'avons mis en pratique sur la base de 10 signalements datant du mois de juillet pour analyser la facilité d'utilisation de l'outil. Nous nous sommes basés sur les fiches de liaison envoyées ou complétées au signalement, pour remplir le formulaire, sur le tableau Excel des signalements et sur le dossier patient matérialisé. Nous n'avions aucun moyen de comparaison puisqu'aucune procédure écrite n'existait avant. Nous avons constaté que les items existaient dans le dossier papier. Certains étaient reportés sur le point patients hebdomadaire. Le nombre de questions ouvertes était important et requérait trop de temps à remplir. Par conséquent, nous avons modifié le format et inclus un choix de réponses fermées à chaque item, avec possibilité de détailler la partie concernant la situation du patient. (cf. Annexe 9)

Nous avons dégagé 4 critères de sélection de qualité à mettre en œuvre :

- Le protocole est suivi systématiquement.
- Le formulaire est systématiquement rempli.
- Les items sont remplis à 80 %.
- Le protocole est-il pertinent ?
	- **C.** Un processus comprenant la procédure et la répartition des tâches à chaque étape du parcours de la personne depuis la réception du signalement jusqu'à la fin de la prise en charge par l'EMLT a été élaboré. (cf. Annexe 10). Il a été présenté en juillet et ne comprenait que la partie I jusqu'à la décision de prise en charge (PEC). Il a été complété en août pour être représenté en septembre.

Ces documents ont été présentés en juillet à toute l'équipe de l'EMLT et aux responsables du pôle médical pour avis et proposition d'un temps d'échange. Cet outil a été proposé sans mise en application possible au niveau de l'équipe, à cause d'une surcharge temporaire de travail (absences répétées, départs de deux membres de l'équipe, changement de responsables).

Cette méthode permettait d'évaluer :

- Le processus : moyens mis en œuvre autour d'un patient
- L'activité : ce qui est mis en œuvre et par qui
- Les résultats : au regard de la population cible et du problème de santé, la tuberculose, et l'objectif d'amener les patients à la guérison.

L'évaluation du processus devenait ainsi organisée :

- Processus : Le schéma global est-il suivi ou non ?
- Procédures : Les procédures sont-elles adaptées ou non ?
- Protocoles : Les protocoles sont-ils adaptés ou non ?

#### <span id="page-28-0"></span>**3.5.2. Autres composantes de l'évaluation**

#### **A. Création de nouveaux indicateurs**

Pour faciliter l'enregistrement des données concernant toutes les personnes sur un même recueil de données, actuellement fait sur le logiciel Excel, il a été préconisé de travailler sur un outil informatique plus sécurisé en termes de risque de pertes d'informations et d'analyse statistique. Cette préconisation a été acceptée. Elle a été planifiée pour 2013 en collaboration avec l'Observatoire de Samusocial de Paris et le service informatique.

Néanmoins, un tableau comprenant tous les indicateurs disponibles et leur répartition a été débuté, sous le format présenté ci-dessous avec un exemple. Il était en cours d'élaboration à la fin de l'étude en vu d'être présenté au Pôle médical et au médecin épidémiologiste.

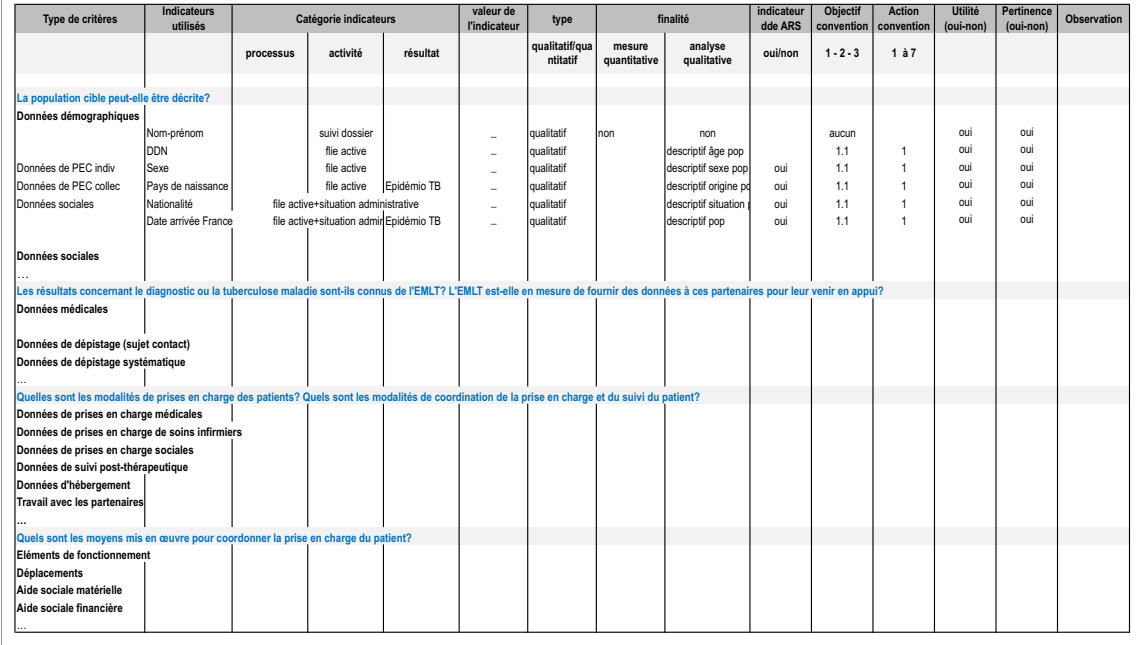

#### **Tableau 6 – Synthèse de tous les indicateurs de l'EMLT et répartition suivant leur niveau type**

**B.** L'auto-évaluation interne a été préparée sous forme de proposition de réflexion sur le parcours du patient: besoins-demandes et les réponses apportées par la coordination de la prise en charge. Elle avait un but formatif.

Elle n'a pas pu être présentée pendant la durée de l'étude.

L'objectif général : déterminer un parcours type patient pour mettre en valeur les indicateurs utilisés par L'EMLT et non mis en valeur dans la convention.

Les objectifs spécifiques :

- Auto-évaluer l'activité globale de l'EMLT pour préparer l'évaluation sommative de 2014 ;
- Mettre en valeur le parcours du patient au regard des inégalités sociales de santé.

Cette auto-évaluation a été conçue sous forme de référentiel pour poser les premières bases d'une réflexion de l'équipe sur l'activité globale de l'EMLT et les points à améliorer. Ce référentiel devait permettre une auto-évaluation pour aider à analyser la qualité de l'action et déterminer les freins et leviers rencontrés et les réponses apportées aux besoins et demandes du patient durant son « passage » à l'EMLT. Il a été conçu en intégrant les étapes du protocole interne à l'EMLT. Il allait être utilisé annuellement et servir comme document pour l'évaluation en fin de projet en 2014. Il pouvait évoluer au fur et à mesure des trois années.

Il a été conçu pour permettre de :

- Créer un temps commun de l'équipe autour d'un projet commun.
- Réfléchir sur l'action et ses points forts.
- Déterminer les axes d'amélioration.
- Pouvoir adapter au mieux la qualité de la mission au parcours du patient.
- Permettre de répondre à des critères de qualité de la prise en charge de la personne, de la coordination de la prise en charge.

Le format comprenait des références, des critères et sous-critères, sous forme de grille d'évaluation. Chaque critère et sous-critère évalué comprenait une échelle de graduation **+** ou **–**, évitant les interprétations du sens des mots, comme présenté ci-dessous.

#### **Référence 1 :** le signalement coordination-travail en partenariat

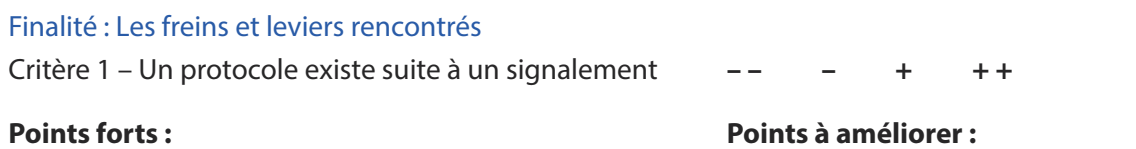

Au final, le référentiel a été composé de 5 références. Le premier comprenait 8 critères d'activité. Les références suivantes comprenaient 1 à 3 critères, déclinées en plusieurs sous-critères (cf. annexe 11).

Sont présentés ci-dessous les références et critères.

#### **Grille 1 – Référentiel d'auto-évaluation de l'EMLT : activité globale**

**Référence 1 :** le signalement coordination-travail en partenariat Finalité : Les freins et leviers rencontrés Critère 1 – Un protocole existe suite à un signalement Critère 2 – Une fiche de liaison existe pour chaque signalement Critère 3 – Le formulaire d'aide à la décision est complété à chaque décision Critère 4 – Les informations démographiques sont connues à la décision de PEC Critère 5 – Les informations médicales sont connues à la décision de PEC Critère 6 – Les informations sociales sont connues à la décision de PEC Critère 7 – Les informations d'hébergement sont connues à la décision de PEC Critère 8 – Les partenaires sont consultés avant la décision de PEC **Référence 2 :** Accès aux soins et aux droits sociaux Finalité : Adaptation de la PEC au parcours du patient Critère 1 – Le suivi médical (facilité de l'accès aux soins) Critère 2 – Le suivi social (facilité de l'accès aux droits sociaux) Critère 3 – Le suivi de l'hébergement (facilité de l'accès à l'hébergement) **Référence 3 :** La prise en charge de la tuberculose maladie Finalité : Guérison des patients Critère 1 – Les données sur la maladie sont connues Critère 2 – Accès aux professionnels intervenant auprès du patient SDF **Référence 4 :** Coordination de la prise en charge individuelle ou collective du patient Finalité : Adaptation de la PEC au parcours du patient Critère 1 – Travail de coordination et observance et surveillance du traitement Critère 2 – Appui au dépistage Critère 3 – Recherche des PDV **Référence 5 :** Coordination – Travail en partenariat Finalité : Amélioration des relations avec les partenaire Critère 1 – Travail de coordination et connaissance des partenaires Critère 2 – Appui au dépistage Critère 3 – Recherche des PDV

### **4. Discussion**

#### <span id="page-31-0"></span>**Retour par rapport à la question posée : évaluation pour ARS ou évaluation interne ?**

La question posée dans le cadre de notre étude était la suivante : la démarche d'évaluation devaitelle être structurée pour répondre à celle demandée par les conventions avec l'ARS ou devait-elle refléter une action spécifique qui répondait à l'objectif de santé de réduire l'incidence de la tuberculose en assurant à chaque patient un parcours de santé lisible, accessible et sécurisé ? La démarche d'évaluation devait-elle permettre de justifier la « bonne conduite » du promoteur par rapport à ses besoins de financement de projet ou devait-elle avant tout mettre en avant la qualité du projet ?

La mise en place de la démarche d'évaluation devait répondre aux 3 objectifs de la mission. Notre étude s'est principalement tournée vers l'amélioration de prise en charge de la tuberculose chez les patients SDF (objectif 1) et à la coordination régionale de cette prise en charge avec les professionnels et les structures auprès de cette population (objectif 2).

La complexité des sources de recueil a pu être simplifiée en repartant de la base du processus (comment fait-on ?), de l'activité (que fait-on ?) et des résultats (quels résultats obtient-on pour amener les patients à la guérison ?). Ce travail n'a pu être finalisé, beaucoup de questions et décisions restant en suspens. En effet, notre étude s'est finalement réalisée à une période non propice à une réflexion commune, comme nous le développons ci-après.

#### **4.1. Difficulté du groupe de travail**

La première difficulté rencontrée par rapport au groupe de travail a été une succession d'évènements imprévus ayant un impact sur la réalisation de l'étude et la mise en place de la démarche d'évaluation. En effet, les départs en début d'étude du directeur des soins et de la directrice médicale ont eu en premier lieu un impact négatif incontestable sur la poursuite de l'étude. Suite à leur départ, les recrutements successifs, les changements et prises de poste à tous les niveaux de l'institution entre avril et juin, tant au niveau de l'EMLT que du pôle médical et des directions au-dessus, ont impliqué une paralysie de la démarche due à des évolutions d'organisation des services et des méthodes de travail. Ceci en plus des congés annuels les deux mois suivants a non seulement été le frein principal à un travail commun sur la mise en place d'une démarche d'évaluation, mais aussi à un travail de réflexion partagé sur le sens de l'évaluation d'un projet dans le cadre de la promotion de la santé. L'implication des personnes nouvellement en poste a par conséquent été moindre.

<span id="page-32-0"></span>En effet, les nouveaux directeurs du pôle médical sont spécialisés dans le travail lié aux établissements médico-sociaux (Lits halte soins santé (LHSS) ; Lits d'accueil médicalisé (LAM) ; mais pas en santé publique liée à la promotion de la santé telle que requis pour une action comme l'EMLT. Si la construction d'une démarche d'évaluation conserve un cadre global identique, ses finalités en sont différentes. Dans le cadre des LHSS et LAM, ceux-ci sont plus axés sur l'évaluation de la qualité des établissements et de l'évaluation des pratiques professionnelles.

D'autre part, le médecin de l'EMLT, jusqu'alors peu impliquée dans le travail de planification et de suivi de la mission, a pris fonction par délégation en tant que coordinatrice de l'EMLT, en attendant le recrutement d'un coordinateur. Ceci requérait un temps d'adaptation pour la compréhension des attentes en santé publique, de la gestion d'un programme et des finalités de la démarche d'évaluation.

La première implication a donc été la non effectivité du groupe de travail.

La deuxième implication a été l'impératif d'adapter la méthode de l'étude en intégrant l'élaboration de la convention. Comme souligné dans les chapitres précédents, la méthode d'élaboration des conventions par l'ARS a évolué puisqu'elle intègre un accompagnement des promoteurs, mais aussi un contenu beaucoup plus complet. La venue de trois personnes de l'ARS a été l'occasion de réunir un nombre de personnes de l'institution à différents niveaux pour comprendre la demande de l'ARS. Elle a eu pour résultat positif l'élaboration de la convention, mais aussi une prise de conscience des impératifs de l'écriture d'un projet de santé publique et du caractère essentiel de la réflexion autour du suivi et de l'évaluation. Cette deuxième implication a eu l'avantage de permettre à différents décideurs de l'institution de se poser, certes dans l'urgence, pour réfléchir aux attentes réelles de la convention.

Si l'élaboration de la convention a permis de fédérer l'ensemble des nouvelles personnes autour de la réflexion d'une démarche d'évaluation, cela n'en a pas moins limité la portée sur le travail à plus long terme, pourtant clairement spécifié sur les documents de l'ARS. Il s'agissait alors de répondre à une urgence engageant l'EMLT sur trois ans, mais l'urgence du moment n'a-t-elle pas bloqué un vrai processus commun de réflexion sur la signification et l'impact d'une démarche d'évaluation ? D'autre part, l'ARS étant un organisme encore récent, ses exigences et sa volonté de mieux faire partager les enjeux de la Santé publique sont planifiées sur le long terme. Les promoteurs régionaux s'engageant en 2012 pour une période triennale ont encore droit à une grande souplesse dans le retour à fournir à l'ARS. Pour autant, à l'EMLT, mesure-t-on l'évolution de ses exigences pour 2014 ?

#### **4.2. Analyse des propositions et biais des résultats**

La convention n'était toujours pas validée par l'ARS à la fin de l'étude. Cette étude a donc porté sur des propositions et rendait difficile une structuration claire de l'évaluation.

#### **Interrogation de la population cible.**

La méthode de travail avait été pensée dans l'idée d'un travail de groupe où la mise en place devait être interactive. Si notre mission consistait à réfléchir, identifier et mettre en place une démarche d'évaluation structurée, elle ne pouvait se faire sans allers retours en interrogeant le groupe de travail aussi bien que l'équipe. Or, en plus des difficultés concernant le groupe de travail, la réunion hebdomadaire de l'ensemble de l'équipe a été supprimée, limitant les possibilités d'échanges communs.

De plus, elle ne comprenait pas de recherche auprès de la population cible. En effet, interroger des patients semblait prématuré et difficilement envisageable. Cette décision peut sembler contraire à un projet de promotion de la santé où la population cible doit être interrogée. On peut pourtant l'interpréter comme une étape à venir, qui n'a finalement pas porté préjudice à l'étude, étant donné le contexte de réorganisation à différents niveaux de l'institution et les possibilités limitées d'implication de l'ensemble de l'équipe pendant cette même période.

#### **Les outils.**

Les outils doivent être au service des objectifs et des actions à réaliser. Ceux mis en place à l'EMLT sont nombreux. Ils reflètent la volonté d'organiser la mission et le partage des tâches et d'intégrer un guide d'utilisation simple sur les documents créés depuis 2010. L'état des lieux des outils a montré la volonté d'identifier le travail fait autour du patient au travers de sa prise en charge individuelle mais aussi collective, de donner une meilleure visibilité de l'action de l'EMLT. Il a aussi montré que les outils existants répondent aux objectifs de la plupart des actions à réaliser. Ils ont permis de développer des indicateurs non plus uniquement axés sur la prise en charge médicale (suivant le logiciel TB Info), mais aussi sur le parcours de vie/trajectoire/situation (localisation de la personne, situation de l'hébergement, notion de déplacement).

Ce travail pour répertorier les outils se voulait pratique par la création d'une fiche d'analyse simple. Nous avons observé que les critères 3 et 4 concernant la gestion de l'outil et ceux pour l'utilisation étaient difficiles à remplir et prêtaient à confusion. L'objectif de la fiche était de définir l'utilité de l'outil dans le cadre de la démarche d'évaluation, mais cet objectif se confondait avec son utilité au sein du service. D'autre part, il aurait été plus pertinent de différencier le cadre de suivi et le cadre de l'évaluation. En effet, un outil de suivi a une finalité évaluative différente. Ces données n'ont pas pu être complétées entièrement car l'analyse a été faite avant l'élaboration de la convention.

Enfin, cette fiche pourrait être revue afin qu'elle colle davantage au modèle de grille d'analyse d'outils issu du référenciel de l'INPES dont nous nous étions inspirée. \*. Ceci pourrait être prévu dans le cadre des actions d'information et de sensibilisation (objectif 3 de l'intervention non pris en compte dans cette étude). Cela permettrait au personnel de réaliser les outils à l'aide d'un support de réflexion.

Le carnet de bord nous a permis de réfléchir par action et de poser les bonnes questions suivant le modèle : Quoi ? Pourquoi ? Qui ? Quand ? Comment ? Où ? Ceci a favorisé la réflexion pour construire les indicateurs manquants et poser les questions pertinentes. Pour autant, cette réflexion ou même le fruit de cette réflexion n'ont pas pu être partagés, mais l'élaboration du carnet de bord est une base de travail qui peut être exploitée en groupe.

\* Lemonnier F., Bottéro J., Vincent I., Ferron C. Outils d'intervention en éducation pour la santé : critères de qualité. INPES. pp. 53-63.

#### **Proposition et réponses.**

#### **Réadaptation du processus pour avoir une définition commune des termes signalementprise en charge.**

Le document de processus présenté avait pour vocation de mettre en avant la simplification du système d'inclusion des personnes. Ainsi, les deux codifications existantes devraient être rapportées à leur objectif d'activité : une par rapport à l'activité des signalements, donc reliée à l'objectif 2 ; la deuxième par rapport à toute personne prise en charge par l'EMLT, dite PEC terrain, travail de coordination, dite PEC appui, et travail de veille).

Ce système permet de connaître :

- la réponse apportée suite à un signalement et de distinguer les demandes suivant la population cible, ce qui pourrait permettre de contribuer aux demandes des tutelles d'identifier le problème de prise en charge des personnes en situation de précarité (par exemple : SDF et exclusion sociale avec domicile). Les indicateurs utilisés apportent alors une réponse sur l'activité de l'EMLT (nombre de signalements, origine des signalements par type de structures et par département, nombre de personnes prises en charge, motifs des prises en charge).
- la réponse apportée en termes de prise en charge, observance et compliance de la personne: jusqu'où l'EMLT doit-elle intervenir ?

Si aucune réunion de travail suite à la proposition du protocole n'a pu être organisée, certains retours ont été émis oralement (questions, avis, compréhension de termes devenus clairs). Par exemple, la définition des mots Terrain-Appui-Veille et ce que cela implique, semble comprise et partagée. Par contre, considérer le travail de veille comme prise en charge n'est pas accepté par le médecin. Il semble que ce terme ne soit pas reconnu comme notion d'activité de coordination du suivi du parcours de la personne, impliquant une intervention régulière de l'équipe. Il est compris comme un assemblement d'informations en vue de connaître un résultat: le nombre de patients guéris. Or, l'activité de veille de l'EMLT est une activité en soit (recherche des comptes rendus, donc suivi des informations), qui demande un effort de coordination et de suivi pour être en mesure d'appuyer les autres acteurs si besoin. D'autre part, les dossiers en veille sont de plus en plus étoffés, ce qui montre une implication importante de l'équipe et son rôle de coordination de la prise en charge du patient. Aussi, si la coordination implique de connaître le nombre de traitements complétés, il n'est pas pour autant utile de multiplier les outils de suivi qui complexifient le suivi d'activité, la classification interne et le recueil des données. Les indicateurs utilisés relèvent de l'activité et des résultats : quelles sont les activités faites pour la prise en charge des patients. Quels sont les résultats atteints en réponse à la contribution à la réduction de l'incidence de la tuberculose en Île-de-France ?

Cependant, on pourrait tout aussi bien opposer cette vision au fait que l'activité des dépistages et le suivi des personnes dépistées avec radios anormales ne soient pas intégrés à l'activité de prise en charge (sauf en cas de tuberculose maladie confirmée). Ceci montrerait une contradiction entre les personnes systématiquement prises en charge pour suspicion suite à un signalement et celles non prises en charge en cas de dépistage de sujets contact ou dépistage systématique. Le principe pourrait alors être modifié de la façon suivante :

- Une prise en charge ne concerne qu'un patient avec tuberculose diagnostiquée.
- Une suspicion de tuberculose suite à un signalement ne peut entrer dans le cadre de la prise en charge tant qu'elle n'a pas été confirmée. Ceci demanderait un traitement à part des suspicions et impliquerait des modifications de processus importants.
- L'appui aux dépistages faisant l'objet d'une activité à part, il ne devrait pas être intégré en objectif 1, mais plutôt en objectif 2 en tant que coordination de la prise en charge avec les partenaires.

Ainsi, si le fonctionnement est plus clair, la notion de signalement et/ou prise en charge reste floue. Est-ce une question de vocabulaire lié à chaque discipline ? Nous n'avons pas pu résoudre cette question.

Ces arguments peuvent être avancés lors d'une prochaine réunion de travail sur ce thème. L'aide du médecin épidémiologiste devrait permettre de trancher pour finaliser ce document.

#### **Proposition d'aide à la décision et de la procédure de partage des tâches.**

Ces deux documents sont liés à celui du processus interne de prise en charge à l'EMLT. Si aucune définition commune n'a encore pu être choisie, les bases de la démarche d'évaluation du processus à ce stade sont posées. Pout autant, nous n'avons pas pu le mettre en œuvre en réel car ils dépendent de la réponse sur le processus.

Indépendamment, nous notons que la partie prise en charge de la procédure et répartition des tâches à chaque étape est moins importante que celle du signalement. Ceci s'explique du fait que la prise en charge du patient est maitrisée par l'équipe. Son aspect chronophage implique une souplesse dans la procédure. D'autre part, c'est le signalement qui posait question plus que l'activité de prise en charge, d'où notre volonté d'insister sur ce point avant d'aller plus loin, fonction des retours de l'équipe mais aussi de l'auto-évaluation. Enfin, les indicateurs de prise en charge sont actuellement suffisants comme réponse à l'ARS pour montrer le parcours du patient.

#### **Composantes supplémentaires à la démarche d'évaluation.**

**A.** Création des indicateurs manquants de la convention (suivi et évaluation de l'activité et des résultats) en lien avec l'Observatoire.

Comme nous l'avons montré, peu d'indicateurs manquent par rapport à ceux mentionnés dans la convention. L'intégration de ces nouveaux indicateurs est programmée en concertation avec le médecin épidémiologiste après la période impartie de l'étude pour une part, et suivant la mise en place d'actions programmée en fin d'année 2012 ou en 2013, d'autre part.

Un des biais de notre étude est qu'il n'existe pas de démarche clairement identifiée de suivi des effets à long terme (comparatif annuel) du fait de l'évolution constante des indicateurs.

Un autre biais est que nous avons mentionné la valeur du travail social, mais nous n'avons pas proposé d'indicateurs d'évolution suffisants. Ceci est néanmoins en cours de préparation avec la liste des indicateurs, qui doit être étudiée avec l'Observatoire en vue de la mise en place d'un logiciel de recueil de données adaptées à l'EMLT.

**B.** Mise en place d'une auto-évaluation.

La structure d'une démarche d'évaluation comprend un projet dans sa globalité, c'est-à-dire l'ensemble des actions, or notre étude ne prenait en compte que 2 objectifs sur 3. Ce choix a été fait en cours d'étude, suite à la contrainte des réorganisations de service et changements de personnel, la prudence ayant primé sur l'urgence. Il nous a semblé préférable de programmer des actions sur les années à venir, permettant de réfléchir et de mettre en place en période propice un vrai projet par action avec la démarche d'évaluation appropriée à l'action.

Notre travail a favorisé l'émergence de questionnements que l'urgence de la convention ne permettait pas. La remise en cause d'un questionnement à un moment donné est constante dans un programme. La réflexion sur la structuration de la démarche d'évaluation, telle que nous avons tenté de le faire, montre cette difficulté. C'est pourquoi il nous a semblé judicieux d'élaborer une proposition d'auto-évaluation.

Le référentiel d'auto-évaluation de l'EMLT pour analyser l'activité globale a été conçu pour répondre au questionnement particulier de l'EMLT. Nous nous sommes inspirés de différents modèles, dont le Guide d'auto-évaluation annuelle d'un programme d'éducation thérapeutique du patient (HAS) <sup>19</sup> et de celui de l'INPES <sup>18</sup> sur la qualité des actions en promotion de la santé. Cependant, l'idée a été de le concevoir avec des références et critères très proches de la réalité du terrain afin qu'il soit compréhensible par l'équipe pour favoriser son adhésion et sa participation active et fructueuse. Ce choix a ses limites.

Les références ont été modulées en fonction du protocole, du parcours du patient et des actions pour tenter de réfléchir globalement et sous différents angles. Par exemple, le choix de mettre le critère de l'appui au dépistage sous deux références (réf. 4 et réf. 5) est volontaire, même si cette action appartient à la prise en charge individuelle et collective de l'objectif spécifique 1 du projet. En effet, l'action de dépistage est un appui à un partenaire. Dès qu'un diagnostic de tuberculose maladie est posé, la personne est prise en charge. Aussi, c'est l'évaluation du processus d'appui qui est importante.

Nous en déduisons que s'il est clair que le questionnement fait partie du projet, il est toujours difficile de classifier les actions à mettre en œuvre. Ceci est un exemple qui nous a permis de replacer l'exercice de mise en place d'une démarche d'évaluation comme une évaluation comprenant le cycle de la roue de Deming : planifier, faire, analyser, améliorer. L'auto-évaluation a le mérite d'aider à ce questionnement.

#### <span id="page-37-0"></span>**Synthèse de la démarche d'évaluation à la fin de l'étude.**

L'évaluation est programmée selon 4 modalités, concentrée sur les étapes dans le parcours du patient et non plus sur celles uniquement liées à l'activité de l'EMLT :

- L'action de l'EMLT au signalement (évaluation de l'activité).
- Le parcours du patient (évaluation concernant la prise en charge de la personne).
- Le processus de prise en charge de la personne (évaluation du processus et de l'activité).
- L'auto-évaluation par l'équipe de l'EMLT en lien avec les responsables du pôle médical.

Ceci se décline sous forme d'un recueil de données :

- Données concernant le signalement et la décision, répertorié sur un seul recueil de données, avec une analyse descriptive.
- Données sur la personne, composées de données démographiques ; données de prise en charge de la personne avec sa situation liée à l'hébergement ; données médicales concernant la situation médicale de la personne et liée à la pathologie de la tuberculose ; données de suivi social administratif concernant la situation administrative de la personne et de son évolution au cours de la prise en charge.
- Données sur le fonctionnement et le processus de la prise en charge par l'EMLT regroupant aussi bien des protocoles que des résultats d'activité (déplacements, actions autour du patient, actions avec les partenaires).
- L'auto-évaluation ayant pour finalité de réajuster les méthodes de prise en charge du patient. Elle n'a pas pour vocation de changer les outils mais de les adapter pour donner la réponse la plus proche des besoins de la personne dans le but de lutter contre la tuberculose mais aussi contre les inégalités sociales.

Aussi, la structure de l'évaluation de l'EMLT n'est pas seulement une réponse aux exigences de l'ARS en lien avec la convention. Les indicateurs de la convention correspondent ainsi à la réponse minimale que l'EMLT doit apporter en tant qu'acteur de la lutte antituberculeuse en Îlede-France. L'évaluation a aussi une finalité de témoignage des difficultés rencontrées par cette population pour limiter l'incidence de la tuberculose mais aussi l'accès aux soins et les enjeux pour arriver à la guérison.

#### **4.3. Perspectives**

Si la convention a permis d'identifier les éléments manquants ou à adapter, la difficulté de faire vivre le groupe de travail n'a pas permis de repenser la structure de la démarche d'évaluation parce qu'aucun consensus n'a pu être trouvé. La période de l'étude n'a finalement pas été adaptée au nécessaire besoin d'une réflexion commune. Ce constat, certes négatif, est pourtant plus dû à un concours de circonstances défavorables, dont la conséquence a été de retarder la mise en place d'une démarche d'évaluation structurée. Pour autant, les résultats montrent que beaucoup d'éléments existent pour répondre à cette démarche.

Les résultats montrent que de nombreux d'indicateurs de prise en charge globale existent. Ce nombre d'indicateurs est moindre au niveau de la convention, répondant à une volonté de ne pas être trop ambitieux mais de montrer que le projet est réfléchi et construit dans la durée. Pour autant, les indicateurs de la convention répondent à la demande d'une coordination de prise en charge individuelle et collective de la personne et du travail avec les professionnels et acteurs intervenant auprès de la population. Or, le principe de l'EMLT est la prise en charge médico-sociale du patient en lien avec son parcours de vie. Ainsi, l'essentiel des indicateurs demandés, qu'ils soient de processus, d'activité et de résultats, reflètent très peu le caractère social de la prise en charge, donc du parcours de vie. Le devoir de l'EMLT est de mettre en avant ce savoir-faire, en trouvant des indicateurs pertinents.

Notre étude n'a pu aboutir sur ce point, mais l'élaboration de la liste d'indicateurs à travailler avec l'Observatoire peut permettre de le mettre en œuvre. Ainsi, il serait intéressant que le groupe de pilotage s'inspire de la grille d'appréciation des actions de réduction des inégalités sociales de santé<sup>21</sup> pour fonder cette analyse réflexive et l'intègre dans son programme d'évaluation.

Comme nous l'avons souligné, les éléments mis en place dans le cadre d'une démarche d'évaluation en sont au niveau de la proposition. Pour parvenir à permettre l'évolution de ce travail et une meilleure efficacité de la démarche d'évaluation, la création d'un groupe de pilotage interne s'avère nécessaire. Pour être pertinent et efficace, il doit être validé par écrit sous forme de cahier des charges, calendrier et carnet de bord. Sa composition intégrerait différentes parties du projet, dont l'organisation des auto-évaluations. Il pourrait être composé d'un membre du Pôle médical en tant que responsable stratégique de la mission au sein de l'institution et un suppléant (idéalement formé à la santé publique), du coordinateur de l'EMLT en tant que responsable stratégique et opérationnel de la mission (idéalement formé en santé publique), du chargé de mission en tant que responsable de la mise en œuvre du processus de l'évaluation et force de proposition (formé en santé publique), d'un représentant de l'Observatoire du Samusocial de Paris, en tant qu'appui technique (formé en santé publique). De plus, comme pour le groupe de travail, les personnes ressources identifiées seraient deux personnes des services de mise en œuvre du projet, du suivi et évaluation des programmes ainsi que le référent tuberculose de l'ARS Île-de-France. L'animateur de ce groupe doit être formé à la santé publique.

Comme tout groupe de pilotage, celui-ci peut faire appel à des personnes ressources suivant l'évolution de la mission. Une fois ce groupe composé, les modalités de son fonctionnement peuvent être mises en place. L'équipe serait alors sollicitée par thématique.

La mission étant médico-sociale, les professionnels faisant partie de ce groupe de pilotage devraient idéalement venir d'horizons professionnels différents pour favoriser la compréhension de la santé publique non comme une discipline administrative à vocation épidémiologique mais comme une discipline de promotion de la santé. Par exemple, créer un groupe de pilotage avec 90 % de médecins ou soignants ne permet pas de mettre en valeur l'aspect social du projet et est contraire à la volonté de l'État d'une politique de santé partagée avec tous les acteurs 21.

### **Conclusion**

<span id="page-39-0"></span>La Charte d'Ottawa pose comme conditions indispensables à la santé les critères suivants : se loger, accéder à l'éducation, se nourrir convenablement, disposer d'un certain revenu, bénéficier d'un écosystème stable, compter sur un apport durable de ressources, avoir droit à la justice sociale et à un traitement équitable.

Cette mission contribue à l'objectif de santé de réduire l'incidence de la tuberculose en France, et particulièrement en Île-de-France. Ses objectifs répondent à une volonté de limiter au maximum le non accès aux soins de ces personnes et de trouver toutes les solutions de vie possibles pour mener à terme le traitement. Sa vocation est alors bien médico-sociale, où la réponse à apporter à l'accès aux droits sociaux et à l'hébergement s'avère tout aussi importante que l'accès aux soins et la réponse médicale.

La démarche d'évaluation de la mission doit permettre de refléter non seulement le fonctionnement même de la mission, les résultats et réponses à la prise en charge médicale (nombre de signalements de tuberculose et nombre de traitements complétés, par exemple), mais aussi de montrer les failles du système de la santé, qui fait que la mission existe toujours. Le problème n'est en effet pas tant l'accès aux soins et la qualité de la prise en charge médicale, mais surtout la qualité de l'accompagnement de la personne tout au long du traitement et la préparation du devenir. La mission ne répond pas à un acte de soin, mais à un acte de prise en charge de la santé dans la définition de la Charte d'Ottawa.

Nous avons vu que l'évaluation a été source d'interrogation constante depuis sa création en 2001. Nous avons compris aussi que celle-ci était remise en question non pas uniquement à cause de l'évolution même de la mission, mais aussi à cause d'un turnover important du personnel dont les premières conséquences étaient constamment de reposer les questions de base. Peut-on dire que la démarche d'évaluation est enclenchée ? Si tous les membres de l'équipe s'accordent à dire qu'ils y contribuent, la notion de démarche d'évaluation pour le démontrer les laisse encore sceptiques.

Néanmoins, la réunion avec les représentants de l'ARS a permis de soulever la notion de la complexité de la prise en charge des patients et de la diversité des indicateurs à structurer pour une mise en place cohérente et compréhensible. De même, les notions de projet, de déclinaisons d'objectifs, puis d'actions et enfin d'indicateurs de processus, d'activité et de résultats paraissent mieux comprises.

La situation complexe au moment de l'étude ne permet pas aujourd'hui de savoir si les propositions consécutives à l'étude sont acceptées, encore moins celle concernant la notion d'auto-évaluation du programme en vue de réajuster l'intervention. Pour autant, la compréhension des exigences de l'ARS semble mieux comprise et cette étude, couplée au travail d'élaborer la convention, a eu le mérite de permettre de franchir une énorme étape de compréhension sur la mise en œuvre d'un programme de santé publique et promotion de la santé, qui va au-delà de l'objectif de soin : guérir le patient.

Si la démarche d'évaluation fait partie de tout projet, ses objectifs sont différents. Notre étude a tenté de structurer une démarche qui non seulement réponde à l'évolution des demandes de l'ARS, mais qui soit aussi formative en interne. Ce travail doit porter les bases d'une analyse réflexive sur l'intervention de l'EMLT, en tant que contributeur de la réduction de l'incidence de la tuberculose parmi les populations à risques en Île-de-France, et d'autre part, comme acteur qui interroge ses propres pratiques au regard des inégalités sociales. Elle implique en tout premier lieu la compréhension, l'implication et l'adhésion des membres de l'équipe de l'EMLT, de la hiérarchie de l'institution sur ce que signifie la santé publique dans le cadre de la promotion de la santé; le soutien pérenne de l'Observatoire de l'institution en tant que partenaire conventionné, ainsi qu'une possibilité de soutien méthodologique et de tendances par les tutelles.

Ce travail pourrait être poussé plus loin en réalisant une étude à caractère plus sociologique sur le rôle de la mission du promoteur et acteur de terrain pour influer sur la politique de santé régionale : en quoi la démarche d'évaluation de l'EMLT peut-elle mettre en exergue la complexité de la prise en charge de patients SDF. Cette prise en charge particulière implique une démarche d'évaluation structurée, multicritères et évolutive. Cette étude pourrait d'autre part s'inspirer des grilles d'analyse des actions pour lutter contre les inégalités sociales de santé, de celles concernant la grande précarité, d'ouvrages sur ce thème, de l'évaluation des aspects sociaux<sup>22</sup>, ainsi que de Programmes régionaux d'accès à la prévention et aux soins en faveur des personnes les plus démunies (PRAPS). La question qui pourrait alors être posée est : la promotion de la santé ne doit-elle pas être déjà comprise et validée au sein d'une structure avant d'être déclinée auprès d'une population ciblée ne répondant pas à des critères épidémiologiques figés ? Le titre pourrait être : « Freins et leviers de la mise en place d'une démarche d'évaluation pour un projet de santé dans une structure sociale. Exemple de l'Équipe mobile de lutte contre la tuberculose du Samusocial de Paris ? »

### **Bibliographie**

- <span id="page-41-0"></span>1. Plan stratégique régional de santé 2011-2016 en Île-de-France. ARS ; octobre 2011 [http://www.ars.iledefrance.sante.fr/fileadmin/ILE-DE-FRANCE/ARS/1\\_Votre\\_ARS/3\\_Nos\\_Actions/3\\_PRS/psrs-idf-2011.pdf](http://www.ars.iledefrance.sante.fr/fileadmin/ILE-DE-FRANCE/ARS/1_Votre_ARS/3_Nos_Actions/3_PRS/psrs-idf-2011.pdf)
- 2. Demande de soutien d'actions en prévention et promotion de la santé. Guide des promoteurs d'actions. Année 2012. ARS Île-de-France, Direction de la Santé publique et promotion de la santé; novembre 2011 [http://www.ars.iledefrance.sante.fr/fileadmin/ILE-DE-FRANCE/ARS/Actualites/2011/Promotion\\_education\\_sante/Guide\\_du\\_promoteur\\_2012\\_V13-\\_20112011\\_charte.pdf](http://www.ars.iledefrance.sante.fr/fileadmin/ILE-DE-FRANCE/ARS/Actualites/2011/Promotion_education_sante/Guide_du_promoteur_2012_V13-_20112011_charte.pdf)
- 3. Plan mondial Halte à la tuberculose 2011-2015. Organisation mondiale de la santé ; 2010. 20 p. [http://www.stoptb.org/assets/documents/global/plan/stopTB2011\\_overview\\_FR.pdf](http://www.stoptb.org/assets/documents/global/plan/stopTB2011_overview_FR.pdf)
- 4. Rapport OMS 2011 sur la lutte contre la tuberculose dans le monde. Organisation mondiale de la santé ; 2011. p. [http://www.who.int/tb/publications/global\\_report/gtbr11\\_executive\\_summary\\_fr.pdf](http://www.who.int/tb/publications/global_report/gtbr11_executive_summary_fr.pdf)
- 5. Framework action plan to fight tuberculosis in the European Union. Stockholm, Sweden: European Centre for Disease Prevention and Control; February 2008. 34 p. [http://ecdc.europa.eu/en/publications/Publications/0803\\_SPR\\_TB\\_Action\\_plan.pdf](http://ecdc.europa.eu/en/publications/Publications/0803_SPR_TB_Action_plan.pdf)
- 6. Progressing towards TB elimination: a follow-up to the Framework Action Plan to Fight Tuberculosis in the European Union. Stockholm, Sweden: European Centre for Disease Prevention and Control ; 2010. 29 p. [http://ecdc.europa.eu/en/publications/Publications/101111\\_SPR\\_Progressing\\_towards\\_TB\\_elimination.pdf](http://ecdc.europa.eu/en/publications/Publications/101111_SPR_Progressing_towards_TB_elimination.pdf)
- 7. Antoine D. Épidémiologie de la tuberculose en France. Données 2010. Institut de veille sanitaire ; Mise à jour février 2012 <http://www.invs.sante.fr/Dossiers-thematiques/Maladies-infectieuses/Infections-respiratoires/Tuberculose/Donnees-epidemiologiques>
- 8. Tuberculose : les chiffres en Île-de-France. ARS <http://www.ars.iledefrance.sante.fr/Tuberculose-les-chiffres-en.137929.0.html>
- 9. Projet régional de santé. Schéma de prévention. ARS [http://www.ars.iledefrance.sante.fr/fileadmin/ILE-DE-FRANCE/ARS/1\\_Votre\\_ARS/3\\_Nos\\_Actions/3\\_PRS/schemas/prevention/schema\\_prevention\\_mars2012\\_version\\_travail.pdf](http://www.ars.iledefrance.sante.fr/fileadmin/ILE-DE-FRANCE/ARS/1_Votre_ARS/3_Nos_Actions/3_PRS/schemas/prevention/schema_prevention_mars2012_version_travail.pdf)
- 10. Projet régional de santé. Schéma de prévention. Annexe 1. ARS ; 2012 [http://www.ars.iledefrance.sante.fr/fileadmin/ILE-DE-FRANCE/ARS/1\\_Votre\\_ARS/3\\_Nos\\_Actions/3\\_PRS/schemas/prevention/Annexes-SRP-I-mars2012.pdf](http://www.ars.iledefrance.sante.fr/fileadmin/ILE-DE-FRANCE/ARS/1_Votre_ARS/3_Nos_Actions/3_PRS/schemas/prevention/Annexes-SRP-I-mars2012.pdf)
- 11. Contandriopoulos A.-P., Champagne F., Denis J.-L., Avargues M.-C. L'évaluation dans le domaine de la santé : concepts et méthodes. Revue d'épidémiologie et de santé publique. 2000 ; vol. 48 (6) : 517-539
- 12. Prise en charge de la tuberculose : Guide des éléments essentiels pour une bonne pratique. 6<sup>e</sup> éd. (français). Union internationale contre la tuberculose et les maladies respiratoires (L'Union) ; 2010 <http://www.theunion.org/index.php/fr/ressources/publications-scientifiques/item/957-prise-en-charge-de-la-tuberculose-guide-des-elements-essentiels-pour-une-bonne-pratique>
- 13. Rapport du groupe de travail « Tuberculose et migrants » : Recommandations relatives à la lutte antituberculeuse chez les migrants en France. Direction générale de la santé ; 7 juin 2005 [http://www.sante.gouv.fr/dossiers/cshpf/r\\_mt\\_070605\\_tubermigrants.pdf](http://www.sante.gouv.fr/dossiers/cshpf/r_mt_070605_tubermigrants.pdf)
- 14. Les inégalités sociales de santé. Cultures&Santé asbl. Centre de documentation. Dossiers thématiques ; Avril 2012 <http://www.cultures-sante.be/component/phocadownload/category/6-dossiersthematiques.html#>
- 15. Potvin L., Moquet M.-J., Jones C. (sous la dir.) Réduire les inégalités sociales en santé. Saint-Denis, France : INPES, coll. Santé en action ; 2010. 380 p.
- 16. Mantovani J., Cayla. F. L'Équipe mobile sociale et de santé (EMS). Rapport d'évaluation. Toulouse, France : Observatoire régional de la santé de midi-pyrénées ; 2002 <http://www.orsmip.org/tlc/documents/Rapport%20EMS.pdf>
- 17. Popa Rombeau M.-S. Quels critères pour l'évaluation d'une équipe mobile psychiatrie – précarité ? L'exemple de l'Indre et Loire [Mémoire]. EHESP ; Sept. 2009 [http://ressources.ensp.fr/memoires/2009/misp/popa\\_rombeau.pdf](http://ressources.ensp.fr/memoires/2009/misp/popa_rombeau.pdf)
- 18. Lemonnier F., Bottéro J., Vincent I., Ferron C. Outils d'intervention en éducation pour la santé : critères de qualité. INPES, Coll. Référentiels ; Nov. 2005. 76 p. <http://www.inpes.sante.fr/CFESBases/catalogue/pdf/883.pdf>
- 19. Construction et utilisation des indicateurs dans le domaine de la santé. Principes généraux [Rapport]. Paris, France : Agence nationale d'accréditation et d'évaluation en santé (ANAES) ; 2002 http://www.has-sante.fr/portail/upload/docs/application/pdf/2009-10/ [construction\\_et\\_utilisation\\_des\\_indicateurs\\_dans\\_le\\_domaine\\_de\\_la\\_sante\\_-\\_principes\\_generaux\\_guide\\_2002.pdf](http://www.has-sante.fr/portail/upload/docs/application/pdf/2009-10/construction_et_utilisation_des_indicateurs_dans_le_domaine_de_la_sante_-_principes_generaux_guide_2002.pdf)
- 20. Auto-évaluation annuelle d'un programme d'éducation thérapeutique du patient. Guide pour les coordonnateurs et les équipes [Rapport]. Saint-Denis, France : Haute autorité de santé (HAS) ; 2012 [http://www.has-sante.fr/portail/upload/docs/application/pdf/2012-04/etp\\_auto-evaluation-programme\\_2012-04-02\\_16-39-56\\_681.pdf](http://www.has-sante.fr/portail/upload/docs/application/pdf/2012-04/etp_auto-evaluation-programme_2012-04-02_16-39-56_681.pdf)
- 21. Guichard A., Ridde V. Une grille d'analyse des actions pour lutter contre les inégalités sociales de santé. In: Réduire les inégalités sociales en santé. Saint-Denis, France : INPES, coll. Santé en action ; 2010. p. 297-312 <http://www.inpes.sante.fr/10000/themes/ISS/pdf/grille-analyse.pdf>
- 22. Benamouzig D. L'évaluation des aspects sociaux. Une contribution sociologique à l'évaluation en santé. Document méthodologique, synthèse. Haute autorité de santé (HAS) ; Déc. 2009. 11 p. [http://www.has-sante.fr/portail/upload/docs/application/pdf/2011-12/synthese\\_levaluation\\_des\\_aspects\\_sociaux.pdf](http://www.has-sante.fr/portail/upload/docs/application/pdf/2011-12/synthese_levaluation_des_aspects_sociaux.pdf)

Taux de notifications des cas de tuberculose par 100 000 habitants en Union Européenne, 2008. **Figure 1. Total TB notification rates per 100 000 population, Europe, 2008.**

Source : European centre for disease prevention and control, 2010. [http://ecdc.europa.eu/en/publications/Publications/101111\\_SPR\\_Progressing\\_towards\\_TB\\_elimination.pdf](http://ecdc.europa.eu/en/publications/Publications/101111_SPR_Progressing_towards_TB_elimination.pdf) 

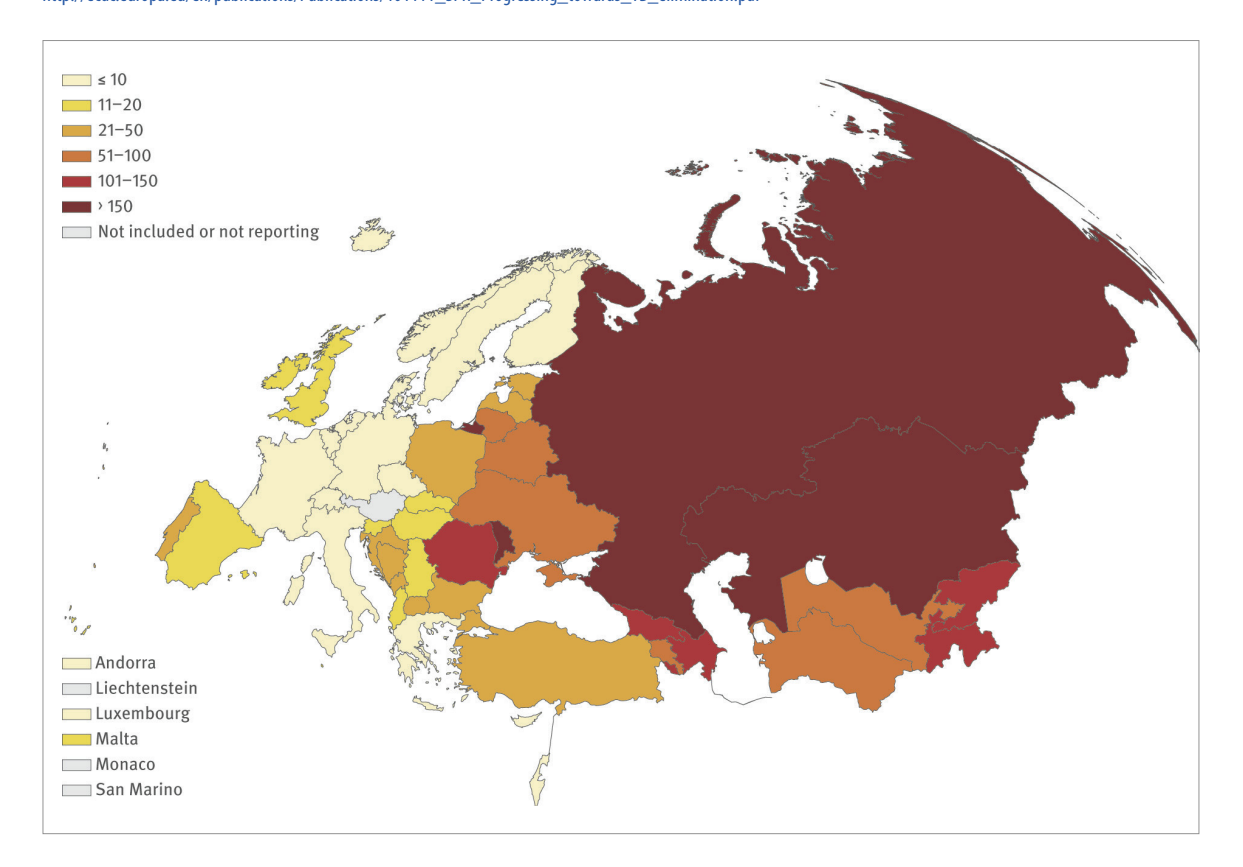

Origine des cas de tuberculose chez les migrants dans cinq pays de l'Union Européenne en 2008.

#### **Figure 2. Origin of migrant TB cases in five countries of the EU.**

Source : European centre for disease prevention and control, 2010. [http://ecdc.europa.eu/en/publications/Publications/101111\\_SPR\\_Progressing\\_towards\\_TB\\_elimination.pdf](http://ecdc.europa.eu/en/publications/Publications/101111_SPR_Progressing_towards_TB_elimination.pdf) 

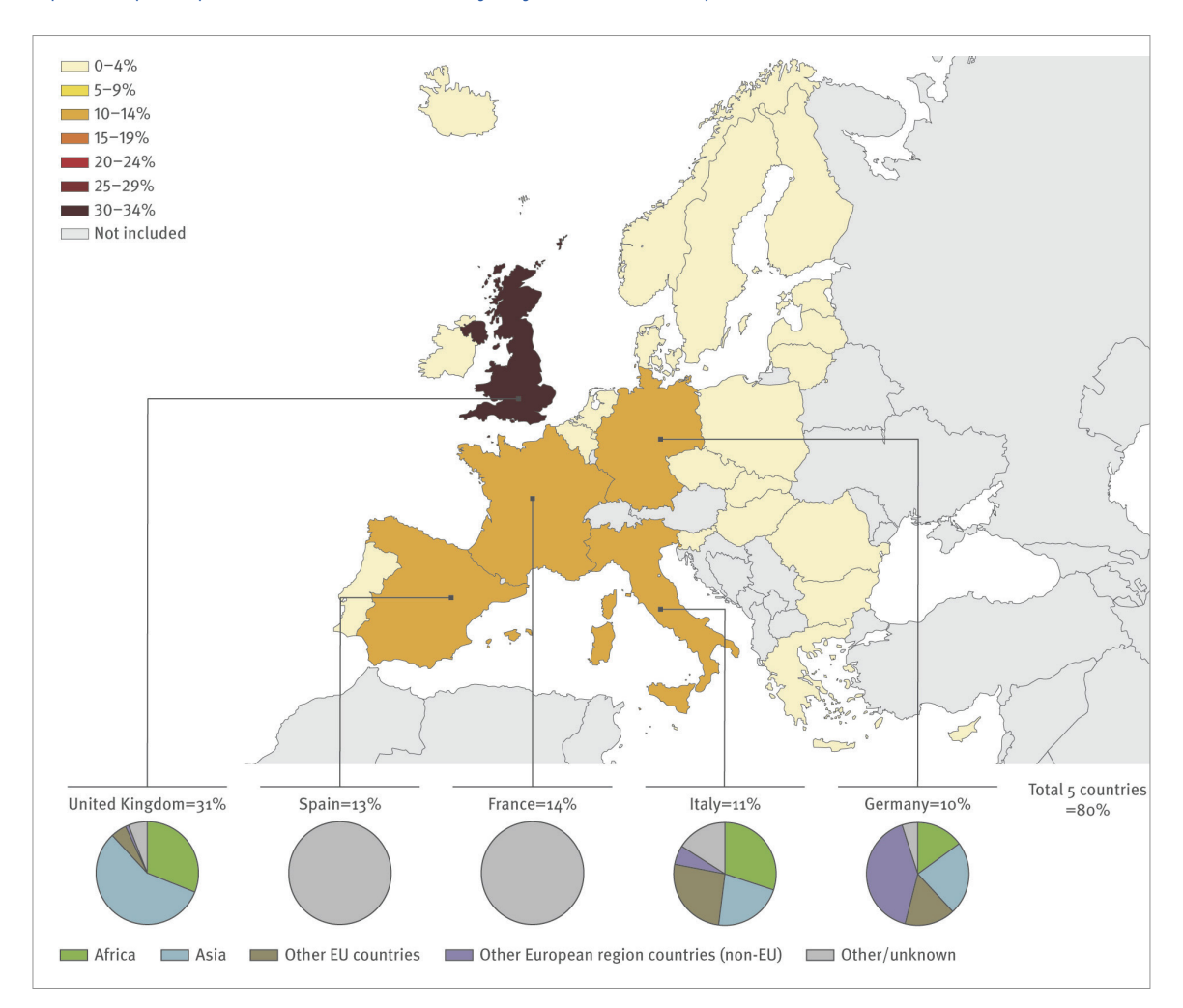

Nombre de cas de tuberculose maladie déclarés par région de naissance, France entière, 2010.

Source : Institut de veille sanitaire. <http://www.invs.sante.fr/content/download/31923/161156/version/1/file/DiapoEpidFrancaisTB2012.pdf>

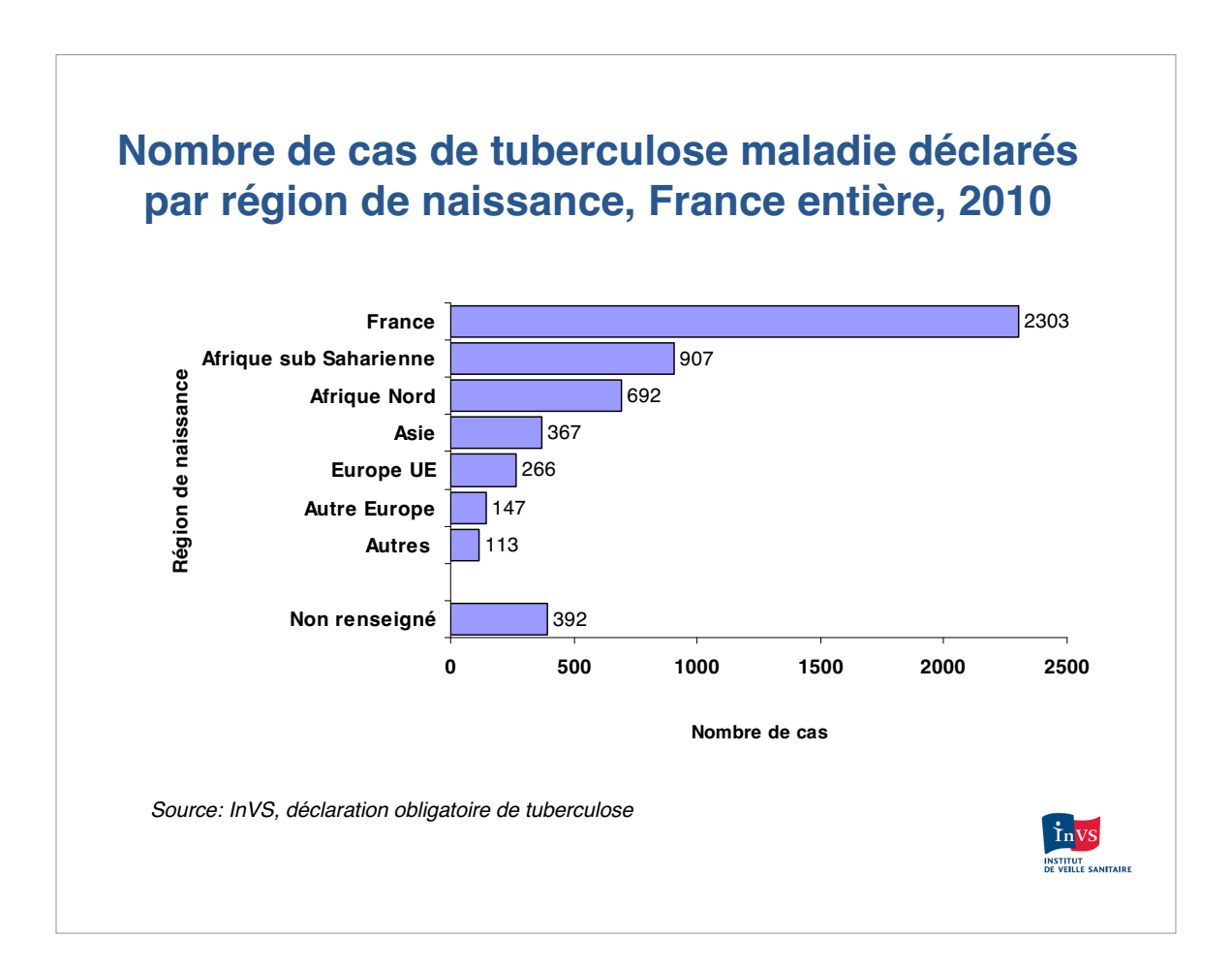

Schéma de prévention. Fiches action pour les autres actions partenariales.

#### **Schéma Régional de Prévention - FICHE Action n° AAP 2a TUB-1.**

Source : ARS Île-de-France.

[http://www.ars.iledefrance.sante.fr/fileadmin/ILE-DE-FRANCE/ARS/1\\_Votre\\_ARS/3\\_Nos\\_Actions/3\\_PRS/schemas/prevention/Annexes-SRP-I-mars2012.pdf](http://www.ars.iledefrance.sante.fr/fileadmin/ILE-DE-FRANCE/ARS/1_Votre_ARS/3_Nos_Actions/3_PRS/schemas/prevention/Annexes-SRP-I-mars2012.pdf)

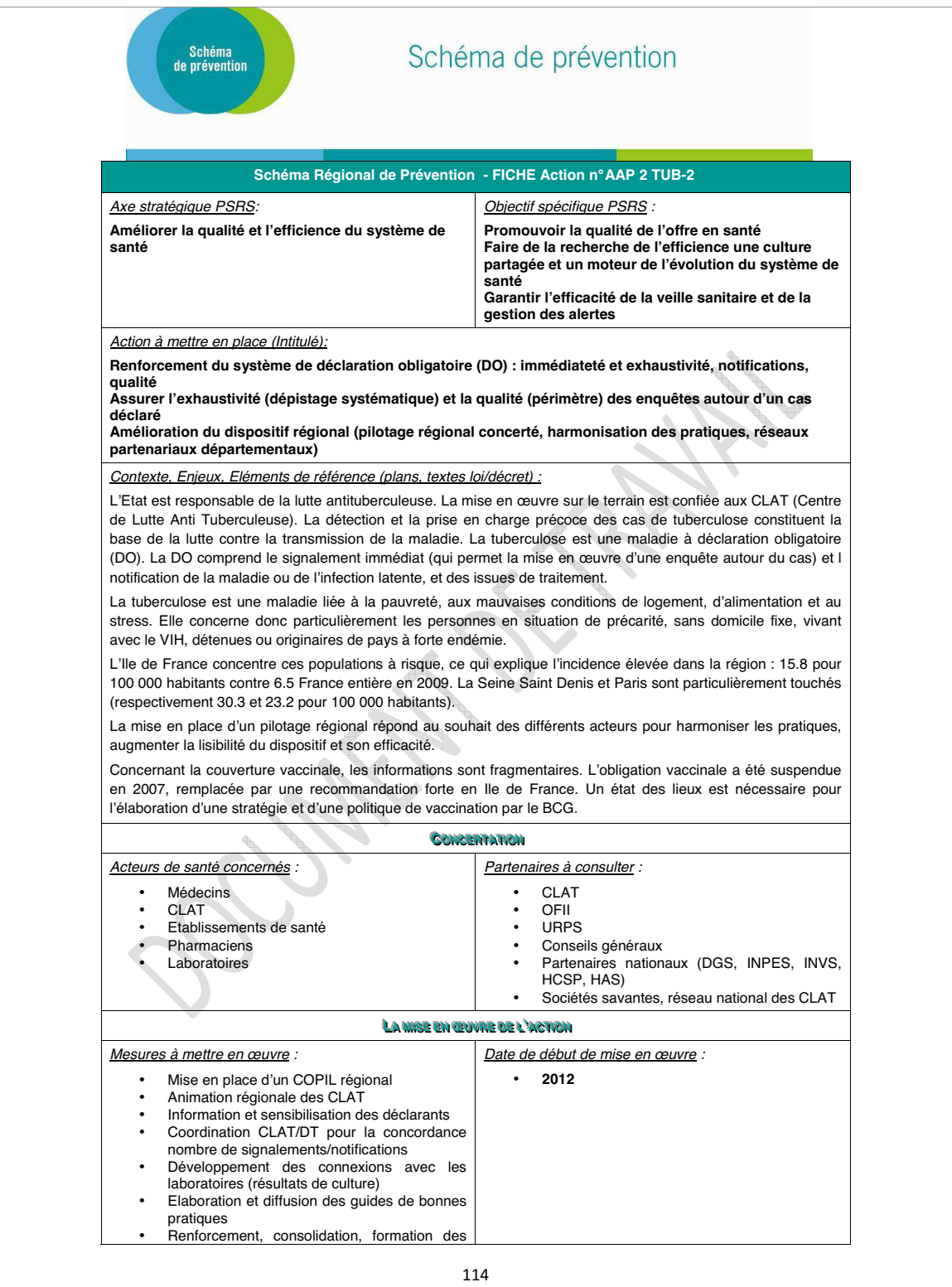

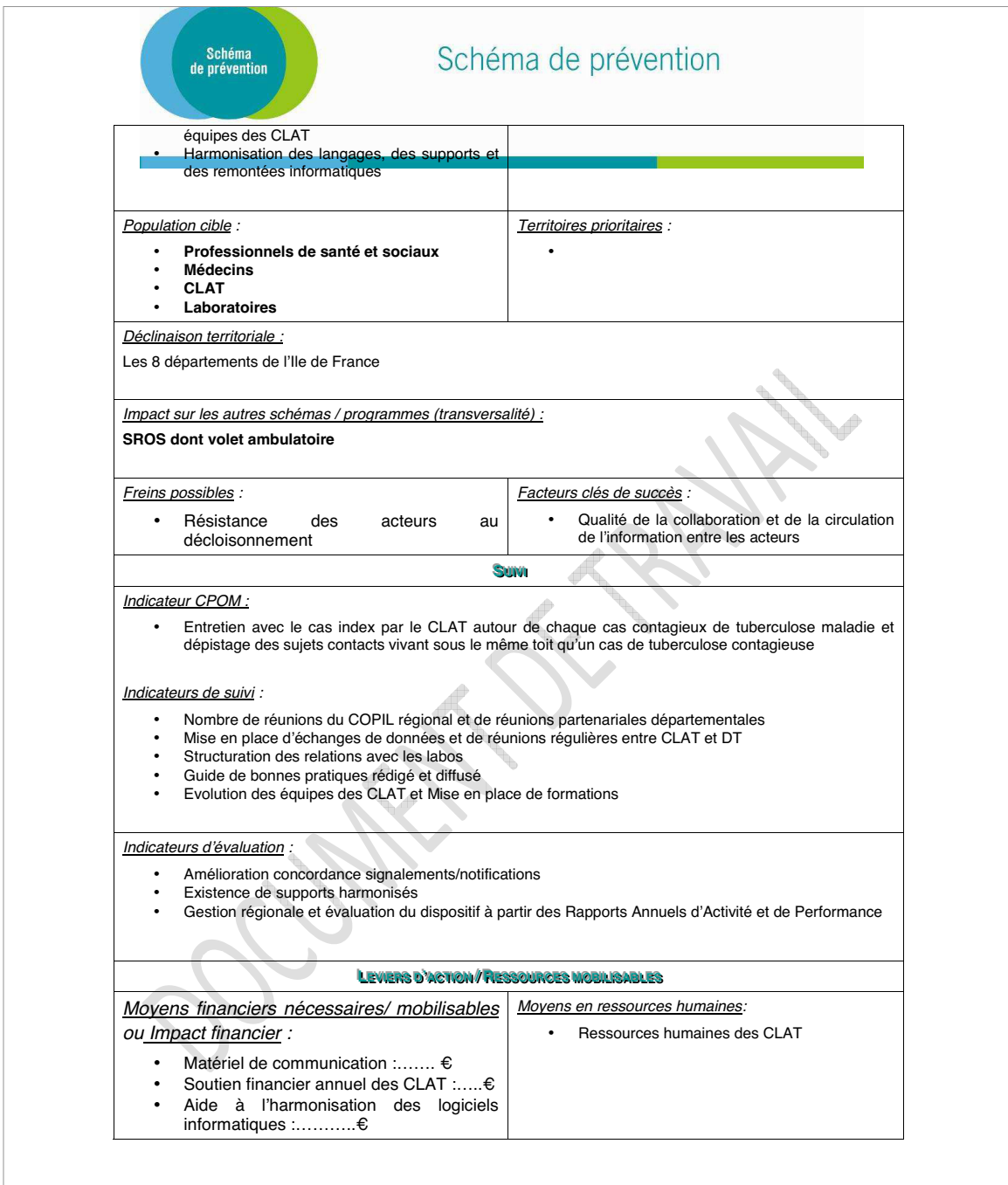

États des lieux des outils de l'EMLT. Fiche d'analyse de l'outil.

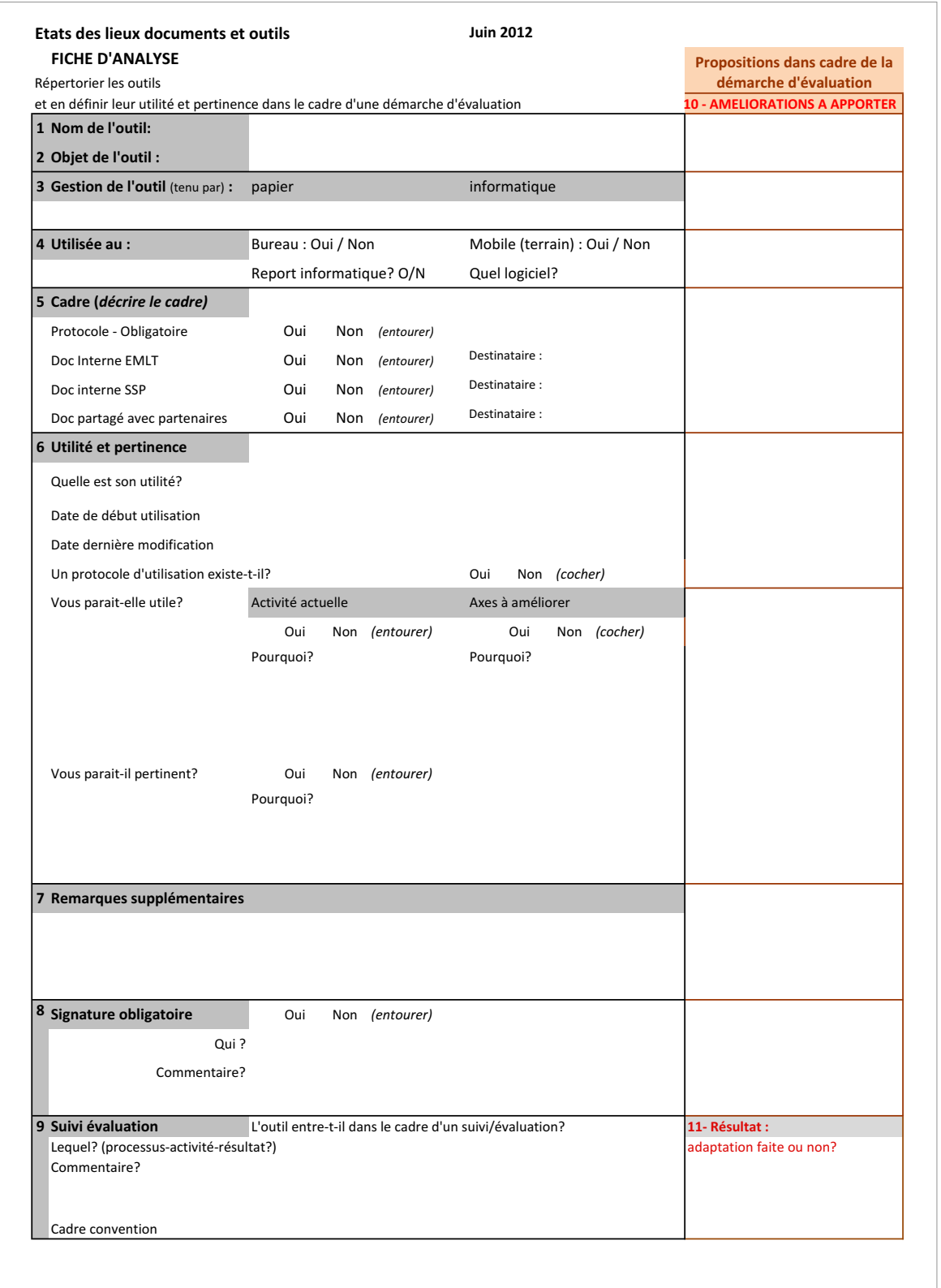

État des lieux des outils : inventaire des documents et outils utilisés à l'EMT.

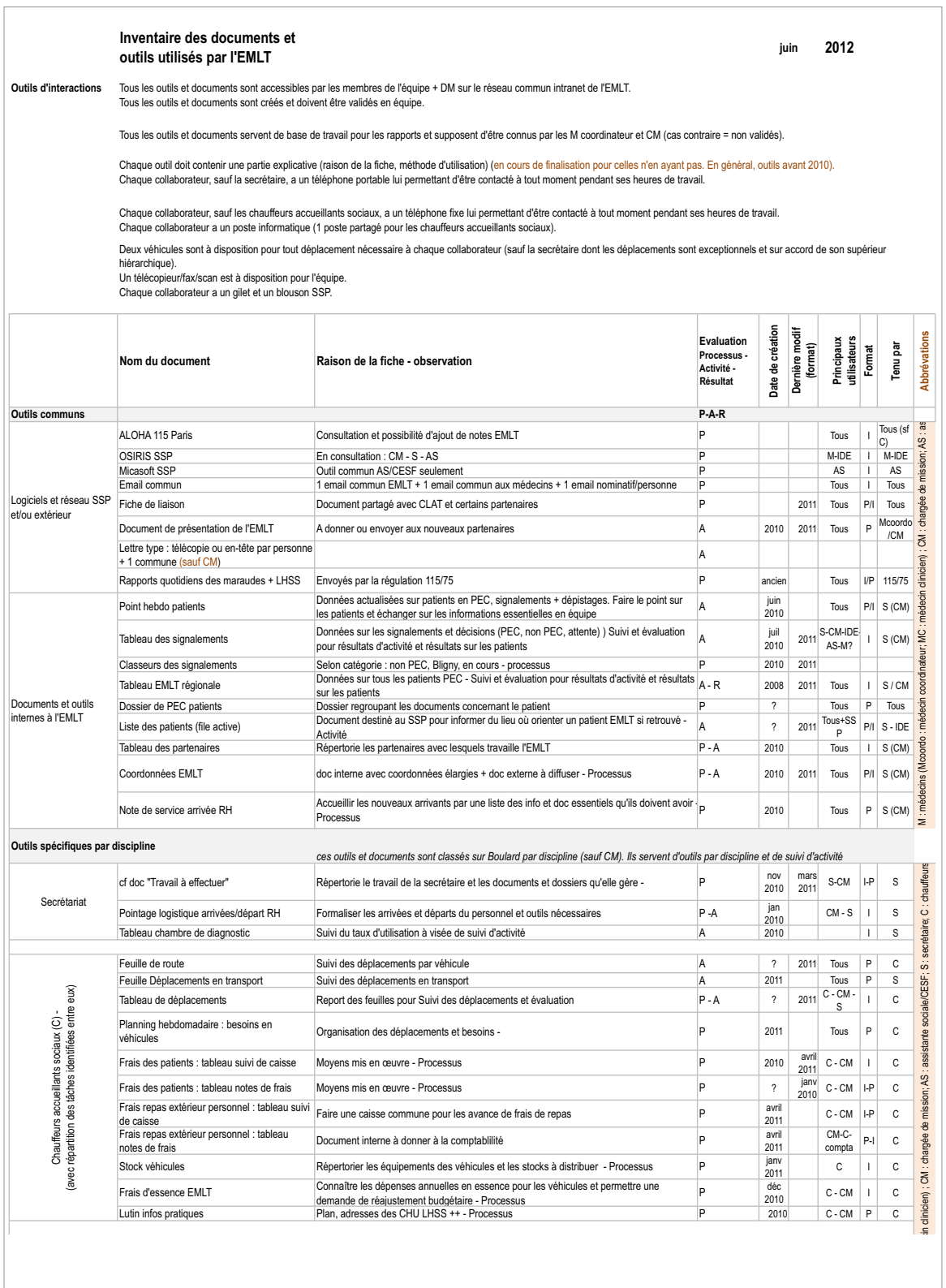

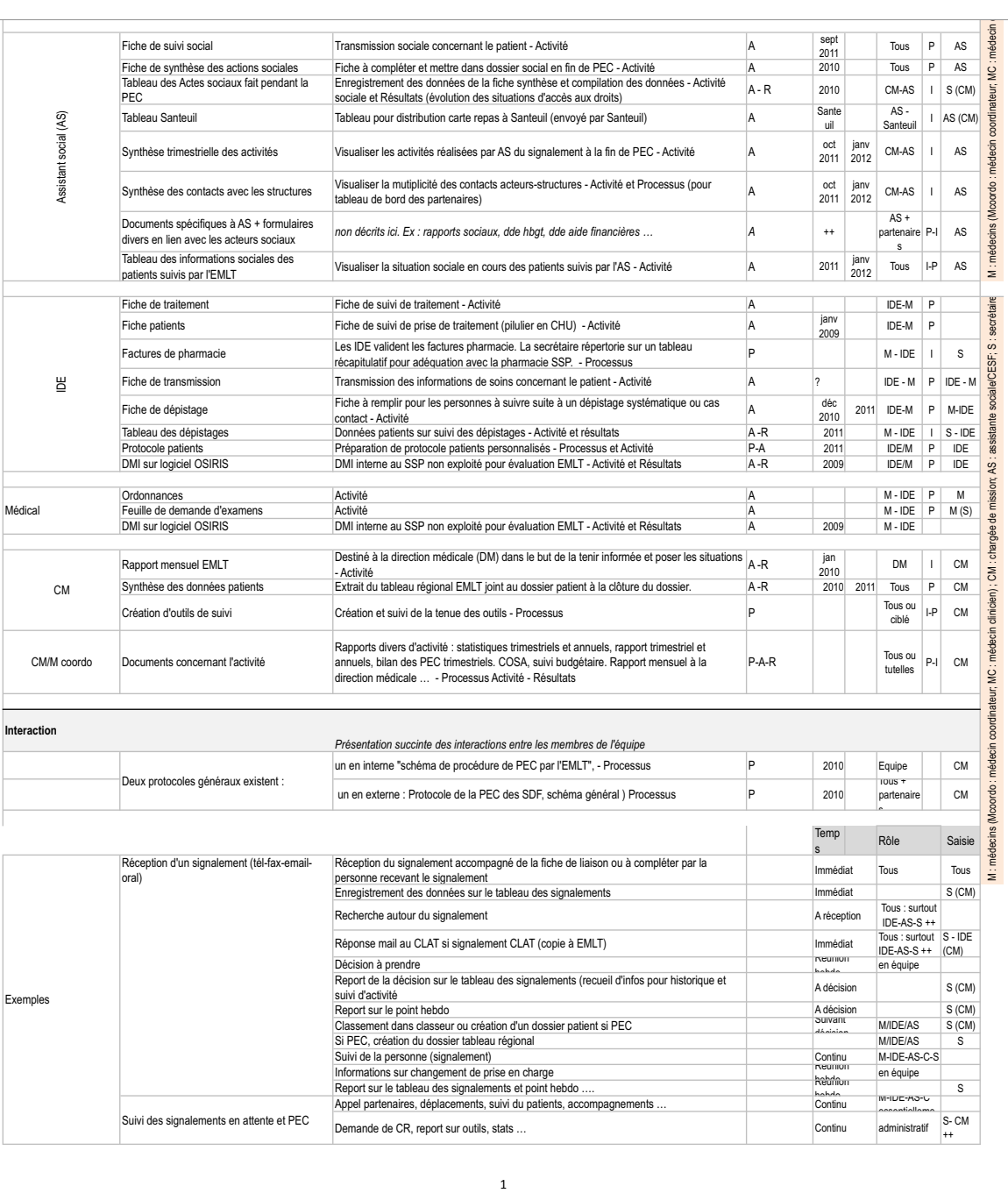

Déclinaison des objectifs aux indicateurs de la convention triennale 2012-2014 pour l'EMLT. (document de travail)

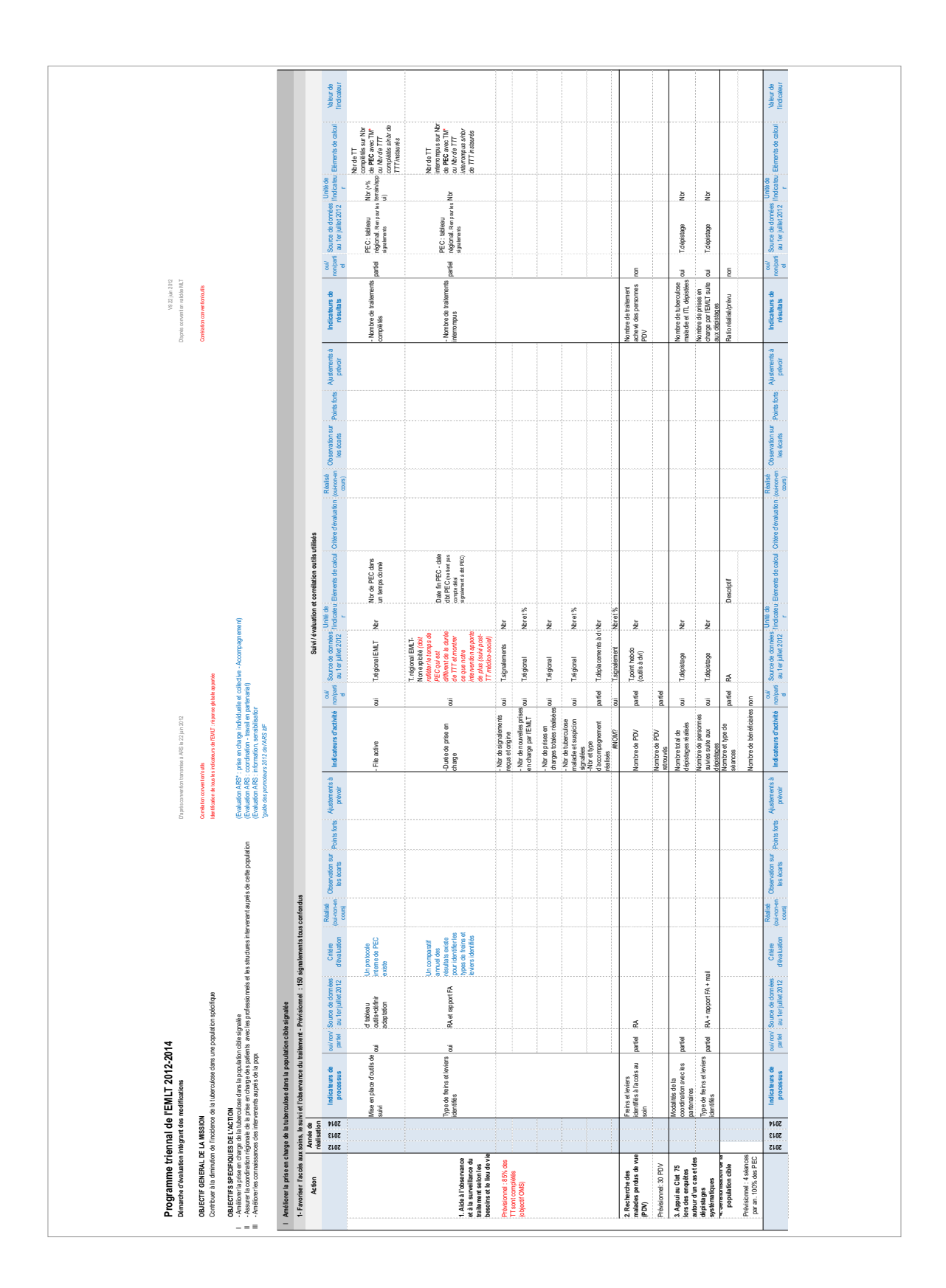

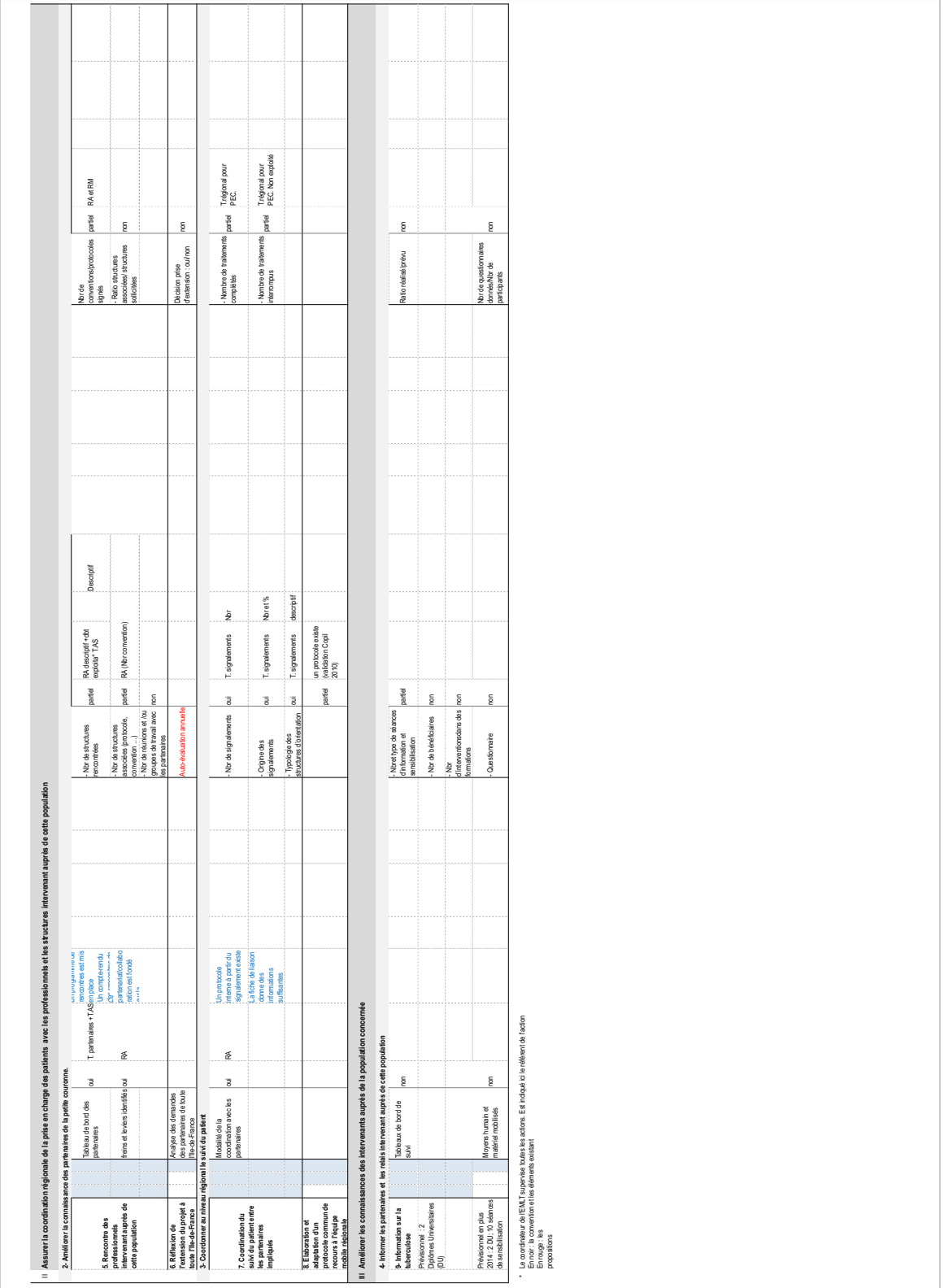

Proposition de processus interne de l'EMLT :

formalisation du parcours du patient dans le dispositif de prise en charge et explications.

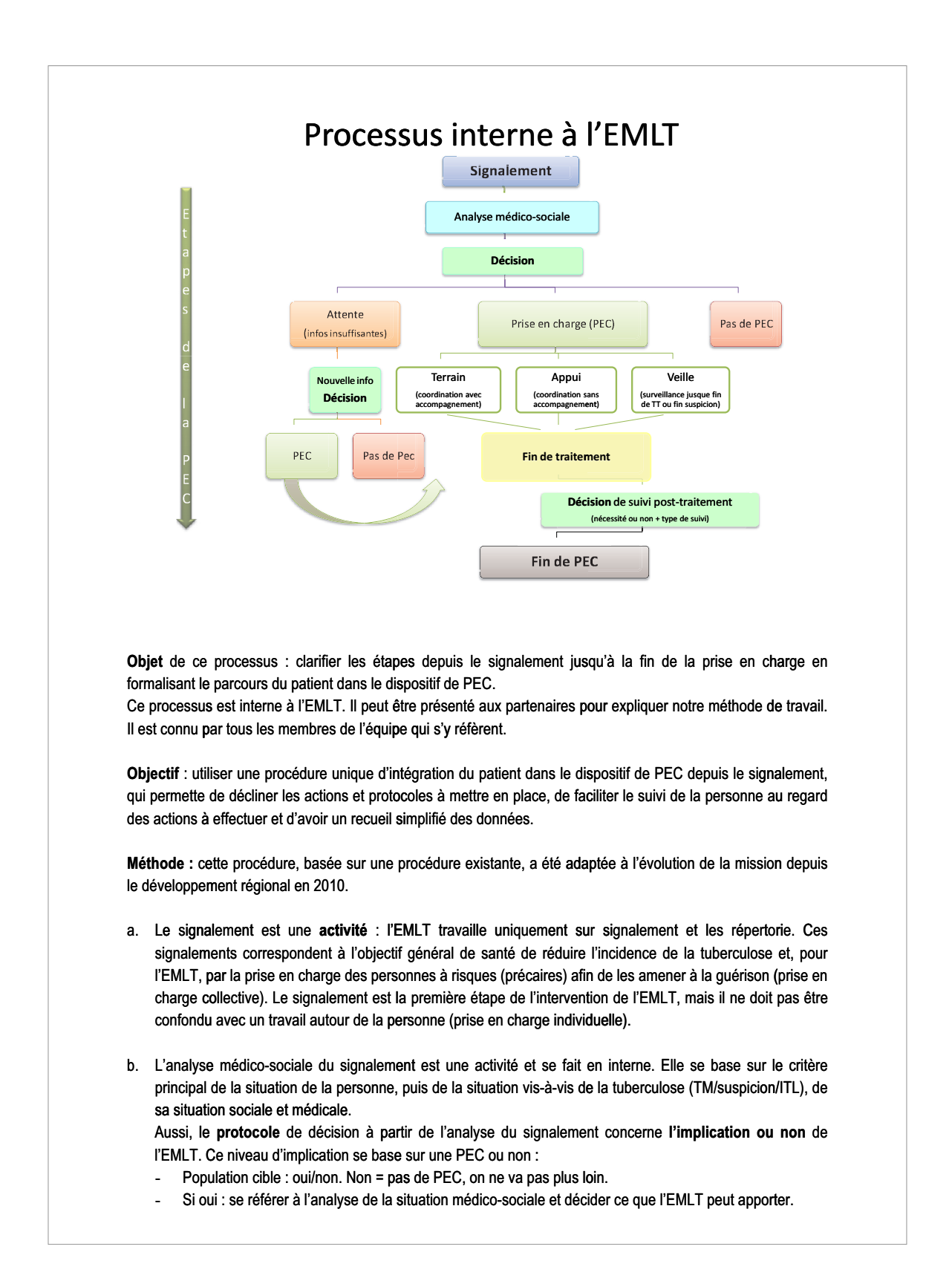

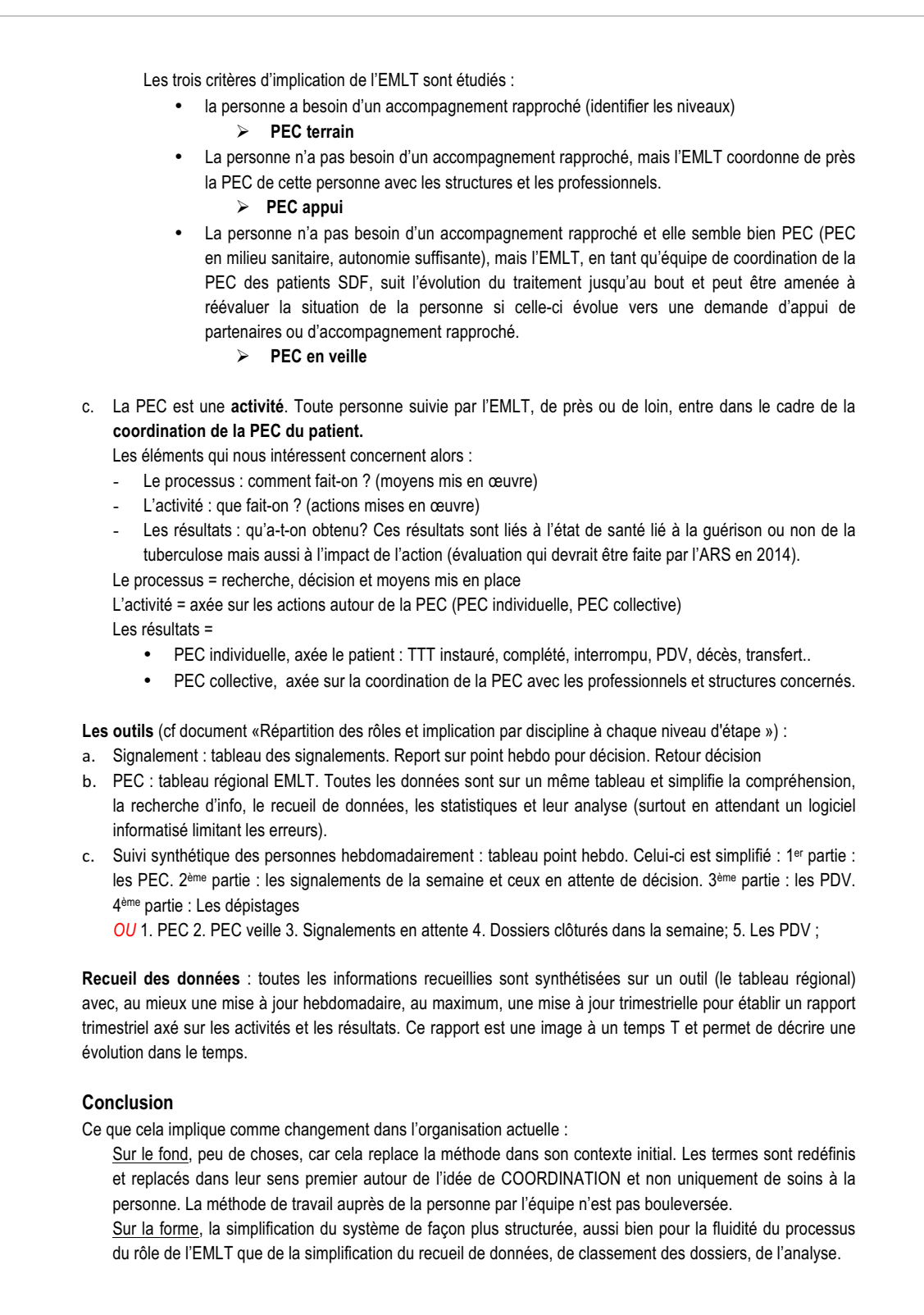

Protocole d'aide à la décision suite à l'analyse du signalement.

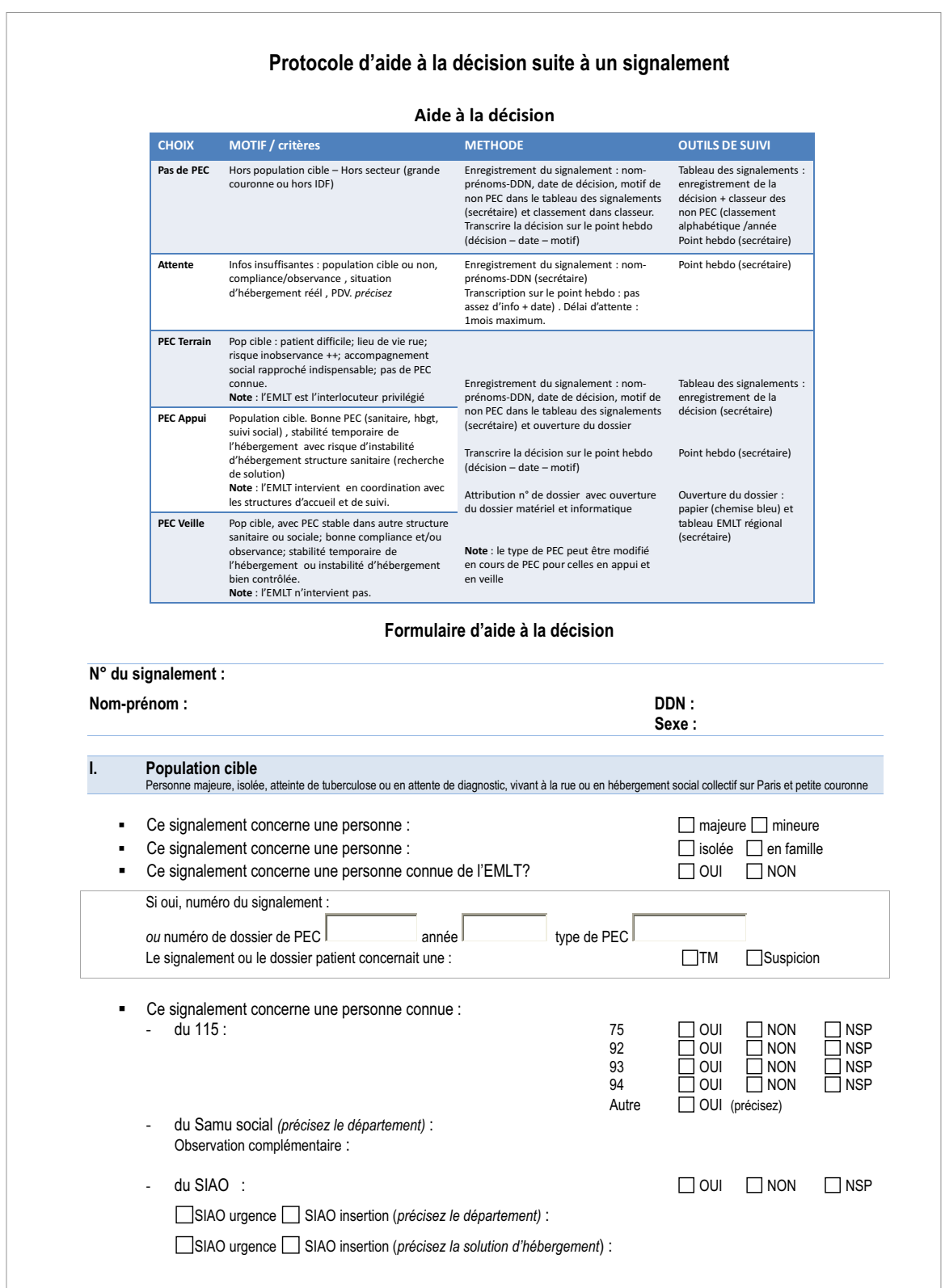

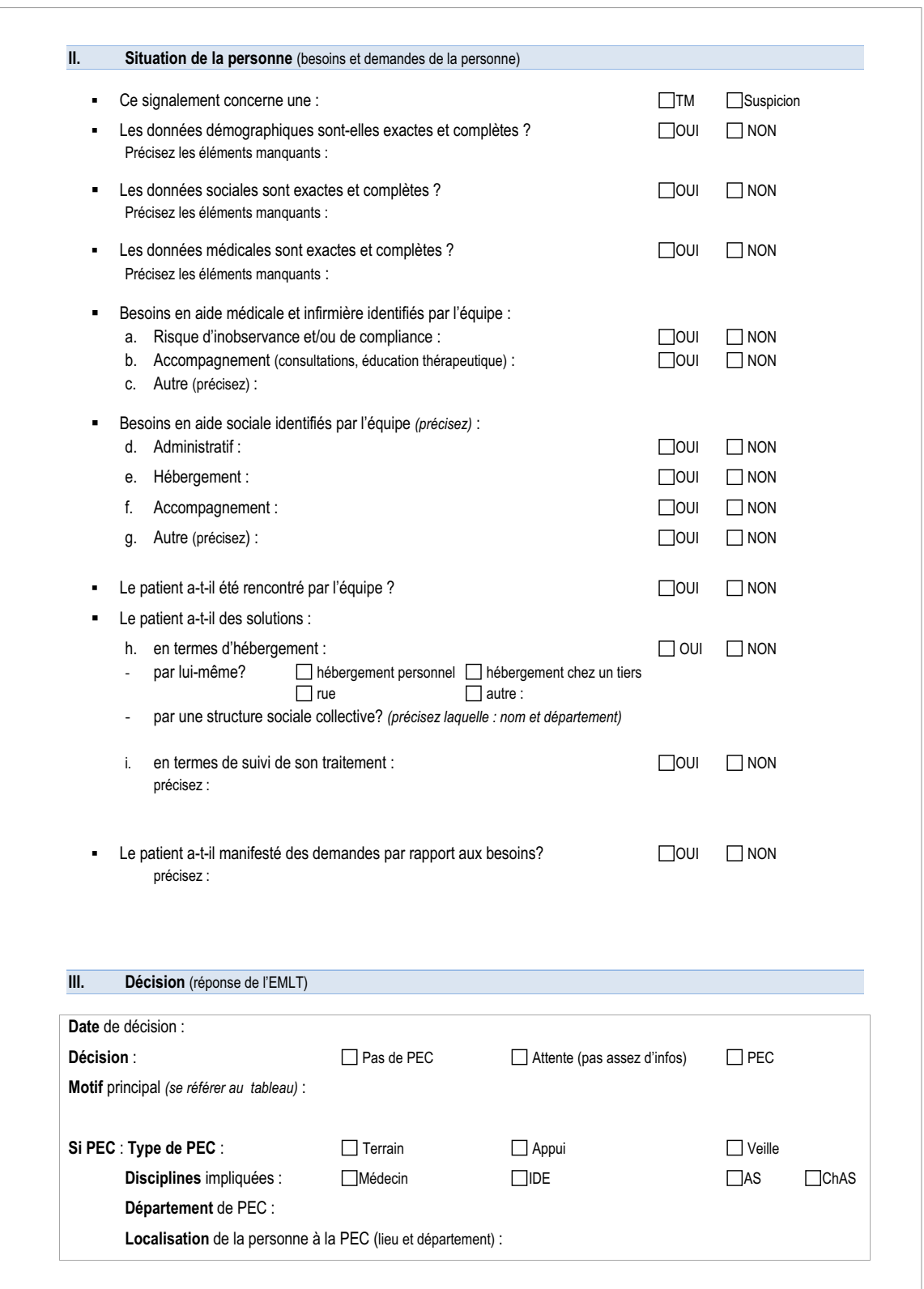

Procédure de répartition des tâches

et implication par discipline de la prise en charge à l'EMLT.

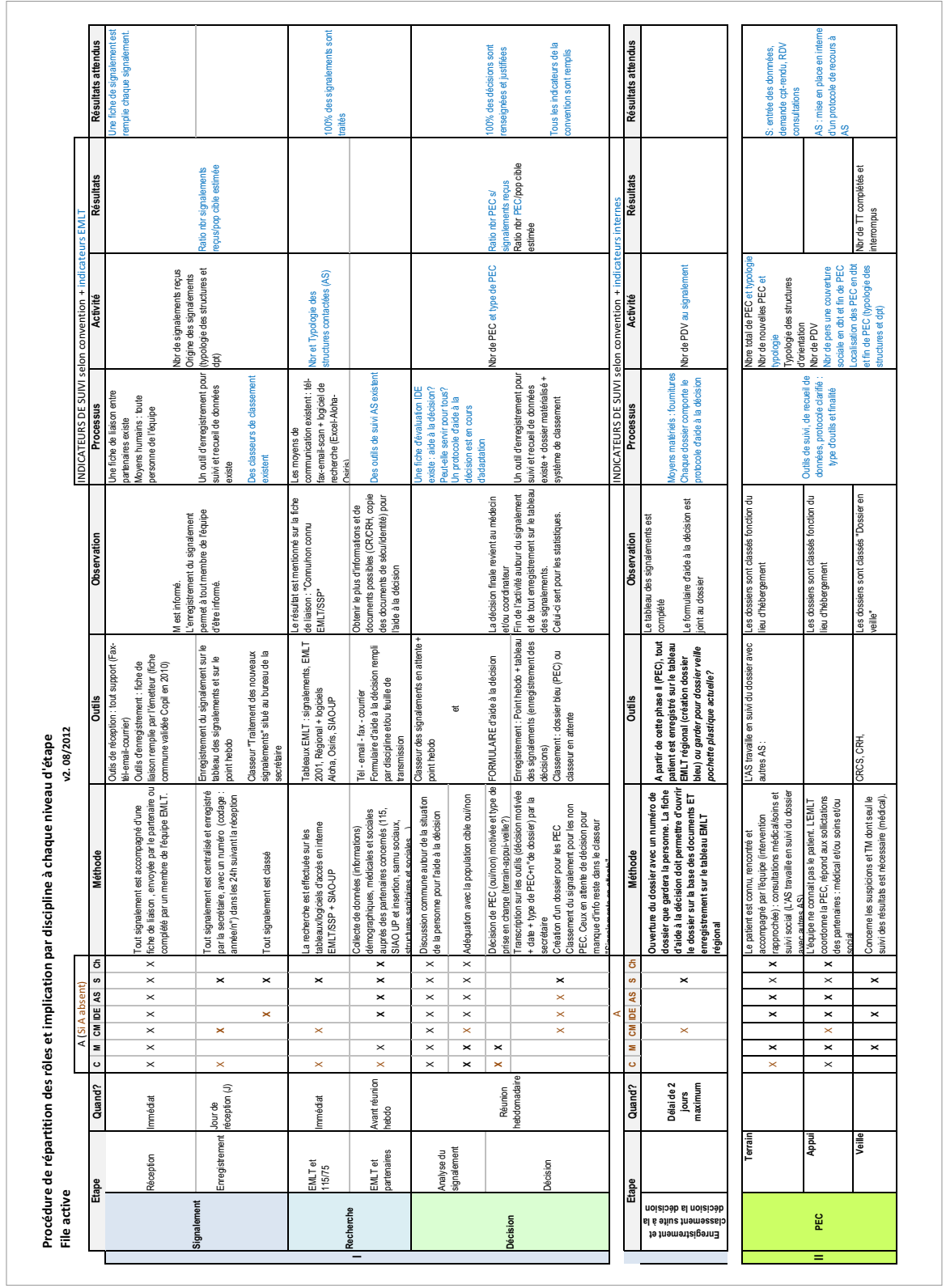

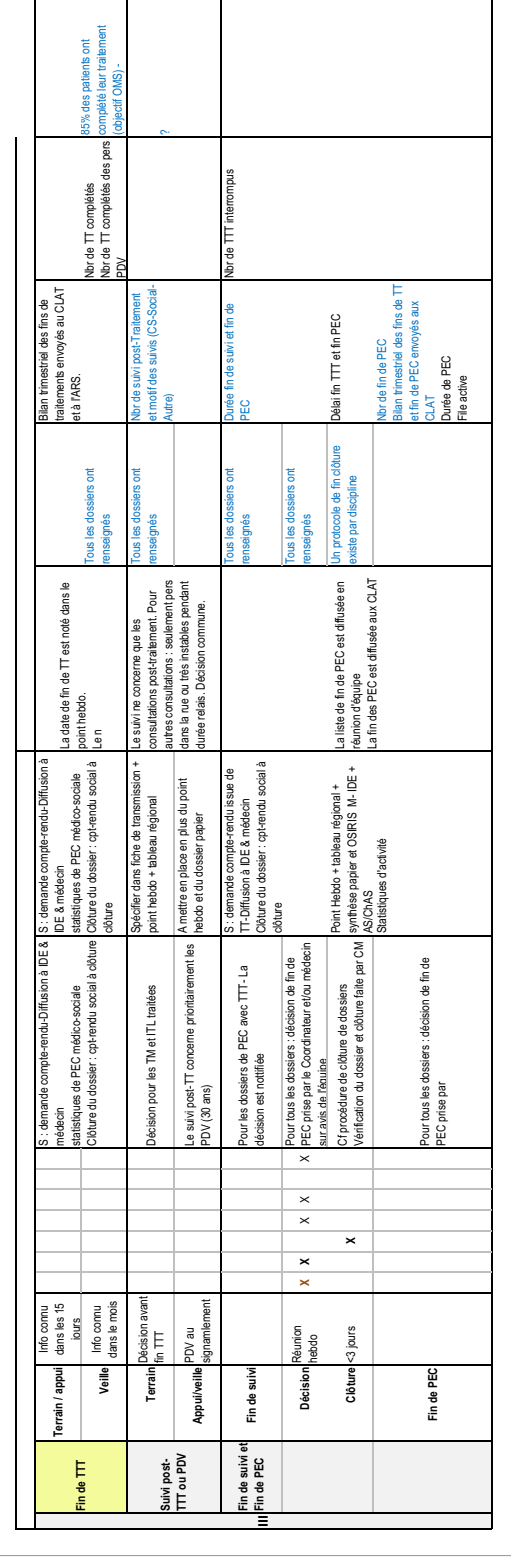

X responsable de cette étape X appui au responsable X remplacement en cas d'absence  $x \times x$ 

Proposition de référentiel d'auto-évaluation sur le parcours du patient à l'EMLT.

### **samusocialdeParis** REFERENTIEL D'AUTO-EVALUATION de l'E.M.L.T **PARTIE: ACTIVITE GLOBALE** (proposition) Ce référentiel de l'EMLT a pour finalité de poser les premières bases d'une réflexion de l'équipe sur l'activité globale de l'EMLT et les points à améliorer. Il sert d'auto-évaluation pour aider à analyser la qualité de l'action et déterminer les freins et leviers rencontrés. Il doit refléter les réponses apportées aux besoins et demandes du patient durant son « passage » à l'EMLT. Il sert à réfléchir en quoi l'EMLT contribue à lutter contre les inégalités sociales de santé. Il intègre les étapes du protocole interne à l'EMLT. Il doit être utilisé annuellement et servira comme document pour l'évaluation en fin de projet en 2014. (déterminer la période) Ce référentiel peut évoluer au fur et à mesure des trois années pour l'adapter, si besoin, au guide du promoteur édité par l'ARS et à des quides d'auto-évaluation. Pour autant, toute modification doit être iustifiée. Ainsi, un critère initial, jugé inutile ou inadapté la deuxième ou 3<sup>ème</sup> année, ne peut être supprimé. Son abandon doit être justifé. Il doit permettre de : - Créer un temps commun de l'équipe autour d'un projet commun - Réfléchir sur l'action et ses points forts Déterminer les axes d'amélioration Pouvoir au mieux adapter la qualité de la mission au parcours du patient Permettre de répondre à des critères de qualité de la prise en charge de la personne, de la coordination de la prise en charge A chaque référence sont joints des critères d'évaluation A chaque critère un niveau d'évaluation est à entourer Chaque critère peut comporter des sous-critères sous le même principe Référence 1 : le signalement coordination-Travail en partenariat Finalité : Les freins et leviers rencontrés Critère 1 Un protocole existe suite à un signalement  $++$ Points forts: Points à améliorer : Le protocole est le document de référence Définir ...

La mission de l'EMLT entre dans le cadre de la politique régionale de l'ARS, sous l'axe/objectif stratégique : « Assurer à chaque francilien un parcours de santé lisible, accessible et sécurisé »

Suivant la Fiche Action du schéma de prévention du PSRS 1de l'ARS-IF. Nous avons ici décliné les objectifs spécifiques de cet axe, leur correspondance en type d'actions du guide des promoteurs 2012, puis analysé à quels objectifs et actions de l'EMLT pouvaient correspondre.

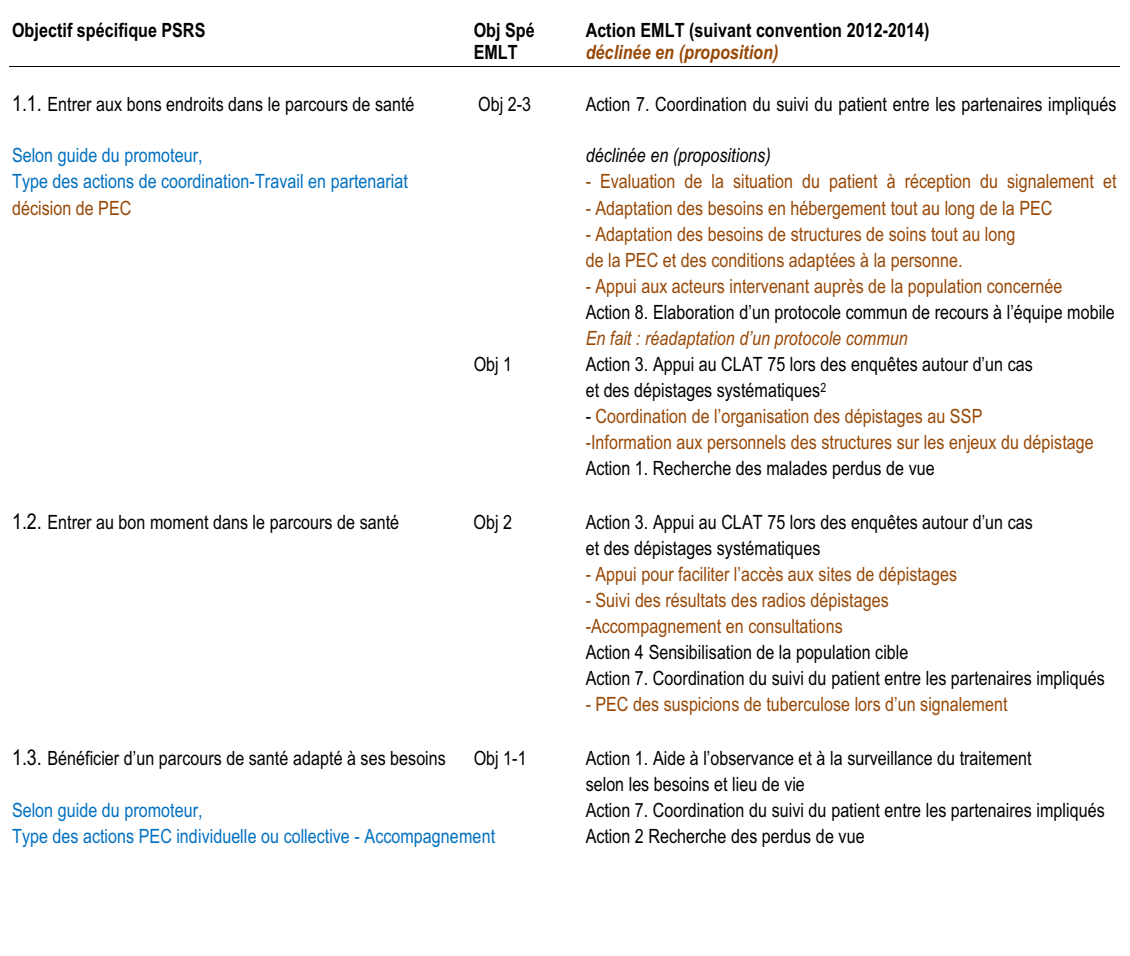

<sup>&</sup>lt;sup>1</sup> Plan stratégique régionale de santé 2012-2016 d'Ile-de-France - Annexe I. p112

<sup>2</sup> Les dépistages ne font pas partie de la même Fiche action de l'ARS. Axe PSRS : Améliorer la qualité et l'efficience du système de santé. Fiche action n° AAP 2 Tub-2.

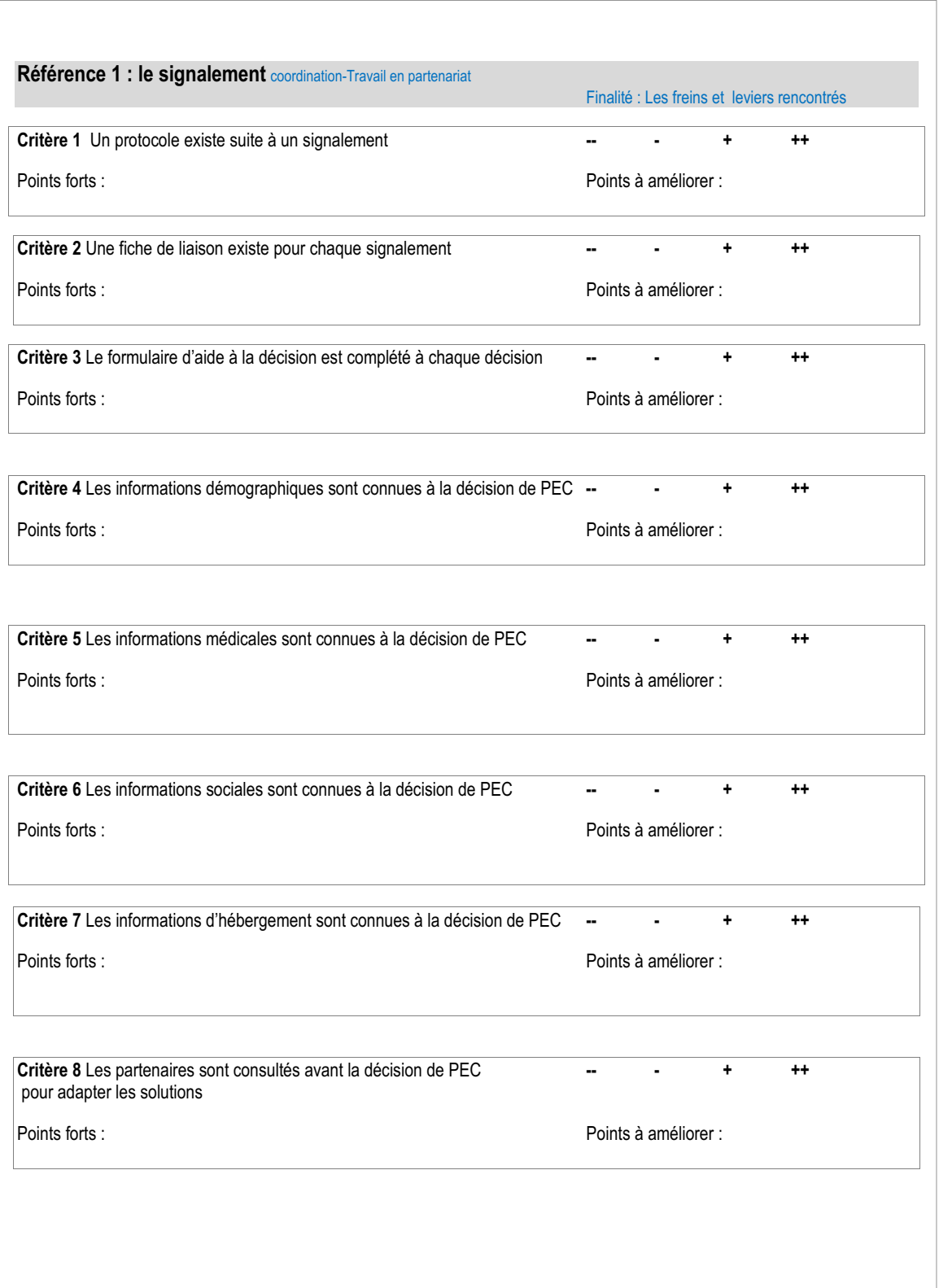

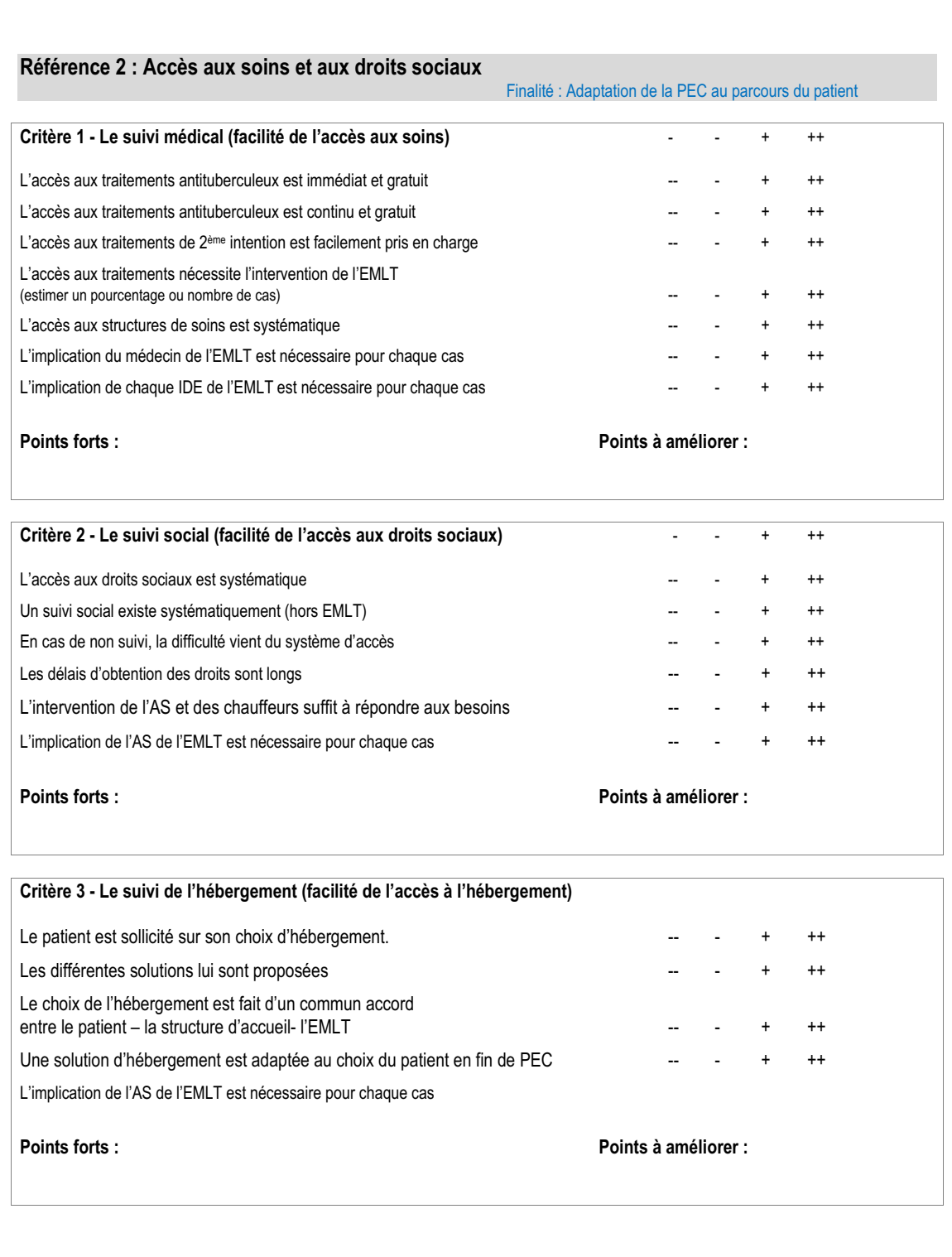

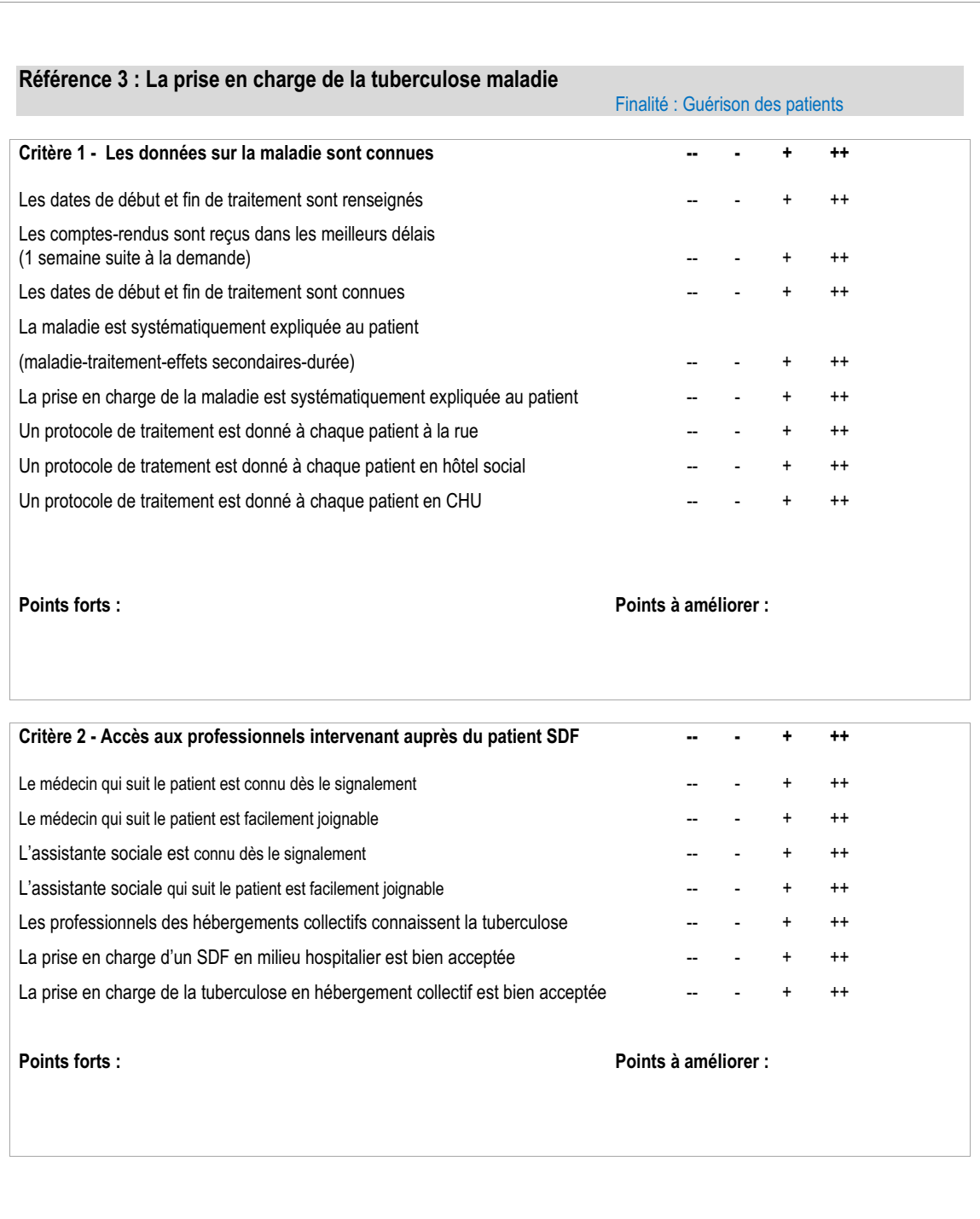

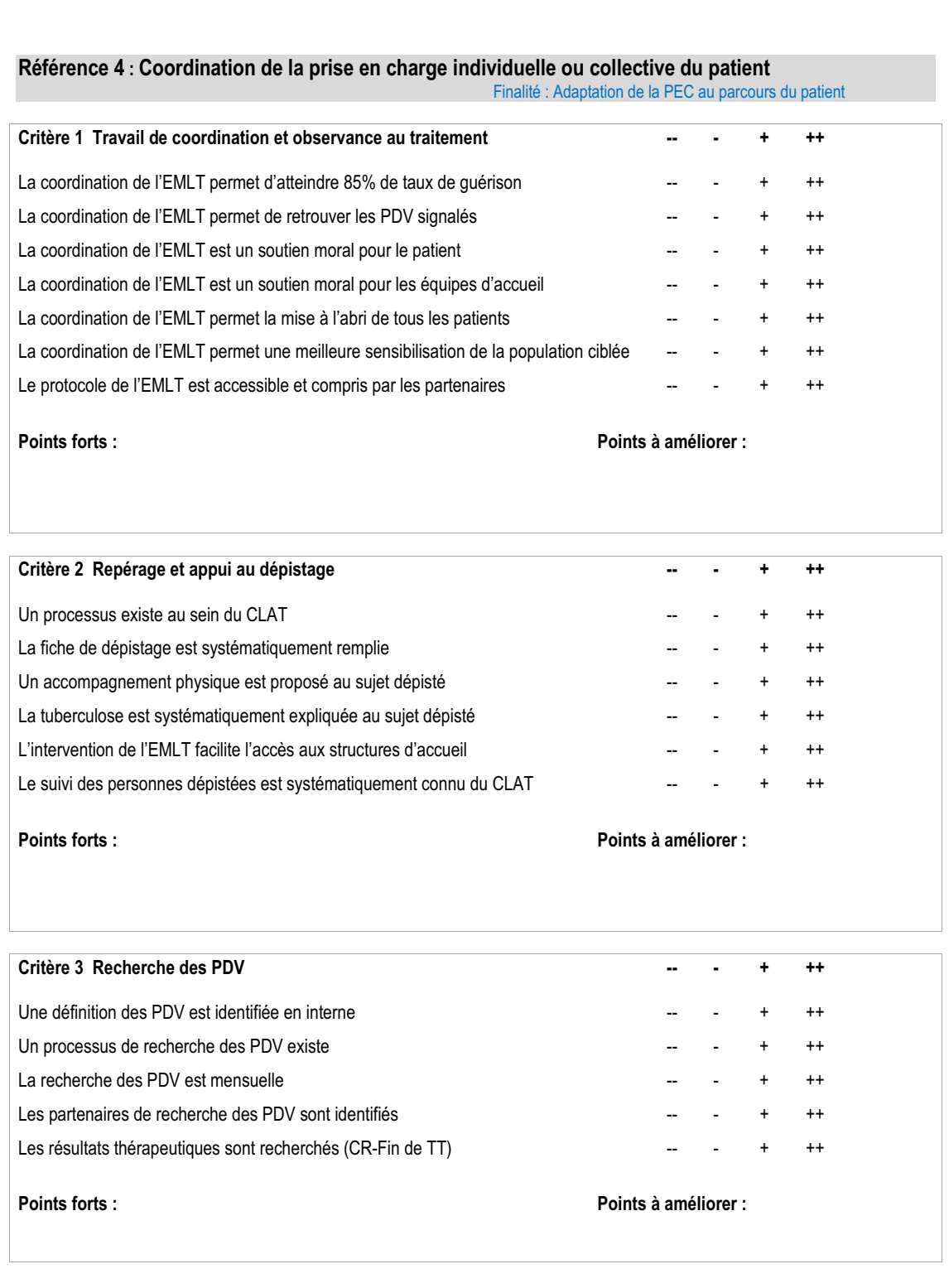

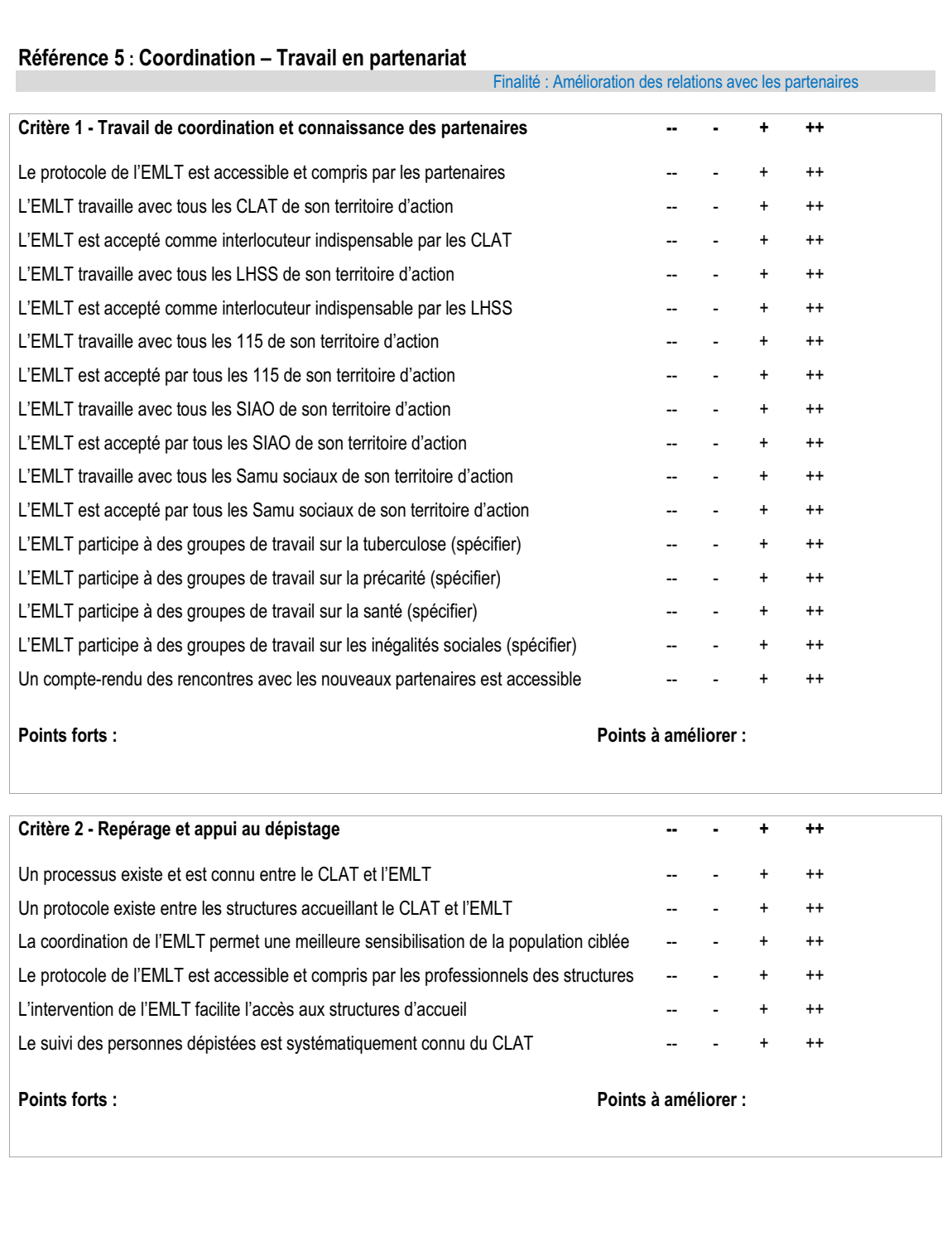

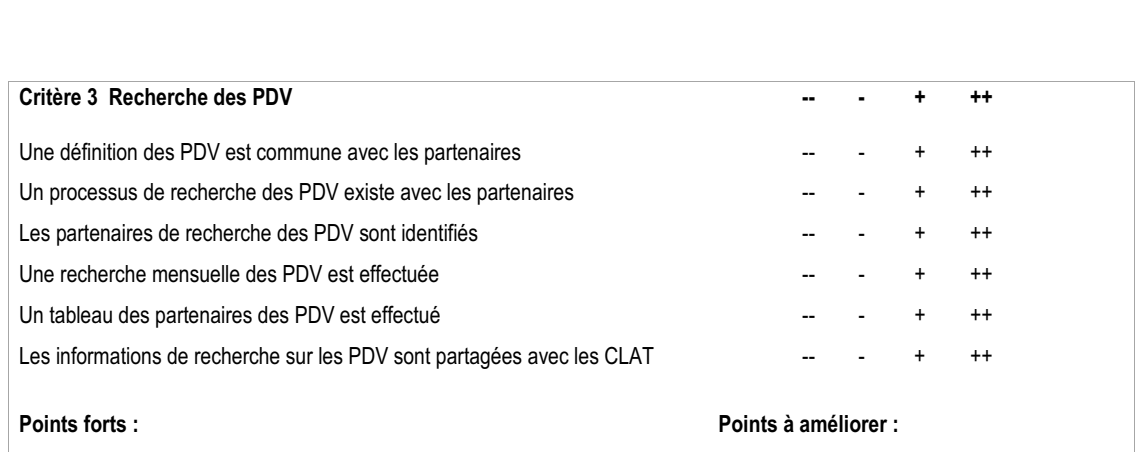

### **Liste des sigles**

- <span id="page-68-0"></span>ARS Agence régionale de santé
- CLAT Centre de lutte antituberculeux
- DASS Direction départementale des affaires sanitaires et sociales
- DMI Dossier médical informatisé
- DRASS Direction régionale des affaires sanitaires et sociales
- DRIHL Direction régionale et interdépartementale de l'hébergement et du logement
- EMLT Équipe mobile de lutte contre la tuberculose
- INPES Institut national de prévention et d'éducation pour la santé
- INVS Institut de veille sanitaire
- LAM Lits d'accueil médicalisés
- LAT Lutte antituberculeuse
- LHSS Lits halte soins santé
- OMS Organisation mondiale de la santé
- PRAPS Programmes régionaux pour l'accès à la prévention et aux soins des plus démunis
- PSRS Plan stratégique régional de santé
- PRS Plan régional de santé
- SPR Schéma de prévention régional
- SDF Sans domicile fixe

### **Résumé**

**Introduction :** L'équipe mobile de lutte contre la tuberculose a été amenée à repenser l'évaluation de son intervention.

**Contexte :** Les personnes sans domicile fixe sont plus touchées par la tuberculose en Île-de-France du fait de leurs conditions de vie très précaires. Une équipe mobile dédiée coordonne leur accompagnement afin de les amener à la guérison par une prise en charge médico-psycho-sociale globale. L'étude vise à mettre en place une démarche d'évaluation structurée répondant aux demandes de l'Agence régionale de santé (ARS) et en évidence les bénéfices et les indicateurs utiles à l'intervention.

**Méthodologie :** Un groupe de travail a élaboré une convention triennale avec l'ARS. Une réflexion sur le parcours du patient a été faite suivant le schéma besoins-demandes-réponses. Un état des lieux et une analyse des outils utilisés ont été faits pour poser des préconisations afin de structurer la démarche de l'évaluation à partir de l'existant. Une proposition de mise en place de démarche d'évaluation a été préparée.

**Résultats :** Les objectifs du projet ont été redéfinis et déclinés suivant le schéma de mise en place d'un projet de promotion de la santé à l'ARS. L'état des lieux a montré un nombre suffisant d'outils pour évaluer l'intervention. Le parcours du patient a été replacé au cœur de l'activité par un processus décliné en procédure et protocole de prise en charge pour amener à une définition commune. Un référentiel d'auto-évaluation de l'activité globale autour du parcours du patient a été préparé.

**Discussion :** La période de l'étude n'a pas été propice à la mise en place effective de la démarche d'évaluation suite à une réorganisation importante au sein de la structure. Néanmoins, des propositions concrètes ont été émises montrant les failles de l'existant, la nécessité de l'évaluation et d'une autoévaluation pour fédérer l'équipe autour d'un projet commun tenant compte du parcours du patient.

**Mots clés :** évaluation – tuberculose – SDF – équipe mobile – précarité

**Structure d'accueil :** Samusocial de Paris – Équipe mobile de lutte contre la tuberculose 35, avenue Courteline FR – 75012 Paris